# **SISTEM PAKAR DIAGNOSIS PENYAKIT GINJAL MENGGUNAKAN METODE CERTAINTY FACTOR BERBASIS WEB**

**SKRIPSI**

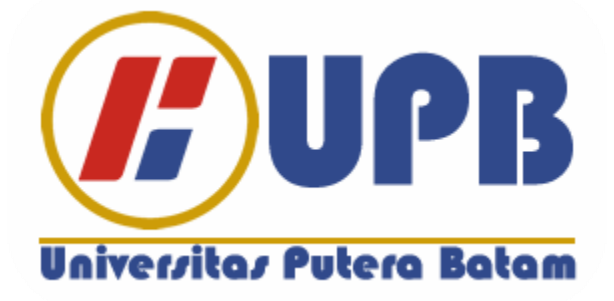

**Oleh : Jundillah Puthut Priyana 140210209**

**PROGRAM STUDI TEKNIK INFORMATIKA FAKULTAS TEKNIK DAN KOMPUTER UNIVERSITAS PUTERA BATAM 2020**

# **SISTEM PAKAR DIAGNOSIS PENYAKIT GINJAL MENGGUNAKAN METODE CERTAINTY FACTOR BERBASIS WEB**

## **SKRIPSI**

**Untuk memenuhi salah satu syarat Guna memperoleh gelar sarjana**

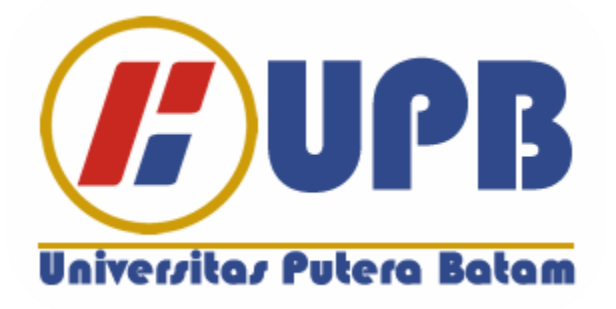

**Oleh : Jundillah Puthut Priyana 140210209**

**PROGRAM STUDI TEKNIK INFORMATIKA FAKULTAS TEKNIK DAN KOMPUTER UNIVERSITAS PUTERA BATAM 2020**

# **SURAT PERNYATAAN ORISINALITAS**

Yang bertanda tangan di bawah ini saya:

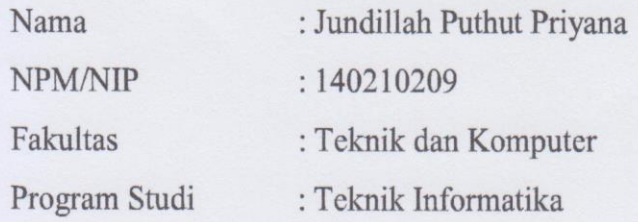

Menyatakan bahwa "Skripsi" yang saya buat dengan judul:

## SISTEM PAKAR DIAGNOSIS PENYAKIT GINJAL MENGGUNAKAN **METODE CERTAINTY FACTOR BERBASIS WEB**

Adalah hasil karya sendiri dan bukan "duplikasi" dari karya orang lain. Sepengetahuan saya, didalam naskah Skripsi ini tidak terdapat karya ilmiah atau pendapat yang pernah ditulis atau diterbitkan oleh orang lain, kecuali yang secara tertulis dikutip didalam naskah ini dan disebutkan dalam sumber kutipan dan daftar pustaka.

Apabila ternyata di dalam naskah Skripsi ini dapat dibuktikan terdapat unsur-unsur PLAGIASI, saya bersedia naskah Skripsi ini digugurkan dan gelar akademik yang saya peroleh dibatalkan, serta diproses sesuai dengan peraturan perundangundangan yang berlaku.

Demikian pernyataan ini saya buat dengan sebenarnya tanpa ada paksaan dari siapapun

Batam, 15 Februari 2020

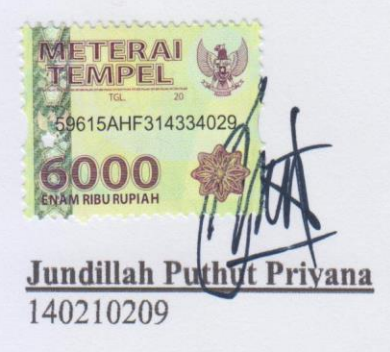

# **SISTEM PAKAR DIAGNOSIS PENYAKIT GINJAL MENGGUNAKAN METODE CERTAINTY FACTOR BERBASIS WEB**

A,

## **SKRIPSI**

**Untuk memenuhi salah satu syarat Guna memperoleh gelar sarjana**

> **Oleh : Jundillah Puthut Priyana 140210209**

**Telah disetujui oleh Pembimbing pada tanggal s** of the **discriming** 

**Batam, 15 Febuari 2020**

 $\frac{1}{\sqrt{2}}$ 

**Sunarsan Sitohang, S.Kom., M.TI.**<br>Pembimbing

### **ABSTRAK**

Penyakit merupakan kondisi abnormal dari pikiran atau tubuh yang menyebabkan disfungsi, ketidaknyamanan, atau kesulitan terhadap orang yang terkena dampaknya. Ada kondisi penyakit, dan abnormal dalam pikiran atau tubuh manusia yang menyebabkan ketidaknyamanan yang dapat disebut penyakit. Banyaknya penyakit yang menginfeksi manusia dikarenakan pola hidup yang kurang sehat seperti kurangnya olahraga dan kurangnya asupan vitamin dan gizi. Salah satu penyakit yang diakibatkan oleh pola hidup yang tidak sehat adalah penyakit ginjal. Penyakit ginjal adalah penyakit berbahaya yang dapat mendatangkan kematian. Penelitian ini memanfaatkan pengetahuan pakar dalam menentukan indikator dan penyebab, pada penyakit batu saluran kemih dan gagal ginjal kronik, kemudian dijadikan suatu sistem informasi yang dapat diakses oleh masyarakat. Dalam penelitian ini akan diterapkan sistem pakar untuk mendiagnosa penyakit ginjal dengan metode *certainty factor*. *Certainty Factor* (CF) merupakan sebuah metode yang diusulkan oleh Shortliffe dan Buchanan pada 1975 untuk mengakomodasi ketidakpastian pemikiran (*inexact reasoning*) seorang pakar. Seorang pakar (contoh: dokter) sering menganalisi informasi dengan ungkapan "mungkin", "kemungkinan besar", "hampir pasti". Sesuai dengan tahapan bahwa peneliti telah lulus dari awal pengumpulan informasi dari data sampai membuat tatap muka. Maka menghasilkan sistem pakar mendiagnosis penyakit ginjal dengan menggukan metode *certainty factor* dalam bentuk *website*. Pembuatan sistem pakar ini dapat digunakan sebagai sarana yang dapat memfasilitasi penyediaan informasi dari penyakit ginjal. Membuat sistem pakar berbasis web dengan *metode certainty* factor ini dapat digunakan untuk mendiagnosis. Penelitian ini menghasilkan suatu output yang dapat mendiagnosa serta memberi solusi pada penyakit batu saluran kemih dan gagal ginjal kronik.Memanfaatkan sistem pakar dengan menggunakan metode *certainty factor* untuk mendiagnosa penyakit batu saluran kemih dan gagal ginjal kronik.

Kata Kunci *: Bootstrap*; *Certainty factor*; Mendiagnosis penyakit ginjal; Sistem pakar; Web.

## *ABSTRACT*

*Illness is an abnormal condition of the body or mind that causes the inconvenience, dysfunction or difficulty of the person being influenced by it. There is an abnormal condition, and disruption to the person's body or mind, which causes discomfort, can be referred to as a disease. The number of diseases that infect humans is due to unhealthy lifestyles such as lack of exercise and lack of vitamin and nutritional intake. One of the diseases caused by unhealthy living patterns is kidney disease. Kidney disease is a dangerous disease that can bring death. This research utilizes expert knowledge in determining indicators and causes, in the urinary tract stone disease and chronic renal failure, then made an information system accessible to the public. In this study will be applied an expert system to diagnose kidney disease by certainty factor method. Certainty Factor (CF) was a method proposed by Shortliffe and Buchanan in 1975 to accommodate inexact reasoning of an expert. An expert (example: a physician) often analyses information with the phrase "maybe", "most likely", "almost certainly". Appropriate from the stage that the researcher has passed from the beginning of collecting information from the data until making a face-to-face. Hence produce an expert system to diagnose kidney disease by using certainty factor method in the form of website. Procurement of this expert system can be used as a medium that can facilitate the delivery of information from kidney disease. The creation of a Web-based expert system with this certainty factor method can be used to diagnose kidney disease. This research results in an output that can diagnose and provide solutions to the urinary tract stone disease and chronic renal failure. Utilizing an expert system using a certainty factor method to diagnose urinary tract stone diseases and chronic renal failure.*

*Keywords: Bootstrap; Certainty factor; Diagnosing kidney disease; Expert system; Web.*

## **KATA PENGANTAR**

Puji syukur ke hadirat Allah SWT yang telah melimpahkan segala rahmat dan karunia-Nya, sehingga penulis dapat menyelesaikan laporan tugas akhir yang merupakan salah satu persyaratan untuk menyelesaikan program studi strata satu (S1) pada Program Studi Teknik Informatika Universitas Putera Batam. Penulis menyadari bahwa skripsi ini masih jauh dari sempurna. Karena itu, kritik dan saran akan senantiasa penulis terima dengan senang hati. Dengan segala keterbatasan, penulis menyadari pula bahwa skripsi ini takkan terwujud tanpa bantuan, bimbingan, dan dorongan dari berbagai pihak. Untuk itu, dengan segala kerendahan hati, penulis menyampaikan ucapan terima kasih kepada:

- 1. Rektor Universitas Putera Batam;
- 2. Dekan Fakultas Teknik dan Komputer Universitas Putera Batam;
- 3. Ketua Program Studi Teknik Informatika;  $\mu$ . Ketua Program Studi Teknik miorinalika, S.K. selaku dosen pembimbing Skripsisi pembimbing Skripsisi pembimbing Skripsisi pembimbing Skripsisi pembimbing Skripsisi pembimbing Skripsisi pembimbing Skripsisi pembimbing
- papak bunarsan Sitonang, S.Kom., M. H. Sciaku dosen pembimbir pada Putri, Studi Teknik mformatika Universitas Putera Balam;
- pu Anggia Dasa Putri, S. Kom., M. Kom. selaku dosen pembimbing pada Program Studi Teknik Informatika Universitas Putera Batam;<br>6. Dosen dan Staff Universitas Putera Batam:
- 5. Bapak dr. Ahmad Mubin H. S.pu. Telah bersedia meluangkan meluangkan meluangkan meluangkan meluangkan meluangkan meluangkan meluangkan meluangkan meluangkan meluangkan meluangkan meluangkan meluangkan meluangkan meluangk
- Bapak dr. Ahmad Mubin H., S.pU. Telah bersedia meluangkan waktu untuk melakukan wawancara: 8. Kedua orang tua penulis tercinta Bapak Tavip Supriyana dan Ibu Mardiah Myanda Bapak Tavip Supriya Supriya Supriya<br>Digunak Tavip Supriyana dan Ibu Mardiah Myanda Myanda Myanda Supriya Supriya Supriya Supriya Supriya Supr
- Kedua orang tua penulis tercinta Bapak Tavip Supriyana dan Ibu Mardiah My yang selalu memberikan doa serta dukungannya kepada penulis hinga skripsi ini selesai:  $\frac{1}{2}$  m selesar;
- 9. Keluarga besar yang telah memberikan semangat ko
- 10. Teman-teman penulis di Universitas Putera Batam.<br>11. Serta seleruh pihak yang telah membantu penelit
- Serta seleruh pihak yang telah membantu penelitian ini yang tidak bisa disebutkan satu persatu.

hidayah serta taufik-Nya. Amin.

 $\overline{1}$ Februari 2020 **Batana**  $\mathbb{P}$ Penulis Jundillah Puthut Priyana

## **DAFTAR ISI**

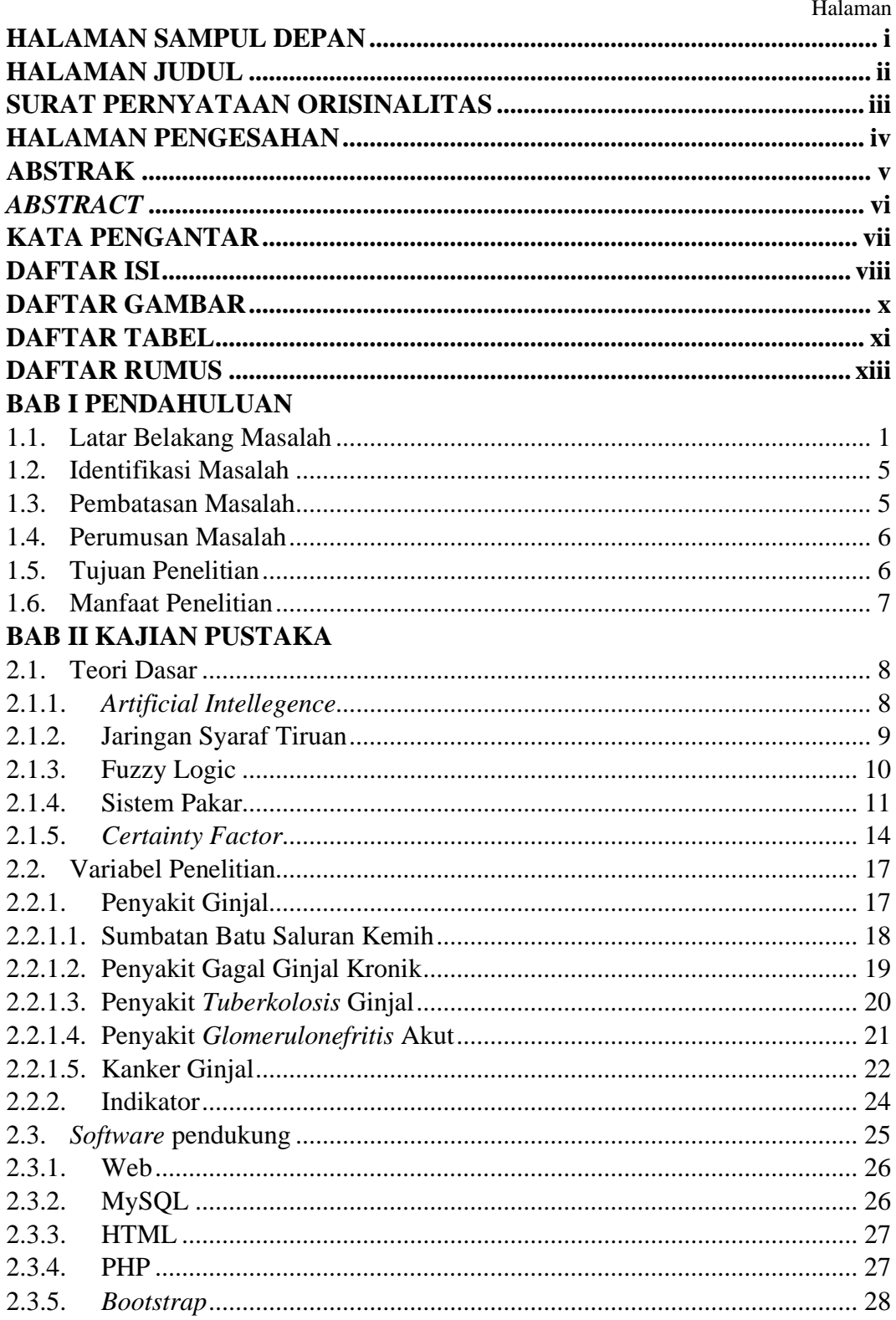

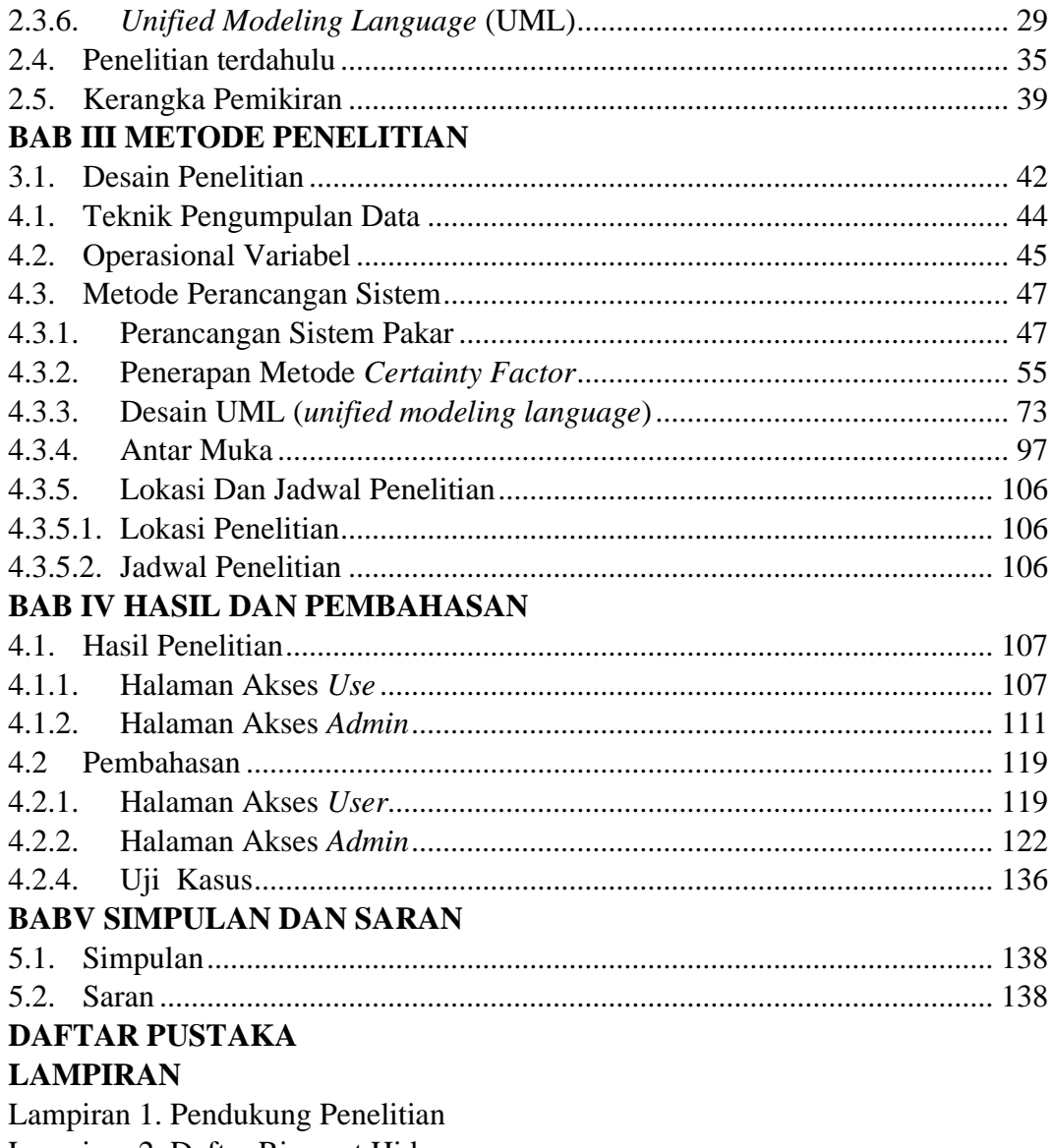

Lampiran 2. Daftar Riwayat Hidup<br>Lampiran 3. Surat Pernyataan Penelitian

## **DAFTAR GAMBAR**

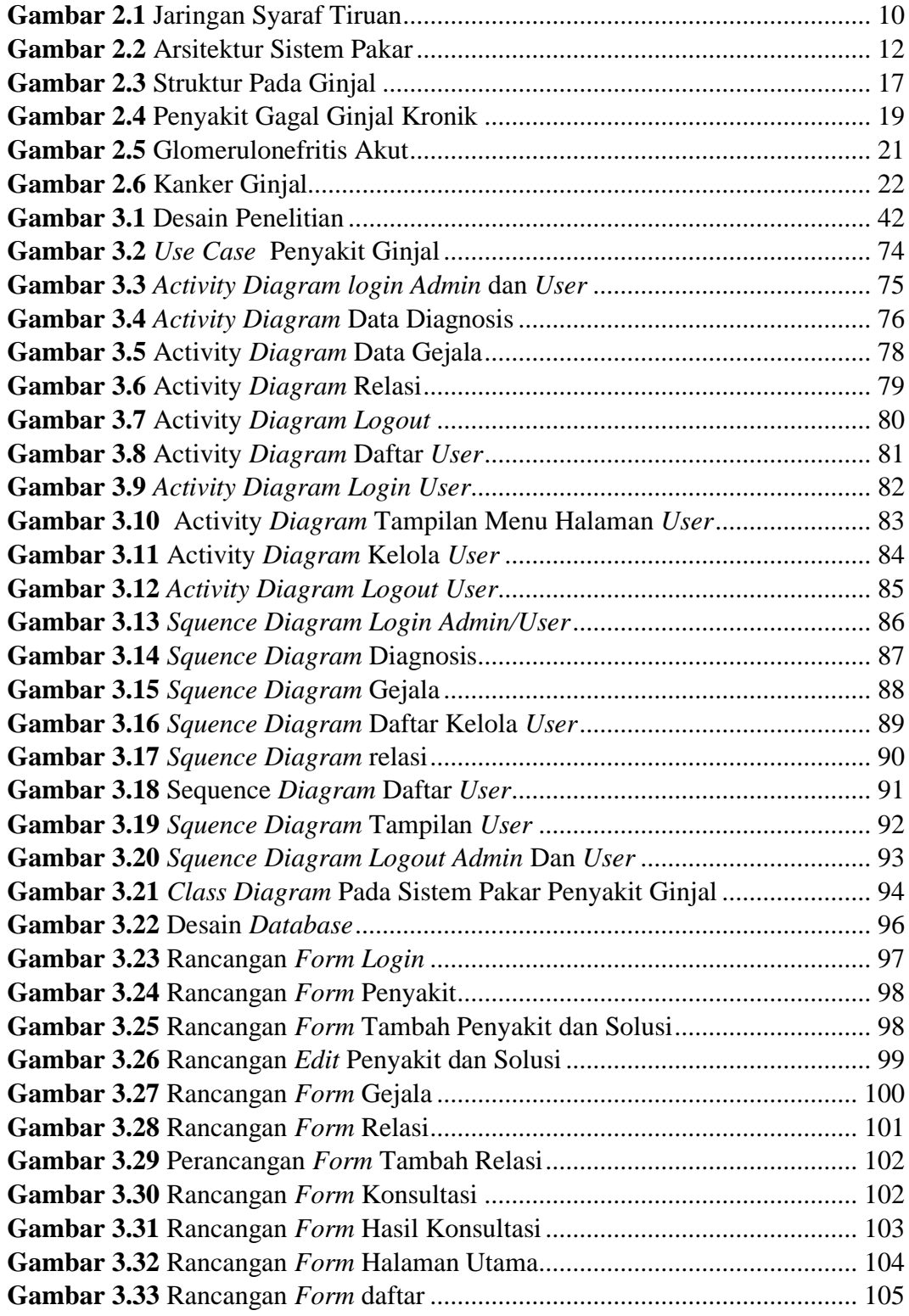

## **DAFTAR TABEL**

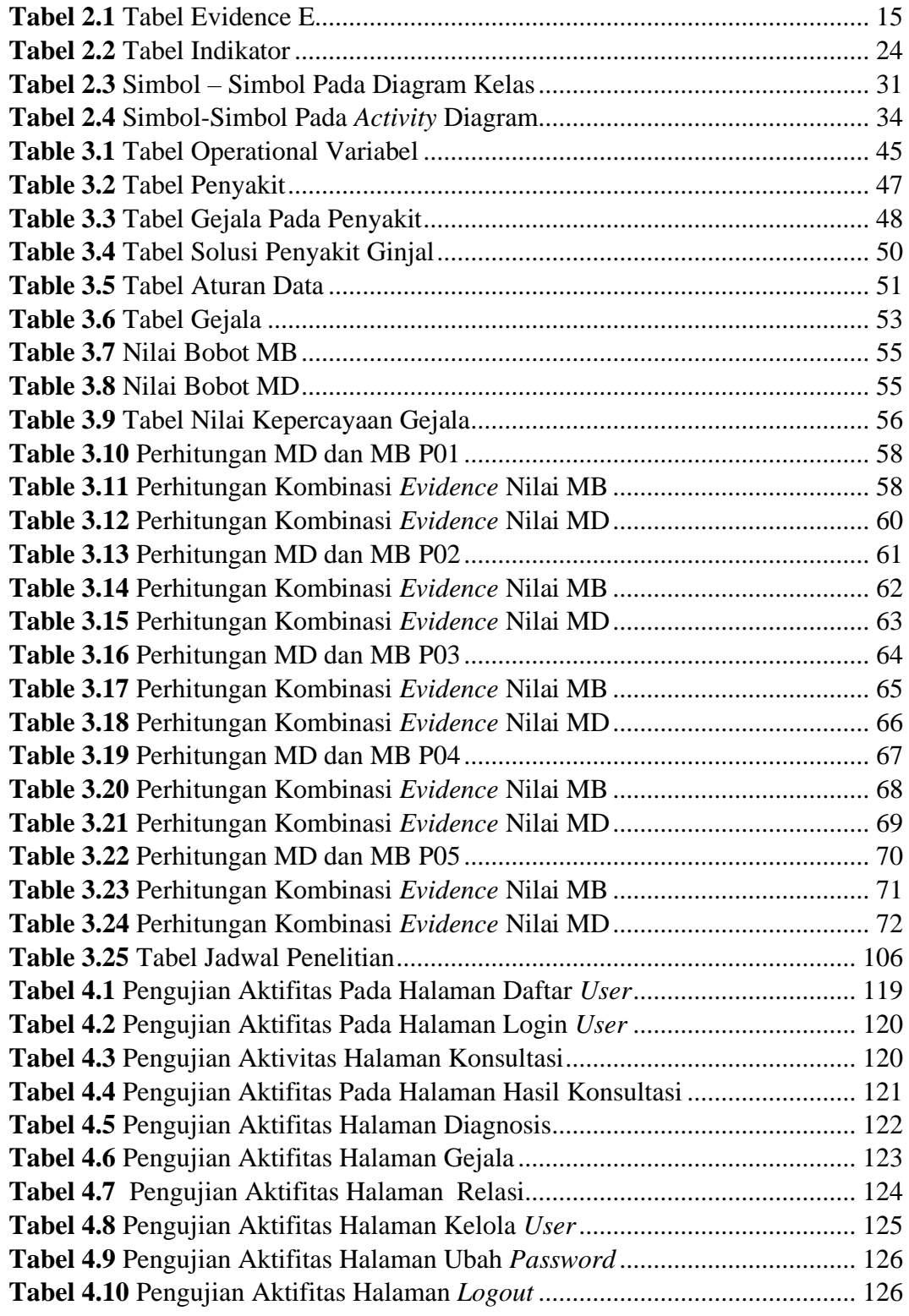

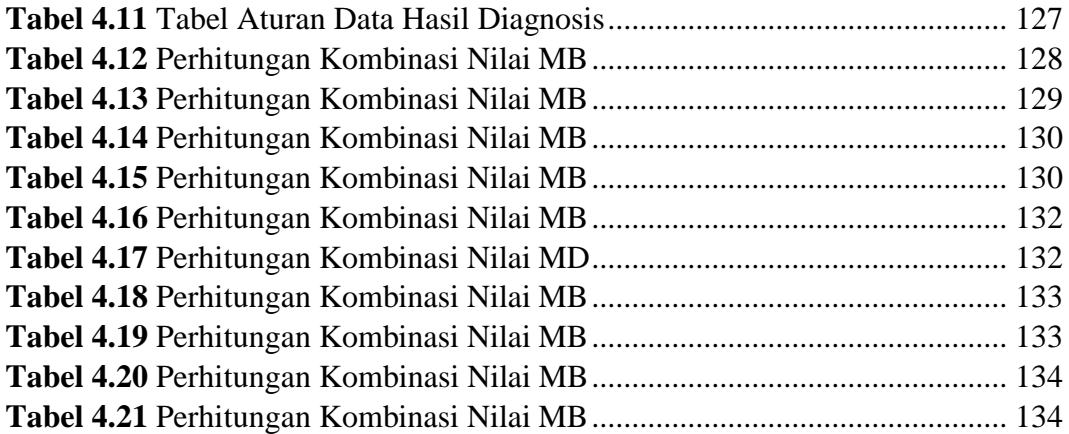

## **DAFTAR RUMUS**

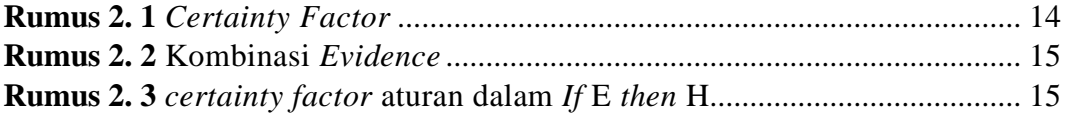

## **BAB I PENDAHULUAN**

## **1.1. Latar Belakang Masalah**

Penyakit ini adalah kondisi fisik yang abnormal atau pikiran yang menyebabkan disfungsi atau kerusakan mempengaruhi orang tersebut. Ada kondisi *abnormal*, dan gangguan terhadap tubuh atau pikiran manusia, menyebabkan ketidak nyamanan, dapat disebut sebagai penyakit.

Penyakit memiliki hubungan erat dengan kualitas hidup manusia. Aktivitas sehari-hari akan terganggu dikarenakan suatu penyakit yang terjadi pada tubuh manusia. Banyaknya penyakit yang menginfeksi manusia dikarenakan gaya hidup tidak sehat seperti kurangnya olahraga dan kurangnya asupan vitamin dan gizi. Salah satu penyakit yang diakibatkan oleh pola hidup yang tidak sehat adalah penyakit ginjal. Penyakit ginjal adalah penyakit berbahaya yang dapat mendatangkan kematian.

(Hartanti, 2016) Penyakit ginjal sering disebut dengan gagal ginjal kronis adalah gangguan ginjal *ireversibel* dan *progresif* yang gagal ginjal menyebabkan tidak dapat bekerja secara optimal dalam menghilangkan *residu* dan racun produk metabolisme ditandai dengan *protein* dalam urin dan rendah laju *filtrasi glomerulus*. Di Indonesia, pada akhir tahun 2008 ada sekitar 2.300.000 pasien gagal ginjal kronis dengan 1.770.000 orang dari 145 negara *Delphi*. Di 2012 itu tiba lebih dari 70.000. Data dari beberapa pusat ginjal di Indonesia pada 2012 diperkirakan cedera gagal ginjal kronis antara 100-150 per 1.000.000 dan *prevalensi* gagal ginjal kronis adalah antara 200-250 per 1.000.000.

Bukan hanya gagal ginjal kronik yang banyak diindonesia, khususnya dikota Batam penyakit ginjal yang cukup banyak terjadi yaitu sumbatan batu saluran kemih. (Buntaram, Trusda, & Dananjaya, 2014) Penyumbatan batu pada saluran kemih *diklasifikasikan* sesuai dengan tempatnya sebagai batu ginjal yang biasanya terdapat di *pelvis* atau *kaliks* dan bila keluar dapat terhenti di kandung kemih atau di *ureter*.

Rumah sakit otorita batam adalah rumah sakit yang langsung dikelola oleh pemerintah kota batam, kepulauan Riau. Penduduk kota batam yang sebagian besar adalah para pekerja di perusahaan yang berada dibatam. Dengan jam pekerjaan yang padat sehingga membuat pola hidup yang tidak sehat, seperti kurangnya olahraga, minum air putih dan kurangnya istirahat menyebabkan banyaknya timbul penyakit dalam tubuh salah satunya penyakit ginjal. Kemudian kurangnya informasi seputar penyakit ginjal berupa gejala dan penyebabnya, sehingga ketika sudah mulai parah barulah menyadarinya. Untuk dokter yang bertugas menangani penyakit ginjal adalah spesialis *urologi.* 

Dokter spesialis *urologi* yang hanya dapat ditemui dibeberapa Rumah sakit besar seperti rumah sakit Otorita Batam, Awal Bros dan rumah sakit besar lainnya. Pada setiap rumah sakit hanya memiliki paling banyak dua orang spesialis *urologi* saja. Saat mewawancari salah satu dokter Rumah sakit Otorita Batam bagian spesialis *Urologi,* yang mana Spesialis *Urologi* adalah obat dengan lingkup medis dan bedah yang berfokus pada pengobatan penyakit saluran kemih, baik pada pria maupun pada wanita.

*Urologi* langsung berhubungan dengan semua masalah yang terjadi pada beberapa *ureter*, kantung kemih, dan organ ginjal. Dr. Ahmad mubin H, SpU.,selaku dokter spesialis *Urologi* mengatakan bahwa penderita penyakit ginjal di rumah sakit Otorita Batam dapat dibilang cukup banyak. penderita penyakit ginjal pada rumah sakit Otorita Batam banyak di diagnosa sebagai sumbatan batu saluran kemih dan ginjal kronik.

Menurut dr. Ahmad mubin H.,SpU, penyakit ginjal secara umum dibagi 3 yaitu gangguan ginjal *pre-renal*, *renal*, dan *postrenal*. *Pre-renal* adalah penyakit yang berada diluar ginjal namun akan mempengaruhi ginjal dikarenakan *prerenal* berkaitan dengan suplai darah. Kaitannya dengan penyakit ginjal adalah kurangnya suplai darah ke ginjal. Penyebab *pre-renal* yang dapat meyebabkan gagal ginjal adalah *infeksi* saluran kemih atau kencing manis, dan *hypertensi*. *Renal* merupakan kerusakan pada ginjal itu sendiri akibat dari batu ginjal. Sedangkan *postrenal* merupakan penyebab-penyebab yang terjadi disaluran kencing setelah ginjal yang menyebabkan penyumbatan kantung kemih. Adapun kesimpulannya secara garis besar penyakit ginjal terjadi dikarenakan pola hidup yang tidak sehat, kurangnya air minum, makanan yang bervitamin dan kurangnya olahraga. Untuk dokter yang bertugas menangani penyakit ginjal adalah dokter spesialis *urologi* dan apabila semakin parah akan dirujuk ke dokter spesialis penyakit dalam.

Sistem ahli atau pakar adalah sistem komputer berbasis menggunakan metode penalaran, pengetahuan, dan fakta hanya untuk dipecahkan oleh para ahli di lapangan. Sistem pakar adalah sistem yang mengadopsi manusia dengan pengetahuannya ke komputer, sehingga komputer dapat memecahkan masalah sebagaimana para ahli (Silmi, Sawoko Adi, & Kushartantya, 2017). penelitian ini akan menerapkan sistem pakar untuk mendiagnosa penyakit ginjal dengan metode *certainty facto*r (CF).*certainty factor* adalah metode yang diusulkan oleh *Shortliffe* dan *Buchanan* di 1975 Para ahli memberikan penilaian yang tidak akurat seorang ahli (contoh: seorang dokter) sering menganalisa informasi dengan kalimat "mungkin ", "kemungkinan besar", "hampir pasti". Oleh karena itu, dengan metode *certainty factor*, dapat menggambarkan tingkat kepercayaan untuk masalah yang dihadapi. (Aji, Furqon, & Widodo, 2017).

Web adalah sistem dengan informasi yang disediakan dalam bentuk gambar, suara, teks, dan objek lain yang disimpan di *server* web internet yang disajikan sebagai hiperteks. Informasi lain yang terkandung seperti *video* (format MP4, FLV), *grafis* (GIF, JPG, PNG format), *audio (*WAV, MP3*)* dan objek *multimedia* lainnya. *Web* dapat diakses oleh program *client web* yang disebut *browser*. *Browser* membaca halaman-halaman *web* yang disimpan dalam *web server* melalui *protocol* http (*hypertext transfer protocol*) (Silmi et al., 2017) . Melalui latar belakang diatas maka penelitian ini diangkat dalam bentuk sistem pakar dengan menggunakan metode *certainty factor* berbasis Web. Penelitian ini diberi judul " **Sistem Pakar Diagnosis Penyakit Ginjal Menggunakan Metode** *Certainty Factor* **Berbasis Web ".**

## **1.2. Identifikasi Masalah**

Melalui penjabaran latar belakang diatas, permasalahan dapat diidentifikasi dari penelitian sebagai berikut :

- 1. Masih kurangnnya informasi seputar penyakit ginjal beserta penanganan yang tepat yg dapat diakses oleh masyarakat.
- 2. Kurangnya kesadaran masyarakat terhadap pola hidup sehat dan deteksi dini terhadap gejala penyakit pada tubuh.
- 3. Kurangnya dokter yang dapat menangani penyakit ginjal dengan jumlah masyarakat yang banyak.

## **1.3. Pembatasan Masalah**

Dalam rangka untuk membuat penelitian ini lebih terfokus, lebih kompleks dan mendalam, masalah penelitian harus dibatasi variablenya. Oleh sebab itu, penelitian ini dibatasi hanya berkaitan dengan :

- 1. Penelitian ini tentang penyakit ginjal, fokus pada penyakit Sumbatan batu saluran kemih , gagal ginjal kronik, penyakit *tuberkolosis* ginjal, penyakit *glomerulonefritis* akut, kanker ginjal .
- 2. Penelitian ini akan membahas 30 indikator untuk penyakit batu saluran kemih dan gagal ginjal kronik.
- 3. Penelitian ini mengambil narasumber dari rumah sakit Otorita Batam bagian Spesialis *Urologi* yang bernama dr.Ahmad Mubin, SpU., sekaligus sebagai pakar pada penelitian ini.
- 4. Penelitian ini menggunakan aplikasi berbasis Web.
- 5. Penelitian ini menggunakan *framework boostrap.*
- 6. Mengunakan software *Sublime Text* dan menggunakan database *MySql*  dengan bahasa pemograman PHP, CSS, HTML dan juga tidak di *Hosting*.

## **1.4. Perumusan Masalah**

Adapun perumusan masalah yang dapat diangkat dalam penelitian ini sebagai berikut :

- 1. Bagaimana informasi sampai kepada masyarakat seputar penyakit batu saluran kemih dan ginjal kronik ?
- 2. Bagaimana sistem pakar dapat mendiagnosa penyakit ginjal?
- 3. Bagaimana data sistempakar menggunakan metode *certainty factor*?
- 4. Bagaimana merancang sistem pakar dengan menggunakan metode *certainty factor* berbasis aplikasi Web.

## **1.5. Tujuan Penelitian**

Tujuan penelitian merupakan jawaban dari yang ingin dicapai dalam sebuah penelitian. Oleh sebab itu tujuan dalam penelitian ini adalah :

1. Penelitian ini memanfaatkan pengetahuan pakar dalam menentukan indikator dan penyebab, pada penyakit batu saluran kemih dan gagal ginjal kronik, kemudian dijadikan suatu sistem informasi yang dapat diakses oleh masyarakat.

- 2. Penelitian ini menghasilkan suatu output yang dapat mendiagnosa serta memberi solusi pada penyakit batu saluran kemih dan gagal ginjal kronik.
- 3. Memanfaatkan sistem pakar dengan menggunakan metode *certainty factor* untuk mendiagnosa penyakit batu saluran kemih dan gagal ginjal kronik.

## **1.6. Manfaat Penelitian**

Adapun manfaat dari penelitian yang dapat dijabarkan :

- 1. Manfaat teoritis
	- 1. Secara teoritis dapat diambil manfaat untuk pengembangan keilmuan dibidang sistem pakar.
	- 2. Secara teoritis juga dapat diambil manfaat sebagi pengembangan keilmuan pada metode certainty factor serta perancangan aplikasi web.

## 2. Manfaat praktis

- 1. Dapat membantu untuk mengetahui penyakit ginjal, sehingga dapat menghindari segala yang dapat menyebabkan penyakit ginjal.
- 2. Manfaat bagi peneliti yaitu memperluas pengetahuan pada keilmuan sistem pakar dengan menggunakan metode *Certainty Factor*.

## **BAB II KAJIAN PUSTAKA**

#### **2.1. Teori Dasar**

Menurut (Dr.Sudaryono, 2015:15) penelitian teoritis dapat dijelaskan suatu deskripsi sistematis dari teori (bukan hanya seorang pendapat penulis buku atau ahli) dan penelitian memiliki hasil yang berkaitan dengan variabel diteliti. Banyaknya kelompok teori yang diungkapkan atau dijelaskan akan tergantung pada tingkat masalah dan secara teknis tergantung pada banyaknya variabel yang diteliti. Bahwa dalam sebuah penelitian ada tiga variabel satu *dependen* dan *independent*, maka teori kelompok yang perlu dijelaskan ada empat kelompok teori, yaitu teori yang ditetapkan untuk difasilitasi dengan variabel satu *dependen* dan *independent*, sehingga Semakin meneliti banyak variabel, sehingga akan ada banyak teori dijelaskan.

## **2.1.1.***Artificial Intellegence*

*Artificial Intellegence* dapat diartikan dalam bahasa Indonesia sebagai kecerdasan buatan. Kecerdasan buatan adalah salah satu penemuan yang sangat luar biasa dalam ilmu komputer. Dengan memanfaatkan komputer sebagai perangkat lunak dan perangkat keras sehingga dapat menyerupai kecerdasan seperti manusia.

Kecerdasan buatan adalah salah salah satu ilmu komputer memungkinkan komputer untuk berperilaku bijak sebagimana manusia. komputer merupakan ilmu yang dapat mengembangkan perangkat lunak dan perangkat keras untuk mensimulasikan perilaku manusia. Seperti persepsi, *visi*, pembelajaran, pemecahan masalah, pemahaman bahasa alam dan sebagainya merupakan aktivitas manusia (Sri Hartati & Sari iswanti, 2008). Menurut definisi tersebut, teknologi kecerdasan buatan dipelajari di bidang seperti:

- 1. *Robotics* atau Robotika
- 2. Penglihatan computer (*Computer Vision*)
- 3. Pengolahan bahasa alami ( *Natural Language Processing* )
- 4. Pengenalan pola ( *Pattern Recognition* )
- 5. System saraf buatan ( *Artificial Neural System* )
- 6. Pengenalan suara ( *Speech Recognition* )
- 7. Sistem pakar ( *Expert System* ).

## **2.1.2.Jaringan Syaraf Tiruan**

Jaringan saraf adalah prosesor besar-besaran yang didistribusikan, yang memiliki kecenderungan alami untuk menyimpan bagian dari pengenalan yang telah berpengalaman, dengan kata lain JST memiliki kemampuan untuk dapat melakukan pembelajaran dan mendeteksi objek (Anindita, 2012)

Jaringan syaraf tiruan (JST) adalah sistem pengolahan informasi yang memiliki kesamaan pada jaringan syaraf *biologis* seperti *neurobiologis* (JSB) jaringan syaraf tiruan diciptakan sebagai *generalisasi* Model matematis dari pemahaman manusia (persepsi manusia) (Sudarsono, 2016).

Dengan demikian, jaringan saraf dapat menjadi salah satu *representasi*  buatan dari otak manusia, yang selalu mencoba untuk mensimulasikan proses pembelajaran dalam otak manusia.

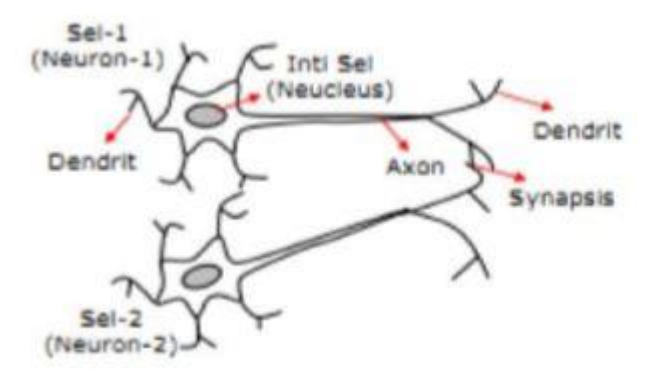

**Gambar 2.1** Jaringan Syaraf Tiruan **Sumber :** (Data Penelitian, 2019)

## **2.1.3.Fuzzy Logic**

Logika *Fuzzy* adalah logika yang dapat menjelaskan fenomena tertentu atau proses *linguistik*, kemudian menyajikannya dalam sejumlah kecil aturan *fleksibel*  dan memberikan solusi untuk masalah yang sulit untuk memecahkan menggunakan aturan *if*-*then.* (Sedo, Mudjirahardjo, & Yudaningtyas, 2019)*.*

Istilah *fuzzy* dalam kamus *Oxford* digambarkan sebagai *blurred* (buram atau redup), tidak jelas (*indistinct*), definisi yang tidak ditentukan (didefinisikan tidak terbatas), *confused* (membingungkan), *vague* (ambigu). Dalam logika klasik, semuanya dinyatakan sebagai biner, yang berarti hanya ada dua kemungkinan: "tidak atau ya ", "salah atau benar ", "buruk atau baik " dan lain-lain. Oleh karena itu, nilai keanggotaan sistem ini dapat 0 atau 1. Namun, dalam logika *fuzzy*, nilai keanggotaan adalah antara 0 dan 1. Artinya, memiliki dua nilai: "tidak dan ya ",

"salah dan benar ", "buruk dan baik " dapat menjadi kondisi pada saat yang sama, tetapi besar nilainya tergantung pada bobot keanggotaan yang dimilikinya (Anggia Dasa putri, 2016).

Logika *fuzzy* dapat disimpulkan sebagai logika klasik yang menyatakan bahwa segala sesuatu bersifat biner. Dalam menyikapi setiap permasalahan maupun pertanyaan hanya memiliki dua kemungkinan sebagai solusi maupun jawabannya " tidak atau ya " , " salah atau benar " dan jawaban semisalnya.

## **2.1.4.Sistem Pakar**

Sistem pakar merupakan salah satu cabang dari kecerdasan buatan. Sistem pakar adalah sistem berbasis komputer yang dibuat hanya pada pengetahuan di salah satu bidang saja dengan mendekati kemampuan manusia. Sistem pakar berusaha mencari penyelesaian, yaitu sebuah penyelesaian yang bertujuan agar pekerjaan dapat berjalan walaupun penyelesaiannya belum optimal dengan memanfaatkan pengetahuan seorang pakar.

Sistem pakar terdiri dari dua bagian utama, yaitu lingkungan pengembangan (*development environment*) dan lingkungan konsultasi (*consultation environment*) (Silmi et al., 2017). Terkadang seorang ahli tidak dapat melayani sepenuhnya karena kendala waktu dan jumlah hal yang harus dilakukan agar memiliki sistem yang dapat menggantikan peran ahli (Endang & Emilya, 2017 ).

Sistem pakar dalam menyelesaikan berbagai masalah layaknya seperti seorang ahli. Sistem pakar dirancang untuk menyelesaikan masalah yang membutuhkan keterampilan khusus. Sebuah jurnal yang berjudul *Expert Systems* 

*With Genetics Probability* menyebutkan bahwa sistem pakar mengadopsi pengetahuan manusia dan meniru setiap aspek kemampuan manusia dalam menarik kesimpulan atau *decision-making* (Hasibuan, Yusmiarti, Waruwu, Rahim, & Researcher, 2017).

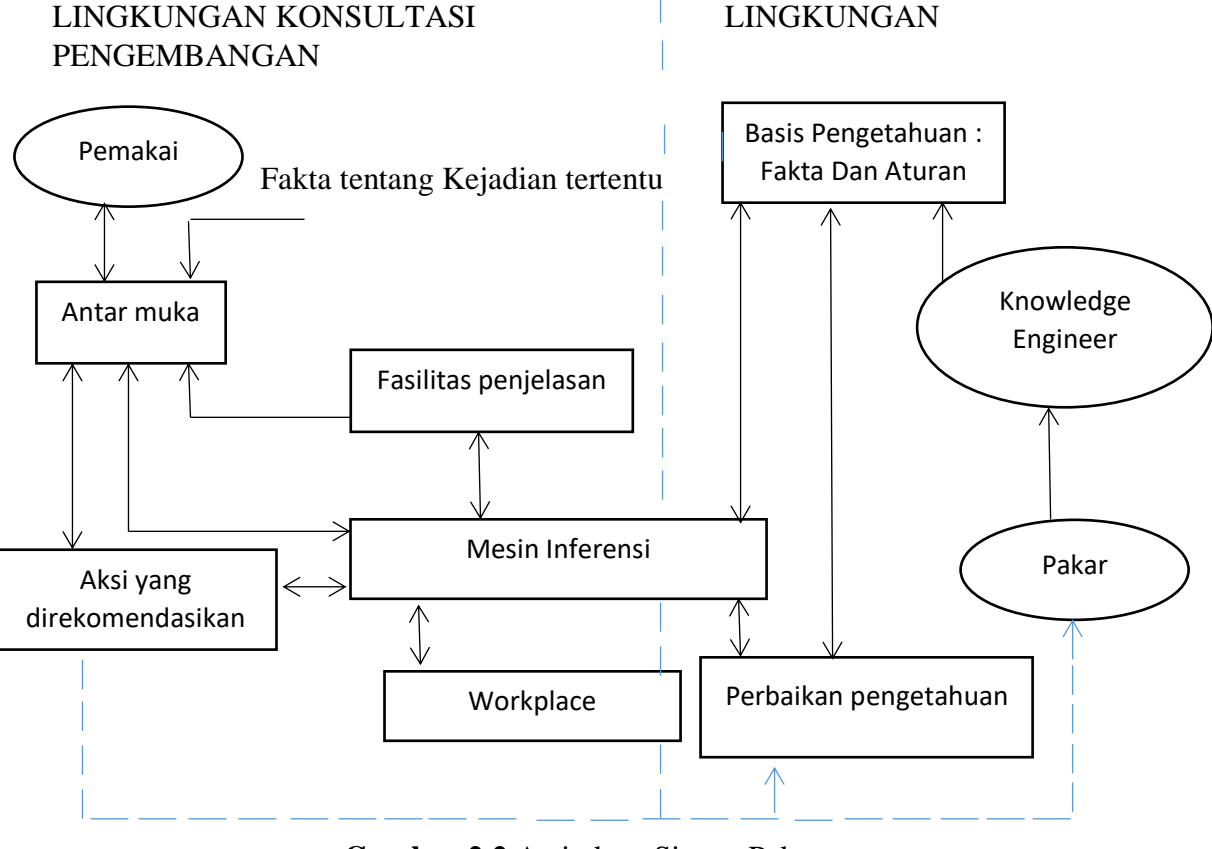

**Sumber** (Sri Hartati & Sari iswanti, 2008) **Gambar 2.2** Arsitektur Sistem Pakar

Komponen-komponen yang harus dipenuhi dalam kategori sistem pakar adalah sebagai berikut (Aji et al., 2017):

## **1. Basis pengetahuan (***knowledge base***).**

Basis pengetahuan adalah program dasar dari sistem pakar, yang pengetahuannya mewakili seorang ahli. Basis pengetahuan terdiri dari informasi tentang bagaimana membangkitkan fakta baru dari fakta yang sudah diketahui. Basis data adalah bagian yang berisi semua fakta, baik fakta awal ketika sistem mulai bekerja, serta fakta yang diperoleh selama kesimpulan. basis data ini digunakan untuk menyimpan data hasil observasi dan data lain yang diperlukan selama pemrosesan.

## **2. Mesin inferensi (***inference engine***).**

Mesin inferensi adalah komponen yang berisi mekanisme fungsi berpikir dan pola penalaran sistem yang digunakan oleh seorang ahli. Singkatnya, mesin *inferensi* menggunakan pengetahuan *relevan* untuk menarik kesimpulan. Oleh karena itu, sistem dapat menjawab pertanyaan pengguna, bahkan jika jawabannya tidak secara *eksplisit* disimpan dalam basis pengetahuan.

#### **3. Antar muka pemakai (***user interface***)**

Antarmuka pengguna adalah bagian yang menghubungkan program sistem pakar dengan pengguna. Pada bagian ini ada dialog antara program dan pengguna. Program ini akan mengajukan pertanyaan dengan jawaban yang "ya atau tidak " (*yes or no question*) atau pilihan yang berbentuk menu. Kesimpulan ini kemudian diambil atas dasar respon pengguna.

### **2.1.5.***Certainty Factor*

*Certainty Factor (*CF*)* adalah metode yang diusulkan oleh *Shortliffe* dan *Buchanan* di 1975 untuk mengakomodasi penalaran yang tidak akurat (*inexact rasoning*) dari seorang pakar (Aji et al., 2017). Seorang ahli dengan contoh dokter sering menganalisa informasi dengan kalimat "mungkin ", "kemungkinan besar ", "hampir pasti ". Jadi dengan metode *certainty factor*, dapat memberikan gagasan tentang kepercayaan seorang pakar dalam masalah yang dihadapi.

*Certainty factor* didefinisikan sebagai berikut (Sri Hartati & Sari iswanti, 2008):

CF(H,E) = MB(H,E) – MD(H,E) **Rumus 2.1** Certainty Factor Dimana,

CF(H,E) : *Certainty Factor* hipotesis H yang dipengaruhi oleh *evidence* (gejala) E.

MB(H,E) : ukuran kepercayaan (*measure of increased belief* ) terhadap hipotesis H yang dipengaruhi oleh *evidence* E.

MD(H,E) : ukuran ketidakpercayaan (*Measure of increased disbelief*) terhadap hipotesis H yang dipengaruhi oleh *evidence* E.

Kombinasi aturan di dalam MYCIN terdapat aturan untuk menggabungkan *evidence* yang terdapat dalam sebuah kaidah. Hal ini dapat dilihat pada tabel 2.1.

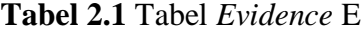

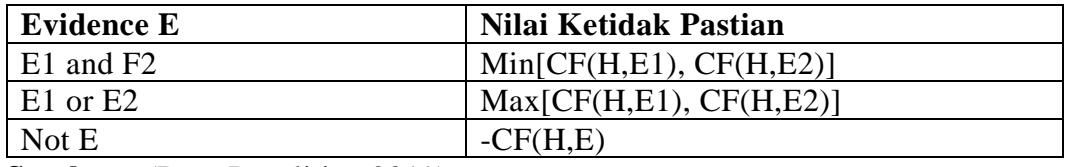

**Sumber :** (Data Penelitian, 2019)

Berikut ini akan diberikan contoh untuk menkombinasikan *evidence* :

 $E = (E1 \text{ AND } E2 \text{ AND } E3) \text{ OR } (E4 \text{ AND NOT } E5) \text{ Rumus } 2.2 \text{ Kombinasi}$ Evidence

Besarnya nilai kepastian untuk gejala E akan dihitung sebagai berikut:

CF untuk gejala E = Max [Min(E<sub>1</sub>, E<sub>2</sub>, E<sub>3</sub>), Min(E<sub>4</sub>, E<sub>5</sub>)]

Dimana nilai :  $E_1 = 0.9$   $E_2 = 0.8$   $E_3 = 0.3$ 

 $E_4 = -0.5$   $E_5 = -0.4$ 

Sehingga nilai CF untuk gejala E adalah :

CF gejala E = Max  $[\min(0.9, 0.8, 0.3), \min(-0.5, -(-0.4))]$  $=$  max  $[\min(0.9, 0.8, 0.3), \min(-0.5, 0.4)]$  $=$  max [0.3, -0.5]  $= 0.3$ 

Bentuk dasar rumus *certainty factor* sebuah aturan dalam if E then H adalah Sebagai berikut :

CF(H,E) = CF(E,e) \* CF(H,E) **Rumus 2.3** Certainty Factor Aturan Dalam If E Then H

Di mana,

CF(E,e) : *Certainty factor evidence* E yang dipengaruhi oleh *evidence* e.

CF(H,E) : *Certainty factor evidence* hipotesa H dengan asumsi *evidence*  diketahui dengan pasti ketika CF(E,e) = 1.

CF(H,e) : *Certainty factor* hipotesa yang dipengaruhi oleh *evidence* e.

Contoh penerapan kombinasi *Certainty factor* sebagai berikut terdapat kaidah:

*If* sesak nafas *And* rokhi krepitasi *And* demam *And* sesak nafas berat

*Then* menderita *pneumia,* dengan CF = 0.87

Dengan memberikan notasi :

E<sup>1</sup> : Sesak nafas

E<sup>2</sup> : ronkhi krepitasi

 $E_3$ : demam

E<sup>4</sup> : sesak nafas berat

H : menderita Pneumonia

Nilai *Certainty Factor* hipotesa pada saat *evidence* pasti adalah

 $CF(H,e) = CF(H,E1 \text{ AND } E2 \text{ AND } E3 \text{ AND } E4) = 0.87$ 

Dalam kasus ini, kondisi pasien tidak dapat ditentukan secara pasti karena dipengaruhi oleh e*vidence* e; sehingga besarnya nilai CF(E,e) untuk masing – masing *evidence* E misalnya sebagai berikut :

 $CF(E_1,e) = 0.8$   $CF(E_2,e) = 0.5$  $CF(E_3,e) = 0.75$   $CF(E_4,e) = 0.4$ 

Sehingga  $CF(E,e) = min[CF(E1,e), CF(E2,e), CF(E3,e), CF(E4,e)]$ 

 $= min[0.8, 0.5, 0.75, 0.4]$ 

$$
= 0.4
$$

Dalam menggabungkan dua atau lebih aturan, sebuah sistem berbasis pengetahuan dengan aturan yang berbeda, masing-masing menghasilkan kesimpulan yang sama, tetapi faktor ketidakpastian yang berbeda, maka setiap

aturan dapat ditampilkan sebagai bukti kesimpulan yang mendukung bersama. (Rachman, Mukminin., 2018).

### **2.2. Variabel Penelitian**

Menurut (Dr.Sudaryono, 2015:17) sebenarnya variabel penelitian adalah semua dalam bentuk bagaimanapun ditugaskan oleh para peneliti dalam belajar sebagai informasi dan kesimpulan yang dapat diperoleh. Para peneliti bekerja pada teoritis dan eksperimental. Dalam teoritis, tertarik untuk mengidentifikasi hubungan dan konsep dengan proposisi. Dalam masa percobaan, hasil uji coba penelitian akan diuji pada penelitian yang menjadi variabel adalah penyakit pada ginjal, jenis penyakit pada ginjal adalah sumbatan batu Saluran kemih, Gagal ginjal kronik, *Tuberkolosis* ginjal, *Glomerulonefritis* akut, Kanker ginjal.

## **2.2.1.Penyakit Ginjal**

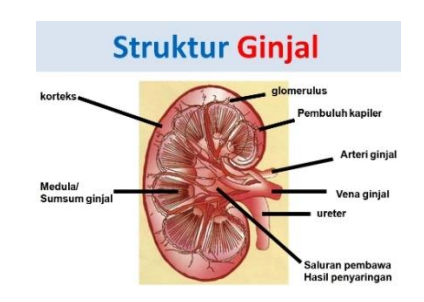

**Gambar 2.3** Struktur Pada Ginjal **Sumber :** (Data Penelitian,2019)

Penyakit ginjal adalah salah satu penyakit berbahaya yang menyebabkan kematian. Fungsi satu organ tubuh paling berbahaya apabila terjadi kerusakan adalah ginjal, karena ginjal berfungsi sebagai penyaring limbah makanan melalui

urin. Apabila ginjal mengalami kerusakan maka racun yang dihasilkan dari limbah makanan dapat menumpuk didalam darah.

Ginjal adalah salah satu organ penting dalam tubuh, yang menyaring *(filtrasi*) dan menghilangkan sisa zat metabolik (racun) dari darah ke urin. Dalam kasus gagal ginjal kronis (*chroinic renal failure*) kelemahan *progresif* dalam fungsi ginjal terjadi dan tidak dapat dipulihkan lagi (Kurniawati & Asikin, 2018).

Penyakit ginjal sering di sebut juga dengan gagal ginjal kronis adalah kerusakan ginjal *progresif* dan *ireversibel* yang menjadikan ginjal tidak dapat berfungsi secara optimal dengan menghilangkan racun dan sisa produk metabolisme ditandai dengan adanya protein dalam urin dan penurunan *filtrasi* laju *filtrasi glomerulus* (Hartanti, 2016).

#### **2.2.1.1. Sumbatan Batu Saluran Kemih**

sumbatan dari batu saluran kemih adalah penyakit yang disebabkan oleh gumpalan yang dalam bentuk batu ginjal dan pindah ke *ureter* atau saluran kemih. Penderita dengan penyakit ini biasanya mengeluh nyeri buang air kecil karena tersumbat oleh gumpalan batu ginjal tersebut.

Resiko utama terbentuknya batu diantaranya yaitu *hiperkalsiuria*, *hipositraturia*, *hiperurikosuria*, penurunan jumlah air kemih, jenis dan jumlah cairan yang diminum, *hiperoksaluria*, dan faktor diet. Gejala yang dapat dilihat pada pasien batu saluran kemih yaitu seperti nyeri yang hebat pada daerah ginjal yang nantinya akan beradiasi ke daerah lain. Selain itu juga terdapat *hematuria*, demam, *takikardia*, *hipotensi*, mual dan muntah. Batu dalam saluran kemih dapat mengakibatkan keadaan darurat apabia batu turun ke sistem *kolektikus*, sehingga dapat menyebabkan seperti adanya kolik ginjal, dan infeksi pada saluran kemih yang terdapat dalam sumbatan (Buntaram et al., 2014).

Dapat disimpulkan penyebab yang menentukan dari penyakit batu ginjal biasanya disebabkan oleh kurangnya air mineral, kurang olahraga, kelainan pada saluran kemih, produksi berlebihan asam urat dalam tubuh, faktor genetik, dan infeksi. Penyakit ini dapat disembuhkan dengan mengambil beberapa obat, tetapi pada tingkat yang serius perlu melakukan prosedur pembedahan.

## **2.2.1.2. Penyakit Gagal Ginjal Kronik**

Gagal Ginjal Kronis (GGK) adalah penurunan jangka panjang dan bertahap dalam fungsi ginjal, yang *progresif* dengan *kreatinin klirens*. Bentuk fungsi ginjal yang dikurangi atau habis, fungsi *sekresi*, fungsi pengaturan dan fungsi hormonal ginjal. Kegagalan sistem sekresi juga dapat menyebabkan akumulasi racun dalam tubuh, yang pada gilirannya menyebabkan *sindrom uremia* (Kamaluddin & Rahayu, 2009).

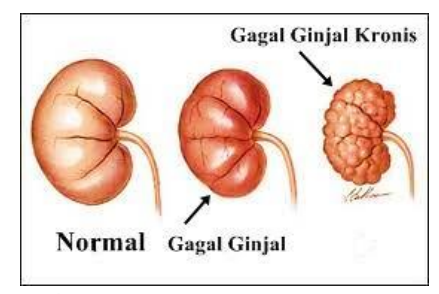

**Gambar 2.4** Penyakit Gagal Ginjal Kronik **Sumber :** (Data Penelitian,2019)

Terapi *alternatif* untuk pasien dengan gagal ginjal kronis dapat berlangsung selama beberapa tahun. Sebuah terapi alternatif adalah *hemodialisis* (HD), yang

bertindak sebagai *alternatif* untuk fungsi ginjal, sehingga memperpanjang kelangsungan hidup dan kualitas hidup pasien dengan fungsi ginjal kronis.

Penyakit ginjal kronis (CKD) adalah sebuah permasalahan kesehatan dan tumbuh di antara yang pertama penyebab kematian di seluruh dunia. Penyakit ginjal bukan menjadi suatu hal yang rahasia bahwa sangat dinamis dan progresif untuk mengganggu fungsi *fisiologis* organ lainnya termasuk *system kardiovaskular.* Biaya pelayanan kesehatan penyakit ginjal sangatlah tinggi. Karena itu, banyak negara menempatkan penekanan yang agak berlebihan mengenai deteksi dini dan pencegahan (Yadollahpour, 2014).

Jika penyakit ginjal dapat didiagnosis lebih cepat, banyak komplikasinya dapat dicegah atau setidaknya tertunda. Kegagalan ginjal perkembangannya dapat dianggap sebagai fungsi dari berbagai penyakit yang berbahaya termasuk penyakit ginjal, mengurangi resiko tekanan darah tinggi, *proteinuria*, banyak lagi yang lain.

#### **2.2.1.3. Penyakit** *Tuberkolosis* **Ginjal**

*Tuberkolosis* adalah salah satu penyakit bakteri yang dapat menular dan digolongkan dalam penyakit berbahaya yang dapat mematikan. Bakteri pada *Tuberkolosis* bukan hanya terjadi pada paru-paru. *Tuberkolosis* dapat terjadi pula pada ginjal. *Tuberkolosis* dapat menyebar di berbagai organ yang dikenal dengan *diseminata* (Infeksi yang disebar luas diseluruh tubuh).

Penyakit ginjal kronik bisa merupakan salah satu komplikasi dari *tuberkolosis diseminata*, terutama yang menyerang pada organ *urogenital*. Dari *review* terhadap 8.961 kasus *tuberkolosis urogenital*, 5,7% akan berkembang menjadi penyakit ginjal kronis tahap akhir. Angka yang dicatat oleh Merchant dkk lebih besar lagi, yakni hingga 24%. Literatur lain menyebutkan bahwa pada 26,9% kasus terjadi ginjal unilateral yang tidak berfungsi dan kegagalan ginjal terjadi pada 7,4% kasus (Koncoro, Kandarini, & Udayana, 2017).

*Tuberkulosis* dapat menyebar ke berbagai organ tubuh yang dikenal dengan *diseminata* (Infeksi yang di sebar luas diseluruh tubuh). Diagnosis *tuberkolosis diseminata* terjadi karena gejala yang dikeluhkan *nonspesifik* dan datang dengan kondisi yang sudah berat sehingga mengakibatkan tingginya angka *morbiditas* (Angka kesakitan) dan *mortalitas* (Kematian).

## **2.2.1.4. Penyakit** *Glomerulonefritis* **Akut**

*Glomerulonefritis* adalah penyakit yang terjadi pada ginjal yang dikenal sebagai peradangan pada filter darah (*Glomerolus*) pada kedua ginjal. Peradangan mengakibatkan pelepasan residu, garam dan air dari aliran darah, yang dapat menyebabkan komplikasi.

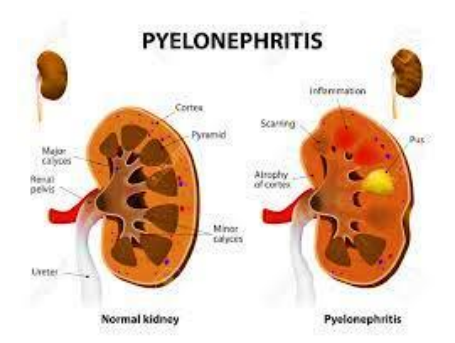

**Gambar 2.5** *Glomerulonefritis* Akut **Sumber :** (Data Penelitian,2019)

*Glomerulonefritis* akut (GNA), adalah kumpulan gejala yang ditandai dengan penurunan mendadak dalam laju filtrasi glomerulus dengan manifestasi klinis

edema, hematuria, hipertensi, oligouria dan insufisiensi ginjal. GNAPS adalah penyebab umum dari penyakit glomerulus di negara berkembang, dan juga merupakan salah satu penyebab utama gagal ginjal tahap akhir dan tingginya morbiditas pada anak, bahkan dalam beberapa kasus dapat meninggal ketika identifikasi tertunda (Koncoro et al., 2017).

Dalam mengurangi jumlah rasa sakit dan kematian pada penyakit *Glomerulonefritis*, perlu untuk berpikir tentang langkah atau tindakan untuk komplikasi. Oleh karena itu, upaya dapat dilakukan untuk mengurangi terjadinya komplikasi dengan mengetahui persis faktor yang dapat mempengaruhi penyakit *Glomerulonefritis*.

## **2.2.1.5. Kanker Ginjal**

Kanker ginjal adalah pertumbuhan yang tidak terkendali dari sel ginjal ke arah keganasan untuk membentuk massa. Kanker itu sendiri sebenarnya adalah sel normal yang ada dalam tubuh, tetapi karena pengaruh faktor tertentu, mengalami pertumbuhan yang tidak terkontrol. Kanker ginjal terjadi pada ginjal di bagian tabung ginjal (*tubulus*).

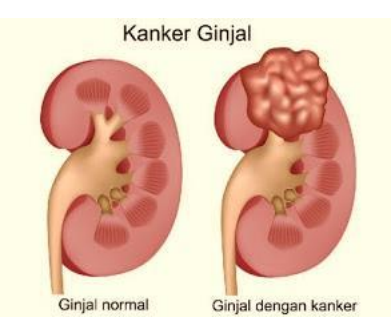

**Gambar 2.6** Kanker Ginjal **Sumber :** (Data Penelitian,2019)

Kanker ginjal adalah tumor ganas yang berasal dari lumen berbentuk uretra, umumnya pertumbuhan agak lambat, Tapi terkadang juga bisa sangat cepat, dapat berkembang pada setiap bagian dari parenchyma ginjal. Kanker ginjal dapat menyebar secara bertahap ke jaringan terdekat dan organ melalui tumor utama, juga mungkin untuk menyebar ke kelenjar getah bening atau pembuluh darah intravena (Azhar, Sari, & Zulita, 2014).
# **2.2.2.Indikator**

Adapun indikator pada penyakit ginjal dapat dilihat pada tabel sebagai berikut:

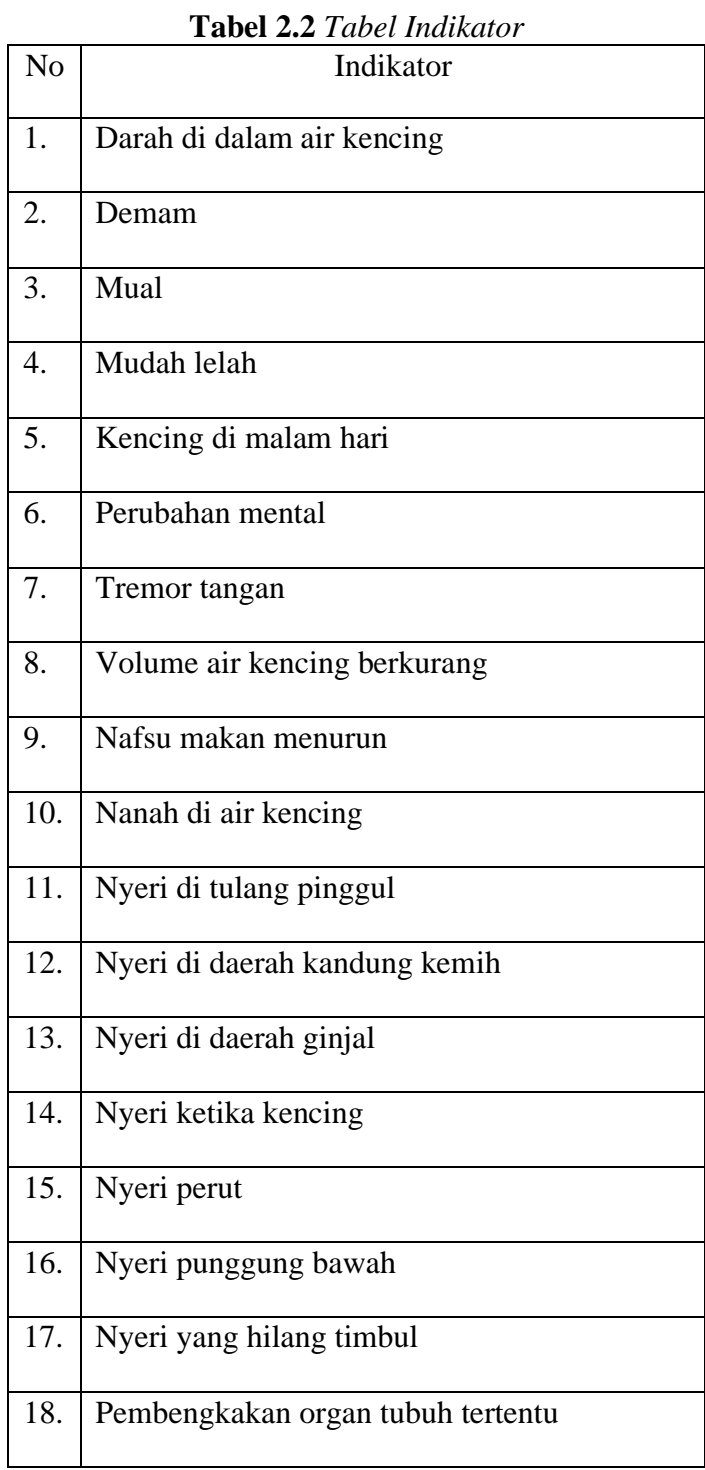

|                | $\sim$                                  |
|----------------|-----------------------------------------|
| N <sub>o</sub> | Indikator                               |
| 19.            | Penurunan berat badan                   |
| 20.            | Tekanan darah tinggi                    |
| 21.            | Kaki bengkak                            |
| 22.            | Kulit gatal (gatal-gatal)               |
| 23.            | Kulit kering/jelek                      |
| 24.            | Gangguan pengecapan                     |
| 25.            | Tidak keluar urin                       |
| 26.            | Cairan di selaput jantung dan paru paru |
| 27.            | Rasa panas/terbakar saat kencing        |
|                | (Disuria)                               |
| 28.            | Penurunan kesadaran                     |
| 29.            | Pendarahan                              |
| 30.            | Penurunan kesadaran                     |

**Tabel 2.2** (Lanjutan) Indikator

## **2.3.** *Software* **pendukung**

*software* adalah perangkat mengorganisir pekerjaan kegiatan komputer dan *link* ke sistem komputer di seluruh tim. Perangkat lunak ini dibuat dalam bahasa pemrograman penulisan, atau di hasilkan dari *programmer* dengan aplikasi *compiler*, dengan kode yang dikenal *hardware*.

#### **2.3.1.Web**

*Word electric browser* atau yang sering disingkat web merupakan halaman situs yang dapat diakses secara cepat. Melalui perkembangan teknologi informasi yang canggih, dengan terciptanya suatu jaringan antar komputer yang saling berkaitan, maka jaringan yang dikenal sebagai internet dapat menjadikan pesan-pesan elektronik seperti *email*, transmisi file dan dua arah antar komputer.

Web juga dapat diartikan sebagai sistem yang berisi informasi yang ditampilkan dalam bentuk teks, Gambar, suara, dan lain-lain yang disimpan dalam web *server* yang ditampilkan sebagai *hyperteks*. Informasi lain yang terkandung dalam format lain seperti grafis (*Graphics* GIF, JPG, PNG), suara (format WAV, MP3), video (format MP4, FLV) dan objek *multimedia* lainnya. Web dapat diakses oleh program *client web* yang disebut *browser.* (Silmi et al., 2017)

#### **2.3.2.MySQL**

MySQL adalah database kelas dunia yang nyaman bila dikombinasikan dengan bahasa program PHP, dengan struktur *query language* (SQL), bahasa utama yang digunakan untuk manipulasi database..

*MySQL* adalah *multithread, multi-user* sistem manajemen database *SQL* atau perangkat lunak *DBMS* Dengan sekitar 6.000.000 perusahaan di seluruh dunia. MySQL AB membuat MySQL tersedia sebagai perangkat lunak bebas di bawah GNU *General Public Licensing* (GPL) (Haris, Nasution, Nurhayati, & Kridalukmana, 2015).

### **2.3.3.HTML**

HTML yaitu singkatan dari *Hyper Text Markup Language.* HTML adalah bahasa terdasar dan terpenting digunakan dalam menampilkan dan merancang tampilan pada halaman *web*.

HTML adalah bahasa web standar yang manajemennya dilakukan oleh *World Wide Web Consortium* (W3C) dalam bentuk tag pada setiap elemen tata letak situs web. Peran HTML dalam penataan struktur halaman web yang memasukkan setiap elemen situs web sesuai dengan tata letak yang diinginkan (Rohi, 2018:7).

### **2.3.4.PHP**

PHP adalah singkatan dari *hypertext preprocessor.* PHP merupakan bahasa pemograman yang berbentuk *script* yang diletakkan didalam *server web.* PHP juga termasuk bahasa pemograman yang berbentuk objek orientasi.

Menurut Rohi Abdullah, PHP merupakan bahasa pemograman web yang dapat dimasukkan ke dalam skrip HTML dan yang bekerja pada sisi server dengan bertujuan untuk membantu para pengembang web untuk membuat web dinamis dengan cepat (Rohi, 2018:127)

Untuk menggunakan bahasa PHP, itu harus dimulai dengan tanda khusus seperti:

```
\langle?php
```
// sintaks php

?>

Ada 2 jenis perintah untuk menampilkan kalimat atau string, yang menggunakan perintah *echo* dan *print*. Kode PHP memiliki fitur khusus (Ramdhani, Isnanto, & Windasari, 2015) :

- a) Hanya dapat dijalankan menggunakan *web server*, misalnya *Apache*.
- b) Kode PHP diletakkan dan dijalankan di *web server*.
- c) Kode PHP dapat digunakan untuk mengakses *database*, seperti : *MySQL, PostgreSQL, Oracle,* dan lain – lain.
- d) Merupakan perangkat lunak yang bersifat *open source*.
- e) Gratis untuk *download* dan digunakan.

### **2.3.5.***Bootstrap*

*Bootstrap* adalah salah satu kerangka HTML, CSS, dan JS yang paling banyak digunakan *programer* web untuk membuat web yang bersifat *responsif.* Tampilan *layout* yang dihasilkan *bootstrap* dapat menyusaikan *viewport* mulai dari *smartphone*, *tablet*, atau layar pc.

Ada beberapa alasan mengapa menggunakan *framework bootstrap,* antara lain (Utomo, 2016) :

- 1. Bersifat *open source* yaitu bebas dikembangkan oleh siapapun.
- 2. *Support* terhadap berbagai macam *browser* yang banyak digunakan saat ini (*cross browser support*).

#### **2.3.6.***Unified Modeling Language* **(UML)**

Pengembangan teknologi perangkat lunak, ada bahasa yang digunakan untuk model perangkat lunak yang akan dibuat dan perlu standar bagi banyak orang dapat memahami pemodelan perangkat lunak.

(Rosa A. S, 2013 : 137) UML dibuat sebagai hasil dari kebutuhan untuk Pemodelan visual untuk mendefinisikan, menjelaskan, membangun dan mendokumentasikan perangkat lunak sistem. UML adalah bahasa visual untuk pemodelan dan komunikasi pada sistem yang menggunakan diagram dan teks pendukung. Adapun bagian UML yang digunakan pada penelitian ini sebagai berikut :

## *1. Class Diagram*

 (Rosa A. S, 2013:141) Diagram kelas atau *class diagram* menggambarkan struktur sistem dalam arti bahwa kelas dibuat untuk menghasilkan sistem. Kelas mempunyai apa yang disebut atribut dan metode atau operasi. Atribut adalah variabel yang menjadi bagian dari kelas.

a) Operasi atau metode adalah fungsi yang dimiliki oleh suatu kelas.

Susunan yang baik dari struktur kelas dalam diagram *class* harus menggunakan jenis kelas berikut:

a) Kelas main

Kelas yang melakukan eksekusi awal ketika sistem dijalankan.

b) Kelas yang mengelola tampilan sistem (*view*)

Kelas yang mengatur dan mengedintifikasi tampilan ke pengguna.

c) Kelas yang diambil pendefinisian dari *use case* (*controller*)

Kelas yang melakukan fungsi-fungsi yang diambil melalui pendefinisian *use case,* kelas ini disebut juga dengan kelas proses yang melakukan proses bisnis pada perangkat lunak.

d) Kelas yang diambil dari pendefinisian data (Model) Kelas yang digunakan untuk membungkus data menjadi suatu kesatuan yang diambil maupun akan disimpan ke basis data.

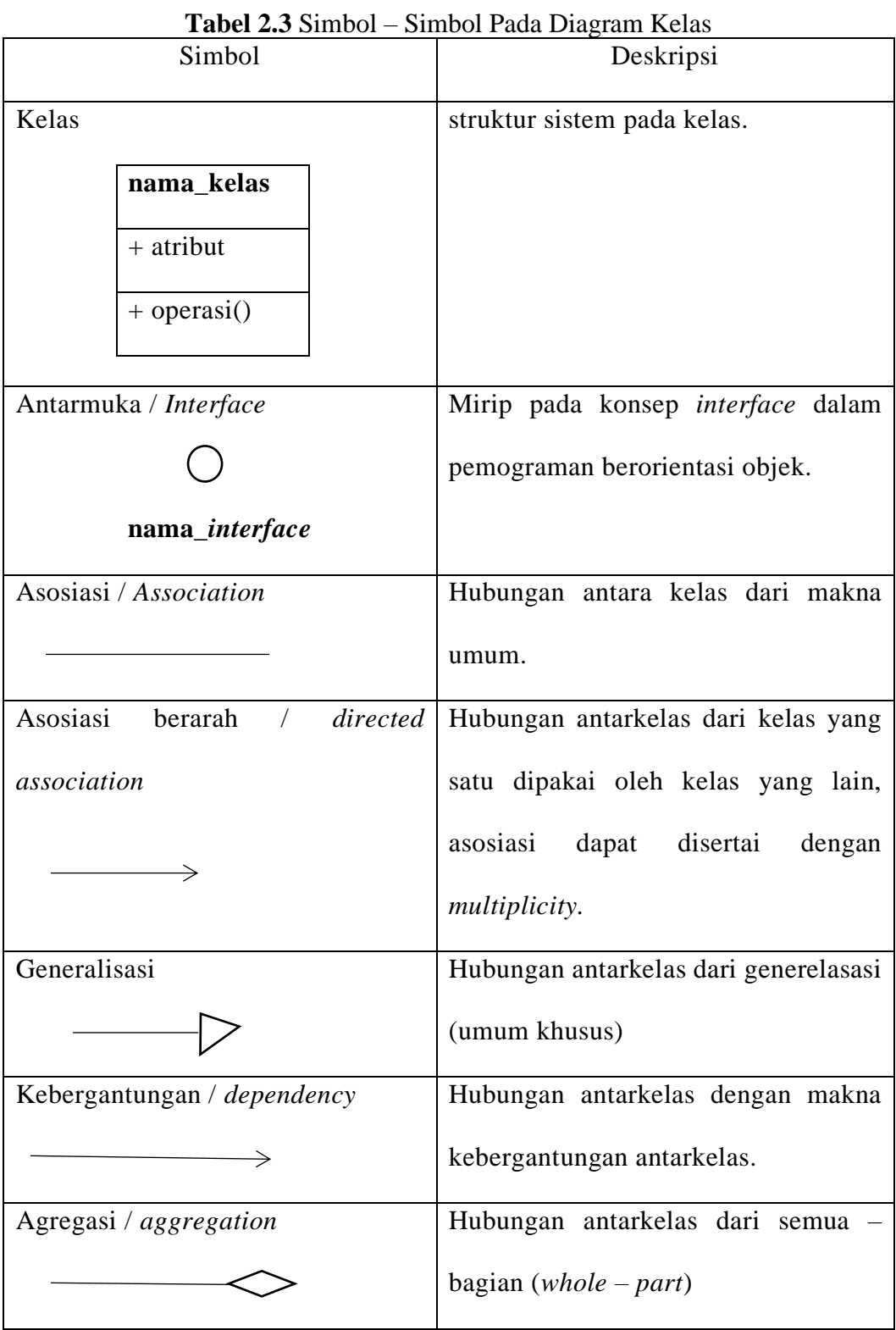

Berikut adalah symbol-simbol yang ada pada diagram kelas :

**Sumber :** (Rosa A. S, 2013:146)

## *2. Use Case Diagram*

(Rosa A. S, 2013:156) *Use case* atau diagram *use case* merupakan pemodelan untuk perilaku sistem informasi yang dibuat. *Use Case* menjelaskan interaksi antara satu atau lebih aktor dengan sistem informasi yang akan dibuat. Persyaratan penamaan untuk *use case* sesederhana mungkin dan dapat dimengerti. Ada dua hal penting pada *use case* yang mendefinisikan apa yang disebut aktor dan *use case*.

- a) Actor merupakan orang, proses, atau sistem lain yang berinteraksi dengan sistem informasi yang akan dibuat di luar sistem informasi yang akan dibuat itu sendiri, jadi walaupun simbol dari aktor adalah gambar orang, tapi aktor belum tentu merupakan orang.
- b) *Usecase* merupakan fungsionalitas yang disediakan sistem sebagai unit unit yang saling bertukar pesan antar unit atau aktor.

## *3. Activity Diagram*

(Rosa A. S, 2013:161) Diagram aktivitas atau *Activity* diagram menjelaskan alur kerja sistem atau tugas dari proses bisnis atau menu di perangkat lunak. Hal yang perlu diperhatikan di sini adalah bahwa diagram aktivitas menggambarkan aktivitas sistem tidak apa yang aktor lakukan, sehingga tugas dapat dilakukan oleh sistem.

Diagram aktivitas juga banyak digunakan untuk mendefinisikan hal-hal berikut :

- a) Rancangan proses bisnis dimana setiap urutan tugas yang dijelaskan adalah proses bisnis sistem yang ditetapkan..
- b) Urutan atau pengelompokan urutan sistem/antarmuka pengguna di mana setiap tugas dianggap sebuah perancangan tampilan antarmuka.
- c) Pengujian dirancang yang dimana setiap tugas yang harus didefinisikan dan dianggap memerluka oleh kasus ujinya.
- d) Menu yang dirancang dan ditampilkan pada perangkat lunak.

![](_page_46_Picture_104.jpeg)

Adapun simbol-simbol yang terdapat pada *activity diagram* sebagai berikut:

**Tabel 2.4** Simbol-Simbol Pada *Activity Diagram*

**Sumber :** (Rosa A. S, 2013:162)

| Simbol        |  |                                | Deskripsi |            |  |  |
|---------------|--|--------------------------------|-----------|------------|--|--|
| Swaimlane     |  | Organisasi bisnis              |           | dipisahkan |  |  |
| Nama swimlane |  | dengan tanggung jawab terhadap |           |            |  |  |
|               |  | aktivitas yang terjadi.        |           |            |  |  |
|               |  |                                |           |            |  |  |
|               |  |                                |           |            |  |  |
|               |  |                                |           |            |  |  |
| Atau          |  |                                |           |            |  |  |
|               |  |                                |           |            |  |  |
|               |  |                                |           |            |  |  |
|               |  |                                |           |            |  |  |
|               |  |                                |           |            |  |  |
|               |  |                                |           |            |  |  |
|               |  |                                |           |            |  |  |

**Tabel 2.9** (Lanjutan) Simbol-Simbol Pada *Activity Diagram*

**Sumber :** (Rosa A. S, 2013:162)

## **2.4. Penelitian terdahulu**

Penelitian terdahulu adalah beberapa referensi untuk terlaksananya penelitian sehingga dapat menambah materi dalam penulisan penelitian. Manfaat melakukan penelitian terdahulu pertama agar menemukan pencarian dengan judul yang tidak sama. Berikut merupakan beberapa jurnal yang terkait dengan penelitian ini.

- **1. Anggia Dasa Putri dan Effendi (2016). Judul : Fuzzy Logic Untuk Menentukan Lokasi Kios Terbaik Di Kepri Mall Dengan Menggunakan Metode Sugeno. ISSN : 2407-491.** *Fuzzy* dapat digunakan untuk menyampaikan informasi dari data yang bersifat *ambiguous*. Terdapat beberapa metode dalam logika *fuzzy*, salah satunya adalah metode Sugeno yang merupakan suatu metode pengambilan keputusan untuk menetapkan alternatif terbaik dari sejumlah alternatif berdasarkan kriteria tertentu. Kesimpulan penelitian dapat disimpulkan bahwa hasil perhitungan manual dengan metode sugeno dinyatakan valid dimana hasil perhitungan manual dengan metode sugeno dan MATLAB menunjukkan lokasi kios terbaik memiliki nilai yang Tepat. Berdasarkan hasil percobaan dengan menggunakan metode sugeno dan matlab dapat menunjukkan lokasi kios terbaik dengan memiliki nilai yang tepat.
- **2. Aryu Hanifah Aji, M. Tanzil Furqon, Agus Wahyu Widodo (2018) Judul : Sistem Pakar Diagnosa Penyakit Ibu Hamil Menggunakan Metode Certainty Factor (CF). ISSN : 2548-964X.** Penelitian tentang sistem pakar sudah dilakukan oleh beberapa penelti, diantaranya yaitu Brigitta, dkk (2010) yang menggunakan metode *forward chaining* untuk melakukan diagnosa penyakit ibu hamil. Kesimpulan dari penelitian ini bahwa Sistem pakar ini dapat dijadikan alternatif bagi ibu hamil dalam mengenali tanda bahaya melalui gejala-gejala yang dirasakan, selain dapat memberikan informasi mengenai penyakit, sistem ini akan dapat membantu ibu hamil dalam menunjukkan tempat rujukan yang tepat

sehingga dapat ditangani oleh paramedis dengan tepat pula. Berdasarkan hasil percobaan dengan menggunakan metode forward chaining Setelah dilakukan pengujian fungsionalitas pada sistem pakar diagnosa penyakit ibu hamil ini memiliki tingkat validasi sebesar 100%. Sedangkan pengujian akurasi memiliki tingkat akurasi sebesar 100%.

- **3. Dananjaya, Rio Buntaram, Muthia Arsil, Trusda, Siti Annisa Devi (2014). Judul : Hubungan Angka Kejadian Batu Saluran Emih pada Pasien Rawat Jalan Rumah Sakit Al- Islam Tahun 2014. ISSN : 2460- 657X.** Batu saluran kemih atau urolithiasis merupakan salah satu penyakit yang banyak ditemukan di seluruh dunia, contohnya negara maju seperti Amerika Serikat, Eropa, dan Australia. Di negara- negara Asia, angka kejadian batu saluran kemih mencapai 1-5 %. Rancangan penelitian ini menggunakan penelitian *observasional analitik retrospektif* dengan desain potong silang. Hasil penelitian yang didapatkan merupakan pengolahan data yang diambil dari rekam medis yang berhubungan dengan batu saluran kemih dan infeksi saluran kemih di RS Al- Islam Bandung.
	- **4. Rita Dwi Hartanti (2016). Judul : EXERCISE INTRADIALISIS MENINGKATKAN NILAI URR PASIEN GAGAL GINJAL KRONIK DENGAN HEMODIALISIS. ISSN : 2407-9189.** Data dari National Kidney Fondation (NKF) tahun 2012 menyatakan lebih dari 26 juta orang atau 13% dari populasi orang dewasa di Amerika Serikat mengalami gagal giinjal kronik. Di Indonesia, pada akhir tahun 2008 terdapat sekitar 2,3 juta pasien gagal ginjal kronik dengan 1,77 juta orang dari 145 negara menjalani dialisis.

Penelitian ini merupakan penelitian eksperimen dengan metode penelitian klinis acak terkontrol */ randomized control trial* (RCT) dengan menggunakan rancangan *pretest- postest with control group.* Hasil penelitian ini menyimpulkan bahwa hasil uji statistik perbedaan nilai URR sebelum dan setelah *exercise intradialisis* pada kelompok intervensi dan kelompok kontrol. Hasil ini menunjukkan terdapat perbedaan nilai URR pada kelompok *intervensi* dan kontrol setelah dilakukan exercise intradialisis sehingga mendapatkan *exercise intradialisis* efektif dalam meningkatkan nilai URR pada pasien gagal ginjal kronik.

**5. Anindita Septiarini (2012). PROGRAM SISTEM PENGENALAN KARAKTER DENGAN JARINGAN SYARAF TIRUAN ALGORITMA PERCEPTRON. ISSN : 1858-4853.** Pada saat ini pengenalan suatu karakter yang terdapat pada citra dapat dilakukan oleh komputer. Metode yang digunakan untuk sistem pengenalan karakter pada penelitian ini menggunakan metode jaringan syaraf tiruan (JST) dengan algoritma perceptron. Perceptron merupakan salah satu bentuk JST yang sederhana. Perceptron biasanya digunakan untuk mengklasifikasikan suatu pola tertentu yang sering dikenal dengan pemisahan secara linier. Dari hasil penelitian dan pembahasan yang telah dilakukan menunjukkan bahwa proses binerisasi baik digunakan untuk segmentasi, dimana keberhasilannya mencapai hingga 90%.

## **2.5. Kerangka Pemikiran**

![](_page_51_Figure_1.jpeg)

**Sumber :** (Data Penelitian, 2019)

Pada Gambar 2.7 kerangka berpikir bagian pertama adalah jenisjenis gejala pada penyakit ginjal kemudian dilakukan proses pengolahan menggunakan metode *certainty factor*, kemudian *output* atau keluaran penyakit tersebut adalah diagnosis penyakit pada ginjal yang dihasilkan oleh pengetahuan seorang pakar dalam bentuk aplikasi Web.

## **BAB III METODE PENELITIAN**

#### **3.1. Desain Penelitian**

Penelitian didesain menggunakan langkah-langkah yang akan dilakukan untuk memfasilitasi penelitian. Desain penelitian sistem pakar yang mendiagnosa penyakit ginjal dengan metode *Certainty Factor* digambarkan pada gambar 3.1 berikut :

![](_page_52_Figure_3.jpeg)

**Sumber :** (Data Penelitian, 2019)

Pengertian desain penelitian dalam Gambar 3.1 diatas, adalah :

#### **1. Mengidentifikasi Masalah**

Memulai penelitian pada tahap pengidentifikasian dari suatu masalah yang mana kendala untuk dipecahkan, untuk mencapai kesempurnaan hasil. Pada penelitian ini, gejala yang ditimbulkan penyakit ginjal adalah masalah yang sangat penting yang perlu dicari solusi karena masalah terlihat dari kualitas penelitian.

## **2. Menganalisa Permasalahan**

Menganalisis gejala dan penyakit masalah penyakit berdasarkan data yang ada dan fakta.

#### **3. Menemukan Tujuan Penelitian**

Selanjutnya menganalisis masalah untuk penelitian ini kemudian harus mencari tahu tujuan dari penelitian ini menggunakan sistem pakar metode *certainty factor.*

## **4. Dokumentasi wawancara**

Menggunakan bahan pada penelitian ini seperti data solusi, gejala, penyakit dan mengambil melalui hasil dokumentasi wawancara dari seorang ahli.

## **5. Mengolah Data Sistem Pakar Metode** *Certainty Factor*

Pengelolaan data sistem pakar dilakukan menggunakan metode *Certainti factor* untuk data penyakit dan gejala penyakit pada ginjal dengan aturan *rule* dan rumus.

## **6. Mengimplementasi Sistem Pakar dalam** *Web*

Pengimplementasian sistem yang telah dirancang dan didesain menghasilkan program.

## **7. Menguji Hasil Penelitian**

Dalam tahap ini pengujian penelitian di hasilkan menggunakan metode *certainty factor* dengan hasil 100% atau yang mendekati.

## **8. Menarik Kesimpulan**

Menarik kesimpulan penelitian yang sudah dilakukan dan diberikan saran untuk penelitian berikutnya.

### **4.1. Teknik Pengumpulan Data**

Pengumpulan data bertujuan menghasilkan informasi pada data yang tepat untuk mendukung proses penelitian. Sebagian cara pengumpulan data, sebagai berikut :

## **1. Studi Kepustakaan**

Studi kepustakaan bertujuan sebagai pengetahuan tentang kecerdasan buatan, sistem pakar, metode *certainty factor* disertai penyakit dan gejala penyakit ginjal menggunakan jurnal, buku, sumber ilmiah lain.

## **2. Wawancara**

Mewawancarai seorang ahli pada masalah yang telah digunakan untuk memperoleh data yang tepat tentang penyakit dan gejala penyakit ginjal. Pertanyaan dan jawaban merupakan aktivitas dengan ahli. Kemudian pakar menentukan nilai serta menjawab semua gejala penyakit ginjal.

# **4.2. Operasional Variabel**

Diperoleh variabel pada penelitian yaitu penyakit ginjal serta indikator ini berasal dari mewawancarai seorang pakar, dan di bawah akan menjelaskan operasional variabel penyakit ginjal.

| <b>Variabel</b>             | <b>Indikator</b>              |  |  |  |  |
|-----------------------------|-------------------------------|--|--|--|--|
|                             | Demam                         |  |  |  |  |
|                             | Mual                          |  |  |  |  |
|                             | Mudah Lelah                   |  |  |  |  |
|                             | Kencing di malam hari         |  |  |  |  |
|                             | Perubahan mental              |  |  |  |  |
| Sumbatan Batu Saluran Kemih | Tremor Tangan                 |  |  |  |  |
| Gagal Ginjal Kronik         | Volume air kencing berkurang  |  |  |  |  |
| Tuberkolosis Ginjal         | Nafsu makan menurun           |  |  |  |  |
| Glomerulonefritis Akut      | Nanah di air kencing          |  |  |  |  |
| Kanker Ginjal               | Nyeri di tulang pinggul       |  |  |  |  |
|                             | Nyeri di daerah kandung kemih |  |  |  |  |
|                             | Nyeri di daerah ginjal        |  |  |  |  |
|                             | Nyeri ketika kencing          |  |  |  |  |
|                             | Nyeri perut                   |  |  |  |  |
|                             | Darah di dalam air kencing    |  |  |  |  |

**Table 3.1** Tabel *Operational* Variabel

| <b>raon on</b> $\mu$ anjaan) raoer operational variab<br><b>Variabel</b> | <b>Indikator</b>                   |  |  |  |  |
|--------------------------------------------------------------------------|------------------------------------|--|--|--|--|
|                                                                          | Nyeri yang hilang timbul           |  |  |  |  |
|                                                                          | Pembengkakan organ tubuh tertentu  |  |  |  |  |
|                                                                          | Penurunan berat badan              |  |  |  |  |
|                                                                          | Tekanan darah tinggi               |  |  |  |  |
|                                                                          | Kaki bengkak                       |  |  |  |  |
| Sumbatan Batu Saluran Kemih                                              | Kulit gatal (gatal-gatal)          |  |  |  |  |
| <b>Gagal Ginjal Kronik</b>                                               | Kulit kering/jelek                 |  |  |  |  |
| Tuberkolosis Ginjal                                                      | Gangguan pengecapan                |  |  |  |  |
| Glomerulonefritis Akut                                                   | Tidak keluar urin                  |  |  |  |  |
| Kanker Ginjal                                                            | Cairan di selaput jantung dan paru |  |  |  |  |
|                                                                          | paru                               |  |  |  |  |
|                                                                          | Rasa panas/terbakar saat kencing   |  |  |  |  |
|                                                                          | (Disuria)                          |  |  |  |  |
|                                                                          | Penurunan kesadaran                |  |  |  |  |
|                                                                          | Nyeri punggung bawah               |  |  |  |  |

**Table 3.1** (Lanjutan) Tabel *Operational* Variabel

Pengertian tabel 3.1 memperjelas hubungan pada variabel dan indikator. Variable diatas adalah penyakit ginjal adapun indikatornya merupakan gejala pada penyakit ginjal.

### **4.3. Metode Perancangan Sistem**

Merancang suatu sistem membutuhkan pengalaman dalam mendesain elemen komputer yang menghasilkan sistem dan peralatan pilihan baru. Berikut akan dibahas metode merancang sistem khusus dalam penyakit ginjal.

#### **4.3.1.Perancangan Sistem Pakar**

Dalam perancangan sistem pakar yang membutuhkan keterampilan untuk mempersiapka elemen komputer yang menggunakan sistem dan peralatan pilihan baru. Berikut akan dibahas metode perancangan sistem khusus dalam penyakit ginjal.

| <b>Kode Penyakit</b> | Nama Penyakit              |  |  |  |
|----------------------|----------------------------|--|--|--|
| <b>P01</b>           | Sumbatan Batu Saluran      |  |  |  |
|                      | Kemih                      |  |  |  |
| P <sub>0</sub> 2     | Gagal Ginjal Kronik        |  |  |  |
| P <sub>0</sub> 3     | <i>Tuberkolosis</i> Ginjal |  |  |  |
| P <sub>0</sub> 4     | Glomerulonefritis Akut     |  |  |  |
| P <sub>05</sub>      | Kanker Ginjal              |  |  |  |

**Table 3.2** Nama Penyakit

**Sumber :** (Data Penelitian, 2019)

DalamTabel 3.2 menjabarkan penyakit pada ginjal dengan menggunakan tabel, serta memberikan kode penyakit pada jenis penyakit ginjal.

| Kode Gejala     | Gejala                                        |
|-----------------|-----------------------------------------------|
| G <sub>01</sub> | Darah di dalam air kencing                    |
| G02             | Demam                                         |
| G03             | Mual                                          |
| G04             | Mudah Lelah                                   |
| G <sub>05</sub> | Nyeri di daerah kandung kemih                 |
| G06             | Rasa panas/terbakar saat kencing<br>(Disuria) |
| G07             | <b>Tremor</b> Tangan                          |
| G08             | Volume air kencing berkurang                  |
| G09             | Nafsu makan menurun                           |
| G10             | Nanah di air kencing                          |
| G11             | Nyeri di tulang pinggul                       |
| G12             | Kencing dimalam hari                          |
| G13             | Nyeri di daerah ginjal                        |
| G14             | Nyeri ketika kencing                          |
| G15             | Nyeri perut                                   |
| G16             | Nyeri punggung bawah                          |
| G17             | Nyeri yang hilang timbul                      |

**Table 3.3** Gejala Pada Penyakit

| Kode Gejala | Gejala                             |
|-------------|------------------------------------|
| G18         | Pembengkakan organ tubuh tertentu  |
| G19         | Penurunan berat badan              |
| G20         | Tekanan darah tinggi               |
| G21         | Kaki bengkak                       |
| G22         | Kulit gatal (gatal-gatal)          |
| G23         | Kulit kering/jelek                 |
| G24         | Gangguan pengecapan                |
| G25         | Tidak keluar urin                  |
| G26         | Cairan di selaput jantung dan paru |
|             | paru                               |
| G27         | Perubahan mental                   |
| G28         | Penurunan kesadaran                |
| G29         | Perdarahan                         |
| G30         | Ruam kulit / kulit kemerahan       |

**Table 3.3** (Lanjutan) Gejala Pada Penyakit

Tabel 3.3 menjabarkan gejala pada masalah ginjal dengan menggunakan tabel, serta memberikan kode gejala dalam setiap jenis gejala penyakit ginjal.

| <b>Kode Penyakit</b> | <b>Solusi</b>                                 |  |  |  |  |
|----------------------|-----------------------------------------------|--|--|--|--|
|                      | Jika batu yang ada di dalam kandung kemih     |  |  |  |  |
|                      | berukuran cukup kecil, disarankan untuk       |  |  |  |  |
|                      | banyak minum air putih, paling tidak 1,2      |  |  |  |  |
|                      | liter per hari. Tujuannya adalah agar batu    |  |  |  |  |
| <b>P01</b>           | kandung kemih tersebut ikut terbawa keluar    |  |  |  |  |
|                      | oleh urine. Namun, jika ukurannya cukup       |  |  |  |  |
|                      | besar, ada beberapa tindakan medis yang       |  |  |  |  |
|                      | bisa dilakukan untuk mengeluarkan batu        |  |  |  |  |
|                      | kandung kemih dari tubuh.                     |  |  |  |  |
|                      | Menjalankan pola makan yang sehat dan         |  |  |  |  |
|                      | seimbang dengan mengurangi konsumsi           |  |  |  |  |
|                      | garam, serta membatasi asupan protein dan     |  |  |  |  |
|                      | kalium dari makanan untuk meringankan         |  |  |  |  |
|                      | kerja ginjal. Makanan dengan kadar kalium     |  |  |  |  |
| P <sub>02</sub>      | tinggi, di antaranya adalah pisang, jeruk,    |  |  |  |  |
|                      | kentang, bayam, dan tomat. Sedangkan          |  |  |  |  |
|                      | makanan dengan kadar kalium rendah,           |  |  |  |  |
|                      | antara lain adalah apel, kol, wortel, buncis, |  |  |  |  |
|                      | anggur, dan stroberi. Selain itu, batasi juga |  |  |  |  |
|                      | konsumsi minuman beralkohol.                  |  |  |  |  |
|                      | Mengonsumsi obat Tuberkolosis<br>sesuai       |  |  |  |  |
| P <sub>0</sub> 3     | petunjuk dari dokter, rutin cek penyakit ke   |  |  |  |  |
|                      | dokter spesialis Tuberkolosis.                |  |  |  |  |

**Table 3.4** Solusi Penyakit Ginjal

|                      | <b>raone of Teamfarant border Fen family Omlar</b> |  |  |  |  |
|----------------------|----------------------------------------------------|--|--|--|--|
| <b>Kode Penyakit</b> | <b>Solusi</b>                                      |  |  |  |  |
|                      | yang rutin<br>Melakukan<br>terapi<br>sesuai        |  |  |  |  |
|                      | petunjuk dokter, menjaga kesehatan ginjal          |  |  |  |  |
| P <sub>04</sub>      | agar tidak sampai pada tahap penyakit gagal        |  |  |  |  |
|                      | ginjal.                                            |  |  |  |  |
|                      | Berhenti merokok, selalu menjaga tekanan           |  |  |  |  |
|                      | darah, menjaga berat badan ideal untuk             |  |  |  |  |
|                      | menghindari obesitas dengan perbanyak              |  |  |  |  |
| P <sub>05</sub>      | konsumsi buah dan sayur, serta rutin               |  |  |  |  |
|                      | berolahraga setiap hari, gunakan alat              |  |  |  |  |
|                      | pelindung diri di lingkungan kerja yang            |  |  |  |  |
|                      | rentan terhadap paparan zat-zat berbahaya.         |  |  |  |  |

**Table 3.4** (Lanjutan) Solusi Penyakit Ginjal

Pada Tabel 3.4 menjabarkan solusi pada penyakit ginjal dengan menggunakan tabel, kemudian mengikuti kode penyakit untuk setiap soluai pada penyakit ginjal.

| <b>Kode Penyakit</b> | Kode Gejala                   |
|----------------------|-------------------------------|
| <b>P01</b>           | G01, G02, G03, G04, G05, G06. |
| P <sub>0</sub> 2     | G07, G08, G09, G10, G11, G12. |
| P <sub>0</sub> 3     | G13, G14, G15, G16, G17, G18. |
| P <sub>04</sub>      | G19, G20, G21, G22, G23, G24. |
| P <sub>05</sub>      | G25, G26, G27, G28, G29, G30. |

**Table 3.5** Aturan Data

**Sumber :** (Data Penelitian, 2019)

Pada Tabel 3.5 merupakan aturan data berisi hubungan antara penyakit dan dataagejala penyakit untuk memberikan kode. Hubungan antar data didasarkan pada pengetahuan dan realitas diperoleh. aturan data ini mengatur data guna memfasilitasi penelitian kepada perumusan aturan yang menggunakan basis pengetahuan dalam sistem pakar penelitian ini.

Berdasarkan Tabel 3.4 aturan data yang telah disusun, menggunakan kaidah sistem pakar dan tabel keputusannya adalah sebagai berikut:

- 1. Kaidah 1 : IF G01 AND G02 AND G03 AND G04 AND G05 AND G06 THEN P01.
- 2. Kaidah 2 : IF G07 AND G08 AND G09 AND G10 AND G11 AND G12 THEN P02.
- 3. Kaidah 3 : IF G13 AND G14 AND G15 AND G16 AND G17 AND G18 THEN P03.
- 4. Kaidah 4 : IF G19 AND G20 AND G21 AND G22 AND G23 AND G24 THEN P04.
- 5. Kaidah 5 : IF G25 AND G26 AND G27 AND G28 AND G29 AND G30 THEN P05.

| Kode            | Gejala                                        | ${\bf P}$<br>$\bf{0}$ | ${\bf P}$<br>$\boldsymbol{0}$ | ${\bf P}$<br>$\boldsymbol{0}$ | P<br>$\boldsymbol{0}$   | ${\bf P}$<br>$\boldsymbol{0}$ |
|-----------------|-----------------------------------------------|-----------------------|-------------------------------|-------------------------------|-------------------------|-------------------------------|
|                 |                                               | 1                     | $\mathbf{2}$                  | 3                             | $\overline{\mathbf{4}}$ | 5                             |
| G <sub>01</sub> | Darah di dalam air kencing                    | $\sqrt{}$             |                               |                               |                         |                               |
| G02             | Demam                                         | $\sqrt{}$             |                               |                               |                         |                               |
| G03             | Mual                                          | $\sqrt{}$             |                               |                               |                         |                               |
| G04             | Merasa selalu ingin buang air kecil           | $\sqrt{}$             |                               |                               |                         |                               |
| G05             | Nyeri di daerah kandung kemih                 | $\sqrt{}$             |                               |                               |                         |                               |
| G06             | Rasa panas/terbakar saat kencing<br>(Disuria) | $\sqrt{}$             |                               |                               |                         |                               |
|                 |                                               |                       |                               |                               |                         |                               |
| G07             | Bengkak di daerah kemaluan                    |                       | $\sqrt{}$                     |                               |                         |                               |
| G08             | Nyeri di daerah ginjal                        |                       | $\sqrt{}$                     |                               |                         |                               |
| G09             | Nafsu makan menurun                           |                       | $\sqrt{}$                     |                               |                         |                               |
| G10             | Darah di air kencing                          |                       | $\sqrt{}$                     |                               |                         |                               |
| G11             | Tekanan darah tinggi akut                     |                       | $\sqrt{}$                     |                               |                         |                               |
| G12             | Nyeri perut                                   |                       | $\sqrt{}$                     |                               |                         |                               |
| G13             | Nyeri pada tulang sendi                       |                       |                               | $\sqrt{}$                     |                         |                               |
| G14             | Gangguan mata                                 |                       |                               | $\sqrt{ }$                    |                         |                               |
| G15             | Mudah pusing                                  |                       |                               | $\sqrt{}$                     |                         |                               |
| G16             | Nyeri pada hati                               |                       |                               | $\sqrt{}$                     |                         |                               |
| G17             | Nyeri yang hilang timbul                      |                       |                               | $\sqrt{}$                     |                         |                               |
| G18             | Pembengkakan organ tubuh tertentu             |                       |                               | $\sqrt{}$                     |                         |                               |

**Table 3.6** Tabel Keputusan

|      |                                        | P | P              | P | P          | P          |
|------|----------------------------------------|---|----------------|---|------------|------------|
| Kode | Gejala                                 | 0 | 0              | 0 | 0          | 0          |
|      |                                        | 1 | $\overline{2}$ | 3 | 4          | 5          |
| G19  | Pembengkakan pada wajah                |   |                |   | $\sqrt{}$  |            |
| G20  | Tekanan darah tinggi                   |   |                |   | $\sqrt{ }$ |            |
| G21  | Darah pada urin                        |   |                |   | $\sqrt{ }$ |            |
| G22  | Nyeri perut akut                       |   |                |   | $\sqrt{ }$ |            |
| G23  | Cairan berlebih pada paru – paru       |   |                |   | $\sqrt{ }$ |            |
| G24  | Urin berbuih                           |   |                |   | $\sqrt{ }$ |            |
| G25  | Kekurangan darah                       |   |                |   |            | $\sqrt{ }$ |
| G26  | Penurunan berat badan                  |   |                |   |            |            |
| G27  | Nyeri dan bengkak pada bagian pinggang |   |                |   |            | N          |
| G28  | Penurunan kesadaran                    |   |                |   |            | $\sqrt{}$  |
| G29  | Perdarahan                             |   |                |   |            | $\sqrt{ }$ |
| G30  | Ruam kulit / kulit kemerahan           |   |                |   |            |            |

**Table 3.6** (Lanjutan) Tabel Keputusan

Pada Tabel 3.6 menjabarkan keterkaitan gejala – gejala dari beberapa penyakit ginjal, dibuat dalam bentuk tabel keputusan. Tabel keputusan didapat dari hasil wawancara dengan pakar, kemudian diputuskan hubungan antara setiap gejala dengan penyakit.

## **4.3.2.Penerapan Metode** *Certainty Factor*

Pada penerapan metode *certainty factor* dalam mencari hasil nilai dari CF maka ditentukan nilai bobot pada MB dan MD terlebih dahulu.

| N <sub>0</sub> | Keterangan        | $\bf MB$ |
|----------------|-------------------|----------|
| 1              | Sangat Yakin      | 1        |
| $\overline{2}$ | Yakin             | 0,8      |
| 3              | Cukup Yakin       | 0,6      |
| 4              | Sedikit Yakin     | 0,4      |
| 5              | <b>Tidak Tahu</b> | 0,2      |
| 6              | Tidak             | 0        |

**Sumber :** (Data Penelitian, 2019)

| N <sub>0</sub> | Keterangan    | MD          |  |  |
|----------------|---------------|-------------|--|--|
|                | Sangat Yakin  | 0,11 < 0,15 |  |  |
| $\overline{2}$ | Yakin         | 0.06 < 0.10 |  |  |
| 3              | Sedikit Yakin | 0 < 0.05    |  |  |

**Table 3.8** Nilai Bobot MD

**Sumber :** (Data Penelitian, 2019)

Berdasarkan hasil wawancara dengan seorang pakar penyakit ginjal, berikut nilai MB dan MD pada masing-masing gejala tiap penyakit dapat dilihat pada tabel 3.9 berikut ini :

| Gejala           | <b>P01</b> |           | P <sub>02</sub> |      | <b>P03</b> |      | <b>P04</b> |    | <b>P05</b> |    |
|------------------|------------|-----------|-----------------|------|------------|------|------------|----|------------|----|
|                  | <b>MB</b>  | <b>MD</b> | $\bf MB$        | MD   | MB         | MD   | MB         | MD | $\bf MB$   | MD |
| G01              | 0,6        | 0,08      |                 |      |            |      |            |    |            |    |
| G02              | 0,4        | 0,05      |                 |      |            |      |            |    |            |    |
| G03              | 0,6        | 0,11      |                 |      |            |      |            |    |            |    |
| G04              |            | 0,12      |                 |      |            |      |            |    |            |    |
| G05              | 0,4        | 0,11      |                 |      |            |      |            |    |            |    |
| G06              | 0,6        | 0,05      |                 |      |            |      |            |    |            |    |
| G07              |            |           | 0,4             | 0,15 |            |      |            |    |            |    |
| G08              |            |           | 0,4             | 0,11 |            |      |            |    |            |    |
| G09              |            |           | 0,8             | 0,05 |            |      |            |    |            |    |
| G10              |            |           | 0,6             | 0,12 |            |      |            |    |            |    |
| G11              |            |           | 0,4             | 0,15 |            |      |            |    |            |    |
| G12              |            |           | 0,4             | 0,05 |            |      |            |    |            |    |
| G13              |            |           |                 |      | 0,6        | 0,15 |            |    |            |    |
| G14              |            |           |                 |      | 0,8        | 0,12 |            |    |            |    |
| G15              |            |           |                 |      | 0,4        | 0,11 |            |    |            |    |
| G16              |            |           |                 |      | 0,6        | 0,07 |            |    |            |    |
| G17              |            |           |                 |      | 0,8        | 0,08 |            |    |            |    |
| $\overline{G18}$ |            |           |                 |      | 0,6        | 0,04 |            |    |            |    |

**Table 3.9** Tabel Nilai Kepercayaan Gejala

| Gejala          | <b>P01</b> |    | P <sub>02</sub> |    | <b>P03</b> |    | P <sub>04</sub> |      | <b>P05</b> |      |
|-----------------|------------|----|-----------------|----|------------|----|-----------------|------|------------|------|
|                 | MB         | MD | $\bf MB$        | MD | MB         | MD | MB              | MD   | MB         | MD   |
| G19             |            |    |                 |    |            |    | 0,6             | 0,13 |            |      |
| G20             |            |    |                 |    |            |    | 0,4             | 0,05 |            |      |
| G21             |            |    |                 |    |            |    | 0,6             | 0,04 |            |      |
| G22             |            |    |                 |    |            |    | 0,6             | 0,15 |            |      |
| G23             |            |    |                 |    |            |    | 0,8             | 0,03 |            |      |
| G24             |            |    |                 |    |            |    | 0,6             | 0,11 |            |      |
| G <sub>25</sub> |            |    |                 |    |            |    |                 |      | 0,4        | 0,05 |
| G26             |            |    |                 |    |            |    |                 |      | 0,4        | 0,11 |
| G27             |            |    |                 |    |            |    |                 |      | 0,6        | 0,04 |
| G28             |            |    |                 |    |            |    |                 |      | 0,8        | 0,15 |
| G29             |            |    |                 |    |            |    |                 |      | 0,6        | 0,11 |
| G30             |            |    |                 |    |            |    |                 |      | 0,6        | 0,07 |

**Table (**Lanjutan) Nilai Kepercayaan Gejala

Pada Tabel 3.9 merupakan MB dan MD yang dihasilkan dari pakar. Selanjutnya melakukan *sample* perhitungan MB dan MD dalam mencari hasil nilai CF pada setiap penyakit ginjal sebagai berikut :

![](_page_68_Picture_122.jpeg)

![](_page_68_Picture_123.jpeg)

Pada tabel 3.10 merupakan perhitungan MB dan MD untuk nilai pada tiaptiap gejala. Tiap-tiap gejala pada penyakit Sumbatan Batu Saluran Kemih akan menghasilkan nilai yang berbeda sesuai pada tabel diatas. Adapun untuk mendapatkan nilai CF akan dilakukan perhitungan MB dan MD dengan menggunakan kombinasi *Evidence*.

**Table 3.11** Perhitungan Kombinasi *Evidence* Nilai MB P01

| Kode Gejala         | Perhitungan Kombinasi           |
|---------------------|---------------------------------|
| G01, G02            | $= 0.6 + 0.4 * (1-0.6)$         |
|                     | $= 0.6 + (0.4 * 0.4)$           |
|                     | $= 0.6 + 0.16$                  |
|                     | $= 0,76$                        |
| G01, G02, G03       | $= 0.76 + 0.6 * (1 - 0.76)$     |
|                     | $= 0.76 + (0.6 * 0.24)$         |
|                     | $= 0.76 + 0.144$                |
|                     | $= 0,904$                       |
| G01, G02, G03,      | $= 0.904 + 0.8 * (1 - 0.904)$   |
| G04                 | $= 0.904 + (0.8 * 0.096)$       |
|                     | $= 0,904 + 0,0768$              |
|                     | $= 0,9808$                      |
| G01, G02, G03, G04, | $= 0.9808 + 0.4 * (1 - 0.9808)$ |
| G <sub>05</sub>     | $= 0.9808 + (0.4 * 0.0192)$     |
|                     | $= 0,9808 + 0,00768$            |
|                     | $= 0,98848$                     |
| G01, G02, G03, G04, | $= 0.98848 + 0.6 * (1-0.98848)$ |
| G05,P06             | $= 0.98848 + (0.6 * 0.01152)$   |
|                     | $= 0,98848 + 0,006912$          |
|                     | $= 0,995392$                    |
|                     |                                 |

**Table 3.12** Perhitungan Kombinasi *Evidence* Nilai MD P01

| <b>Kode Gejala</b>  | Perhitungan Kombinasi                  |
|---------------------|----------------------------------------|
| G01, G02            | $= 0.08 + 0.05 * (1 - 0.08)$           |
|                     | $= 0.08 + (0.05 * 0.92)$               |
|                     | $= 0.08 + 0.046$                       |
|                     | $= 0,126$                              |
| G01, G02, G03       | $= 0,126 + 0,11 * (1-0,126)$           |
|                     | $= 0,126 + (0,11 * 0,874)$             |
|                     | $= 0,126 + 0,09614$                    |
|                     | $= 0,22214$                            |
| G01, G02, G03, G04  | $= 0,22214 + 0,12*(1-0,2134)$          |
|                     | $= 0,22214+ (0,12 * 0,7786)$           |
|                     | $= 0,22214 + 0,0933432$                |
|                     | $= 0,3154832$                          |
| G01, G02, G03, G04, | $= 0,3154832 + 0,11 * (1-0,3154832)$   |
| G <sub>05</sub>     | $= 0,3154832 + (0,11 * 0,6845168)$     |
|                     | $= 0,3154832 + 0,075296848$            |
|                     | $= 0,390780048$                        |
| G01, G02, G03, G04, | $= 0,390780048 + 0,05*(1-0,390780048)$ |
| G05,P06             | $= 0,390780048 + (0,05 * 0,609219952)$ |
|                     | $= 0,390780048 + 0,0304609976$         |
|                     | $= 0,4212410456$                       |

Pada tabel 3.11 dan tabel 3.12 menghasilkan nilai akhir dari perhitungan kombinasi *evidence* MB dan MD pada tiap-tiap gejala penyakit sumbatan batu saluran kemih. Hasil akhir pada nilai kombinasi *evidence* akan dilakukan pengurangan MB dan MD untuk menghasilkan nilai CF sebagai berikut :

 $0,995392 - 0,4212410456 = 0,5741509544$ 

Berdasarkan pengurangan kombinasi antara MB dan MD maka disimpulkan bahwa pengguna menderita penyakit sumbatan batu saluran kemih dengan tingkat kepastian 0,5741509544.

|            |           | P <sub>0</sub> 2 | Perhitungan CF      |  |  |
|------------|-----------|------------------|---------------------|--|--|
| Kode       | <b>MB</b> | <b>MD</b>        |                     |  |  |
|            |           |                  |                     |  |  |
| G07        | 0,4       | 0,15             | $0.4 - 0.15 = 0.25$ |  |  |
| <b>G08</b> | 0,4       | 0,11             | $0,4 - 0,11 = 0,29$ |  |  |
| G09        | 0,8       | 0,05             | $0.8 - 0.05 = 0.75$ |  |  |
| G10        | 0,6       | 0,12             | $0.6 - 0.12 = 0.48$ |  |  |
| <b>G11</b> | 0,4       | 0,15             | $0.4 - 0.15 = 0.25$ |  |  |
| G12        | 0,4       | 0,05             | $0.4 - 0.05 = 0.35$ |  |  |

**Table 3.13** Perhitungan MD dan MB P02 Penyakit Gagal Ginjal Kronik

## **Sumber :** (Data Penelitian, 2019)

Pada tabel 3.13 merupakan perhitungan MB dan MD untuk nilai pada tiaptiap gejala. Tiap-tiap gejala pada penyakit Gagal Ginjal Kronik akan menghasilkan nilai yang berbeda sesuai pada tabel diatas. Adapun untuk mendapatkan nilai CF akan dilakukan perhitungan MB dan MD dengan menggunakan kombinasi *Evidence*.
**Kode Gejala Perhitungan Kombinasi** G07,G08  $= 0,4 + 0,4*(1-0,4)$  $= 0.4 + (0.4 * 0.6)$  $= 0.4 + 0.24$  $= 0,64$ G07,G08,G09  $= 0.64 + 0.8 * (1 - 0.64)$  $= 0.64 + (0.8 * 0.36)$  $= 0.64 + 0.288$  $= 0,928$ G07,G08,G09, G10  $= 0.928 + 0.6 * (1 - 0.928)$  $= 0.928 + (0.6 * 0.072)$  $= 0.928 + 0.0432$  $= 0.9712$ G07,G08,G09,G10, G11  $= 0.9712 + 0.4 * (1 - 0.9712)$  $= 0.9712 + (0.4 * 0.0288)$  $= 0.9712 + 0.01152$  $= 0,98272$ G07,G08,G09,G10,  $\vert$  = 0,98272 + 0,4  $*$  (1-0,98272) G11,G12  $= 0.98272 + (0.4 * 0.01728)$  $= 0,98272 + 0,006912$  $= 0,989632$ 

**Table 3.14** Perhitungan Kombinasi *Evidence* Nilai MB P02

**Sumber : (Data Penelitian, 2019)** 

**Table 3.15** Kombinasi *Evidence* Nilai MD P02

| <b>Kode Gejala</b> | Perhitungan Kombinasi                |
|--------------------|--------------------------------------|
| G07, G08           | $= 0.15 + 0.11 * (1 - 0.15)$         |
|                    | $= 0.15 + (0.11 * 0.85)$             |
|                    | $= 0.15 + 0.0935$                    |
|                    | $= 0,2435$                           |
| G07, G08, G09      | $= 0,2435 + 0,05 * (1 - 0,2435)$     |
|                    | $= 0,2435 + (0,05 * 0,7565)$         |
|                    | $= 0,2435 + 0,037825$                |
|                    | $= 0,281325$                         |
| G07, G08, G09,     | $= 0,281325 + 0,12*(1-0,281325)$     |
| G10                | $= 0,281325 + (0,12 * 0,718675)$     |
|                    | $= 0,281325 + 0,086241$              |
|                    | $= 0,367566$                         |
| G07,G08,G09,G10,   | $= 0,367566 + 0,15*(1-0,367566)$     |
| G11                | $= 0,367566 + (0,15 * 0,632434)$     |
|                    | $= 0,367566 + 0,0948651$             |
|                    | $= 0,4624311$                        |
| G07,G08,G09,G10,   | $= 0,4624311 + 0,05 * (1-0,4624311)$ |
| G11, G12           | $= 0,4624311 + (0,05 * 0,5375689)$   |
|                    | $= 0,4624311 + 0,026878445$          |
|                    | $= 0,489309545$                      |
|                    |                                      |

**Sumber :** (Data Penelitian,2019)

Pada tabel 3.14 dan tabel 3.15 menghasilkan nilai akhir dari perhitungan kombinasi *evidence* MB dan MD pada tiap-tiap gejala penyakit Gagal Ginjal Kronik. Hasil akhir pada nilai kombinasi *evidence* akan dilakukan pengurangan MB dan MD untuk menghasilkan nilai CF sebagai berikut :

 $0,989632 - 0,489309545 = 0,500322455$ 

Berdasarkan pengurangan kombinasi antara MB dan MD maka disimpulkan bahwa pengguna menderita penyakit Gagal Ginjal Kronik dengan tingkat kepastian 0,500322455.

|            | <b>P03</b> |           |                     |
|------------|------------|-----------|---------------------|
| Kode       | <b>MB</b>  | <b>MD</b> | Perhitungan CF      |
| G13        | 0,6        | 0,15      | $0.6 - 0.15 = 0.45$ |
| G14        | 0,8        | 0,12      | $0,8 - 0,12 = 0,68$ |
| G15        | 0,4        | 0,11      | $0.4 - 0.11 = 0.29$ |
| G16        | 0,6        | 0,07      | $0.6 - 0.07 = 0.53$ |
| <b>G17</b> | 0,8        | 0,08      | $0.8 - 0.08 = 0.72$ |
| <b>G18</b> | 0,6        | 0,04      | $0.6 - 0.04 = 0.56$ |

**Table 3.16** Perhitungan MD dan MB P03 Penyakit *Tuberkolosis* Ginjal

## **Sumber :** (Data Penelitian, 2019)

Pada tabel 3.11 merupakan perhitungan MB dan MD untuk nilai pada tiaptiap gejala. Tiap-tiap gejala pada penyakit *Tuberkolosis* Ginjal akan menghasilkan nilai yang berbeda sesuai pada tabel diatas. Adapun untuk mendapatkan nilai CF akan dilakukan perhitungan MB dan MD dengan menggunakan kombinasi *Evidence*.

**Kode Gejala Perhitungan Kombinasi** G13,G14  $= 0.6 + 0.8 * (1-0.6)$  $= 0.6 + (0.8 * 0.4)$  $= 0.6 + 0.32$  $= 0.92$ G13,G14,G15  $= 0.92 + 0.4 * (1-0.92)$  $= 0.92 + (0.4 * 0.08)$  $= 0.92 + 0.032$  $= 0,952$ G13,G14,G15, G16  $= 0.952 + 0.6 * (1 - 0.952)$  $= 0.952 + (0.6 * 0.048)$  $= 0.952 + 0.0288$  $= 0,9808$ G13,G14,G15,G16,  $\vert = 0.9808 + 0.8 * (1 - 0.9808)$ G17  $= 0,9808 + (0,8 * 0,0192)$  $= 0,9808 + 0,01536$  $= 0,99616$ G13,G14,G15,G16,  $\vert = 0.99616 + 0.6 * (1-0.99616)$ G17,G18  $= 0,99616 + (0,6 * 0,00384)$  $= 0,99616 + 0,002304$  $= 0,998464$ 

**Table 3.17** Perhitungan Kombinasi *Evidence* Nilai MB P03

**Sumber :** (Data Penelitian, 2019)

**Table 3.18** Perhitungan Kombinasi *Evidence* Nilai MD P03

| <b>Kode Gejala</b>  | Perhitungan Kombinasi                    |  |
|---------------------|------------------------------------------|--|
| G13, G14            | $= 0.15 + 0.12 * (1 - 0.15)$             |  |
|                     | $= 0.15 + (0.12 * 0.85)$                 |  |
|                     | $= 0.15 + 0.102$                         |  |
|                     | $= 0,252$                                |  |
| G13, G14, G15       | $= 0,252 + 0,11 * (1 - 0,252)$           |  |
|                     | $= 0,252 + (0,11 * 0,748)$               |  |
|                     | $= 0,252 + 0,08228$                      |  |
|                     | $= 0,33428$                              |  |
| G13, G14, G15,      | $= 0,33428 + 0,07 * (1-0,33428)$         |  |
| G16                 | $= 0,33428 + (0,07 * 0,66572)$           |  |
|                     | $= 0,33428 + 0,0466004$                  |  |
|                     | $= 0,3808804$                            |  |
| G13,G14,G15,G16,    | $= 0,3808804 + 0,08 * (1-0,3808804)$     |  |
| G17                 | $= 0,3808804 + (0,08 * 0,6191196)$       |  |
|                     | $= 0,3808804 + 0,049529568$              |  |
|                     | $= 0,430409968$                          |  |
| G13, G14, G15, G16, | $= 0,430409968 + 0,04 * (1-0,430409968)$ |  |
| G17,G18             | $= 0,430409968 + (0,04*0,569590032)$     |  |
|                     | $= 0,430409968 + 0,02278360128$          |  |
|                     | $= 0,45319356928$                        |  |

Sumber : (Data Penelitian, 2019)

Pada tabel 3.17 dan tabel 3.18 menghasilkan nilai akhir dari perhitungan kombinasi *evidence* MB dan MD pada tiap-tiap gejala penyakit *Tuberkolosis* Ginjal. Hasil akhir pada nilai kombinasi *evidence* akan dilakukan pengurangan MB dan MD untuk menghasilkan nilai CF sebagai berikut :

 $0,998464 - 0,45319356928 = 0,54527043072$ 

Berdasarkan pengurangan kombinasi antara MB dan MD maka disimpulkan bahwa pengguna menderita penyakit *Tuberkolosis* Ginjal dengan tingkat kepastian 0,54527043072.

|                 | <b>P04</b> |           |                     |
|-----------------|------------|-----------|---------------------|
| Kode            |            |           |                     |
|                 | <b>MB</b>  | <b>MD</b> | Perhitungan CF      |
| G19             | 0,6        | 0,13      | $0.6 - 0.13 = 0.47$ |
| G20             | 0,4        | 0,05      | $0.4 - 0.05 = 0.35$ |
| G <sub>21</sub> | 0,6        | 0,04      | $0.6 - 0.04 = 0.56$ |
| G <sub>22</sub> | 0,6        | 0,15      | $0.6 - 0.15 = 0.45$ |
| G <sub>23</sub> | 0,8        | 0,03      | $0.8 - 0.03 = 0.77$ |
| G <sub>24</sub> | 0,6        | 0,11      | $0,6 - 0,11 = 0,49$ |

**Table 3.19** Perhitungan MD dan MB P04 Penyakit *Glomerulonefritis* Akut

## **Sumber :** (Data Penelitian, 2019)

Pada tabel 3.19 merupakan perhitungan MB dan MD untuk nilai pada tiaptiap gejala. Tiap-tiap gejala pada penyakit *Glomerulonefritis* Akut akan menghasilkan nilai yang berbeda sesuai pada tabel diatas. Adapun untuk mendapatkan nilai CF akan dilakukan perhitungan MB dan MD dengan menggunakan kombinasi *Evidence*.

**Table 3.20** Perhitungan Kombinasi *Evidence* Nilai MB P04

| Kode Gejala      | Perhitungan Kombinasi           |
|------------------|---------------------------------|
| G19, G20         | $= 0.6 + 0.4 * (1-0.6)$         |
|                  | $= 0.6 + (0.4 * 0.4)$           |
|                  | $= 0.6 + 0.16$                  |
|                  | $= 0,76$                        |
| G19, G20, G21    | $= 0.76 + 0.6 * (1-0.76)$       |
|                  | $= 0.76 + (0.6 * 0.24)$         |
|                  | $= 0.76 + 0.144$                |
|                  | $= 0,904$                       |
| G19,G20,G21,     | $= 0.904 + 0.6 * (1-0.904)$     |
| G22              | $= 0.904 + (0.6 * 0.096)$       |
|                  | $= 0,904 + 0,0576$              |
|                  | $= 0,9616$                      |
| G19,G20,G21,G22, | $= 0.9616 + 0.8 * (1 - 0.9616)$ |
| G23              | $= 0.9616 + (0.8 * 0.0384)$     |
|                  | $= 0.9616 + 0.03072$            |
|                  | $= 0,99232$                     |
| G19,G20,G21,G22, | $= 0.99232 + 0.6 * (1-0.99232)$ |
| G23, G24         | $= 0.99232 + (0.6 * 0.00768)$   |
|                  | $= 0,99232 + 0,004608$          |
|                  | $= 0,996928$                    |
|                  |                                 |

**Sumber :** (Data Penelitian,2019)

**Table 3.21** Perhitungan Kombinasi *Evidence* Nilai MD P04

| Kode Gejala      | Perhitungan Kombinasi                  |
|------------------|----------------------------------------|
| G19,G20          | $= 0.13 + 0.05 * (1 - 0.13)$           |
|                  | $= 0.13 + (0.05 * 0.87)$               |
|                  | $= 0.13 + 0.0435$                      |
|                  | $= 0,1735$                             |
| G19, G20, G21    | $= 0,1735 + 0,04 * (1-0,1735)$         |
|                  | $= 0,1735 + (0,04 * 0,8265)$           |
|                  | $= 0,1735 + 0,03306$                   |
|                  | $= 0,20656$                            |
| G19, G20, G21,   | $= 0,20656 + 0,15*(1-0,20656)$         |
| G22              | $= 0,20656 + (0,15 * 0,79344)$         |
|                  | $= 0,20656 + 0,119016$                 |
|                  | $= 0,325576$                           |
| G19,G20,G21,G22, | $= 0,325576 + 0,03 * (1-0,325576)$     |
| G23              | $= 0,325576 + (0,03 * 0,674424)$       |
|                  | $= 0,325576 + 0,02023272$              |
|                  | $= 0,34580872$                         |
| G19,G20,G21,G22, | $= 0,34580872 + 0,11 * (1-0,34580872)$ |
| G23, G24         | $= 0,34580872 + (0,11 * 0,65419128)$   |
|                  | $= 0,34580872 + 0,0719610408$          |
|                  | $= 0,4177697608$                       |

**Sumber :** (Data Penelitian,2019)

Pada tabel 3.20 dan tabel 3.21 menghasilkan nilai akhir dari perhitungan kombinasi *evidence* MB dan MD pada tiap-tiap gejala penyakit *Glomerulonefritis* Akut. Hasil akhir pada nilai kombinasi *evidence* akan dilakukan pengurangan MB dan MD untuk menghasilkan nilai CF sebagai berikut :

 $0,996928 - 0,4177697608 = 0,5791582392$ 

Berdasarkan pengurangan kombinasi antara MB dan MD maka disimpulkan bahwa pengguna menderita penyakit *Glomerulonefritis* Akut dengan tingkat kepastian 0,5791582392.

|                 | <b>P05</b> |           |                     |
|-----------------|------------|-----------|---------------------|
| Kode            | <b>MB</b>  | <b>MD</b> | Perhitungan CF      |
| G <sub>25</sub> | 0,4        | 0,05      | $0.6 - 0.15 = 0.35$ |
| G <sub>26</sub> | 0,4        | 0,11      | $0,6 - 0,11 = 0,49$ |
| G27             | 0,6        | 0,04      | $0.6 - 0.04 = 0.56$ |
| G <sub>28</sub> | 0,8        | 0,15      | $0.8 - 0.15 = 0.65$ |
| G29             | 0,6        | 0,11      | $0,6 - 0,11 = 0,49$ |
| G30             | 0,6        | 0,07      | $0.6 - 0.07 = 0.53$ |

**Table 3.22** Perhitungan MD dan MB P05 Penyakit Kanker Ginjal

## **Sumber :** (Data Penelitian, 2019)

Pada tabel 3.22 merupakan perhitungan MB dan MD untuk nilai pada tiaptiap gejala. Tiap-tiap gejala pada penyakit Kanker Ginjal akan menghasilkan nilai yang berbeda sesuai pada tabel diatas. Adapun untuk mendapatkan nilai CF akan dilakukan perhitungan MB dan MD dengan menggunakan kombinasi *Evidence*.

**Table 3.23** Perhitungan Kombinasi *Evidence* Nilai MB P05

| Kode Gejala         | Perhitungan Kombinasi           |
|---------------------|---------------------------------|
| G25, G26            | $= 0.4 + 0.4 * (1-0.4)$         |
|                     | $= 0.4 + (0.4 * 0.6)$           |
|                     | $= 0.4 + 0.24$                  |
|                     | $= 0,64$                        |
| G25,G26,G27         | $= 0.64 + 0.6 * (1-0.64)$       |
|                     | $= 0.64 + (0.6 * 0.36)$         |
|                     | $= 0.64 + 0.216$                |
|                     | $= 0,856$                       |
| G25, G26, G27,      | $= 0,856 + 0,8*(1-0,856)$       |
| G28                 | $= 0.856 + (0.8 * 0.144)$       |
|                     | $= 0,856 + 0,1152$              |
|                     | $= 0.9712$                      |
| G25,G26,G27,G28,    | $= 0.9712 + 0.6 * (1 - 0.9712)$ |
| G29                 | $= 0.9712 + (0.6 * 0.0288)$     |
|                     | $= 0.9712 + 0.01728$            |
|                     | $= 0,98848$                     |
| G25, G26, G27, G28, | $= 0.98848 + 0.6 * (1-0.98848)$ |
| G29, G30            | $= 0.98848 + (0.6 * 0.01152)$   |
|                     | $= 0,98848 + 0,006912$          |
|                     | $= 0,995392$                    |
|                     |                                 |

**Sumber :** (Data Penelitian,2019)

**Table 3.24** Perhitungan Kombinasi *Evidence* Nilai MD P05

| Kode Gejala         | Perhitungan Kombinasi                  |
|---------------------|----------------------------------------|
| G25, G26            | $= 0.05 + 0.11 * (1 - 0.05)$           |
|                     | $= 0.05 + (0.11 * 0.95)$               |
|                     | $= 0.05 + 0.1045$                      |
|                     | $= 0,1545$                             |
| G25,G26,G27         | $= 0.1545 + 0.04 * (1 - 0.1545)$       |
|                     | $= 0.1545 + (0.04 * 0.8455)$           |
|                     | $= 0,1545 + 0,03382$                   |
|                     | $= 0,18832$                            |
| G25, G26, G27,      | $= 0.18832 + 0.15 * (1 - 0.18832)$     |
| G28                 | $= 0,18832 + (0,15 * 0,81168)$         |
|                     | $= 0,18832 + 0,121752$                 |
|                     | $= 0,310072$                           |
| G19, G20, G21, G22, | $= 0,310072 + 0,11 * (1-0,310072)$     |
| G23                 | $= 0,310072 + (0,11 * 0,689928)$       |
|                     | $= 0,310072 + 0,07589208$              |
|                     | $= 0,38596408$                         |
| G19,G20,G21,G22,    | $= 0,38596408 + 0,07 * (1-0,38596408)$ |
| G23, G24            | $= 0,38596408 + (0,07 * 0,61403592)$   |
|                     | $= 0,38596408 + 0,0429825144$          |
|                     | $= 0,4289465944$                       |
|                     |                                        |

**Sumber :** (Data Penelitian,2019)

Pada tabel 4.18 dan tabel 4.19 menghasilkan nilai akhir dari perhitungan kombinasi *evidence* MB dan MD pada tiap-tiap gejala penyakit kanker ginjal. Hasil akhir pada nilai kombinasi *evidence* akan dilakukan pengurangan MB dan MD untuk menghasilkan nilai CF sebagai berikut :

 $0,995392 - 0,4289465944 = 0,5664454056$ 

Berdasarkan pengurangan kombinasi antara MB dan MD maka disimpulkan bahwa pengguna menderita penyakit kanker ginjal dengan tingkat kepastian 0,5664454056.

## **4.3.3.Desain UML (***unified modeling language***)**

Desain UML dirancang untuk memudahkan pembuatan perangkat lunak. Membuat program bahasa diperlukan untuk model program dan harus menjadi standar bagi banyak orang untuk memahami model perangkat lunak. UML kemudian diterapkan pada desain program.

## **1.** *Use Case Diagram* **Sistem pakar**

*Use Case diagram* yang dibuat untuk sistem diagnosis penyakit pada ginjal terlihat pada gambar 3.2 bibawah ini.

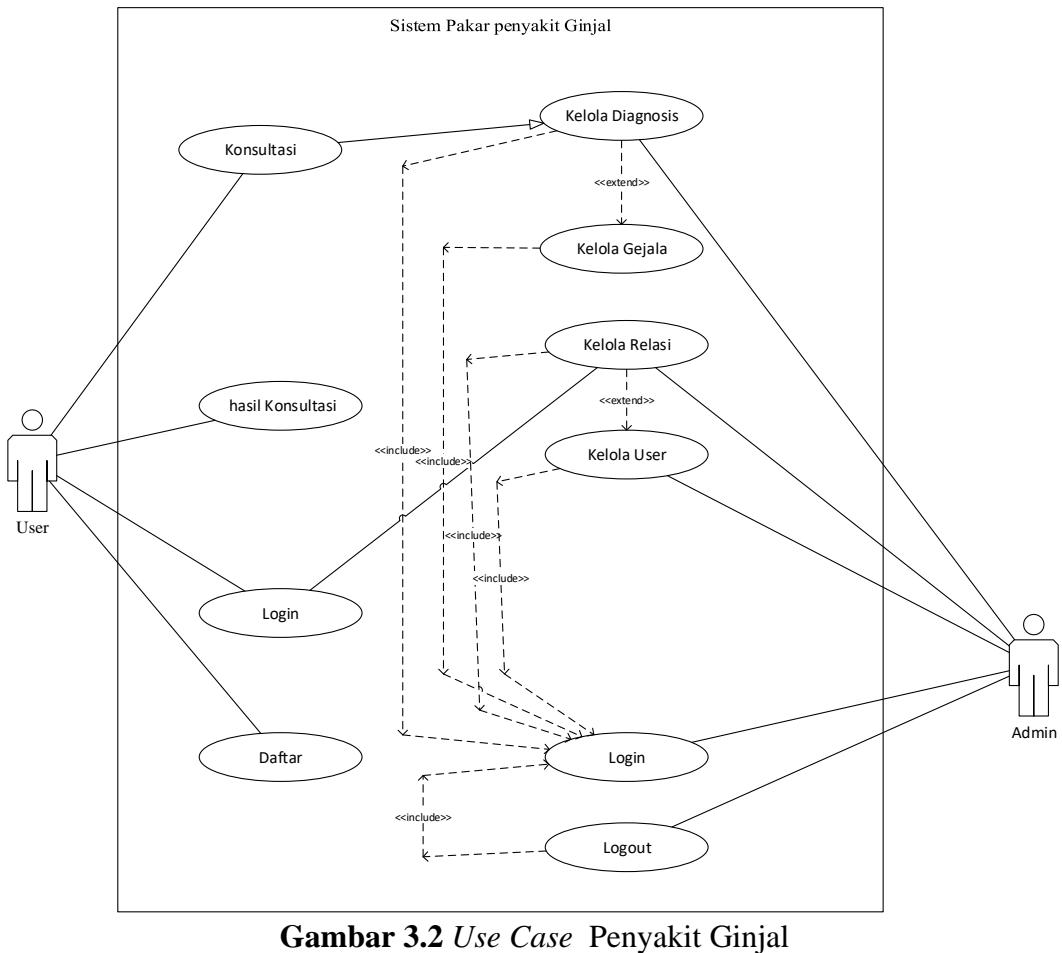

**Sumber :** (Data Penelitian, 2019)

Dihasilkan aktor utama yaitu *user* dan *admin.User* membuat interaksi dengan sistem login, daftar, konsultasi, hasillkonsultasi, selanjutnya *admin* dapat melakukan olah *login*, kelola diagnosis, kelola gejala CF, kelola relasi, kelola *user*, *logout.*

# **2.** *Activity Diagram* **Sistem Pakar**

Activity diagram adalah kegiatan user dan admin dalam mengelolah web. Berikut *activity diagram* yang dirancang untuk sistem pakar penyakit ginjal:

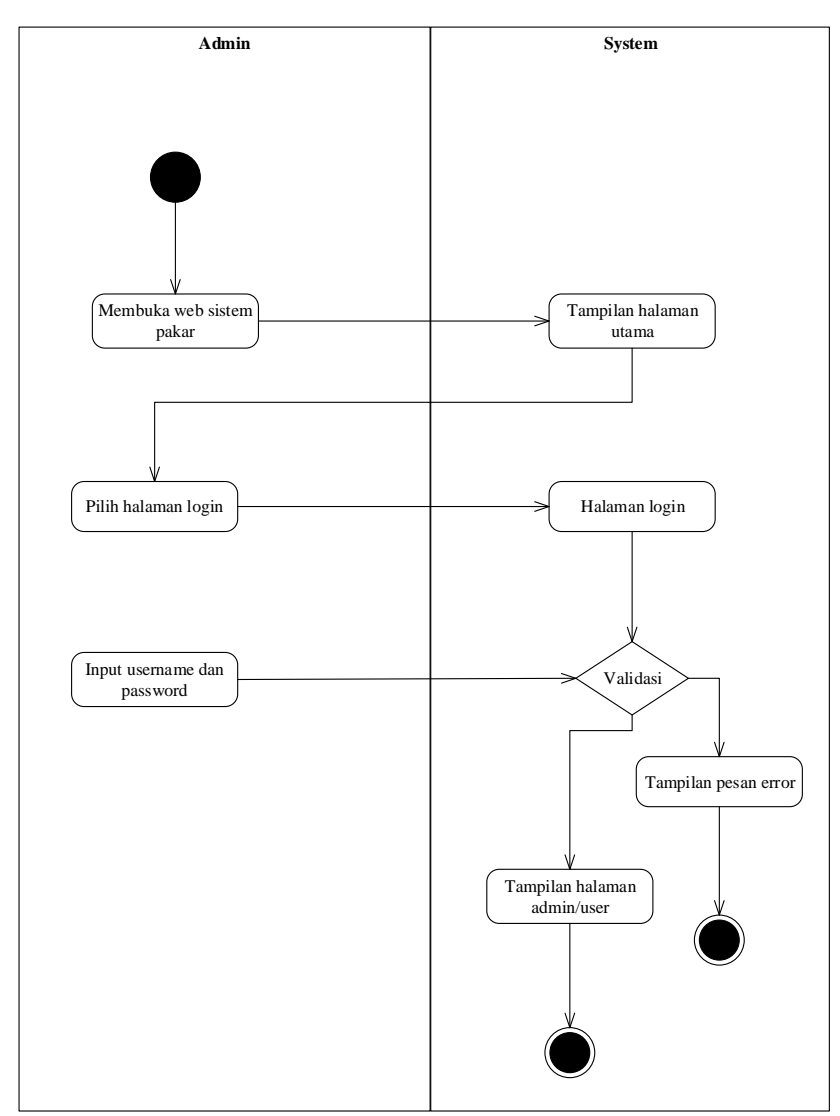

# **1.** *Activitiy Diagram Login Admin*

**Gambar 3.3** *Activity Diagram login Admin* dan *User* Sumber : (Data Penelitian, 2019)

Pada gambar 3.3 *login admin* untuk mebuka *web* sistem pakar selanjutnya sistem memperlihatkan halaman *login*, *admin* menuliskan *username* dan *password*, apabila *username* dan *password* benar dapat memperlihatkan halaman pertaman, apabila *username* dan *password* salah maka sistem memberikan tampilan pesan *erorr.*

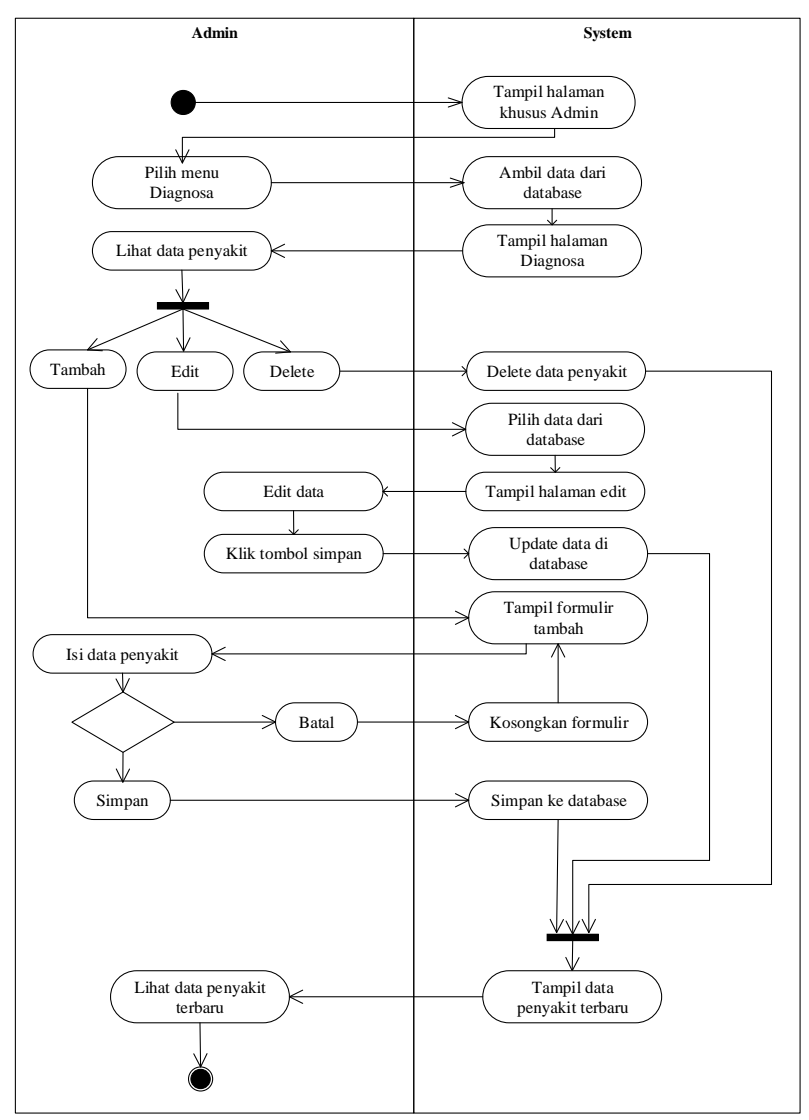

### **2.** *Activity Diagram* **Data Diagnosis**

**Gambar 3.4** *Activity Diagram* Data Diagnosis **Sumber :** (Data Penelitian, 2019)

Kemudian gambar 3.4 aktivitas admin untuk memilih halaman sistem web admin, sistem memperlihatkan menu diagnosis, maka halaman penyakit muncul, maka admin memilih data penyakit ada opsi menu Tambahkan penyakit, maka akan menampilkan formulir, silahkan mengisi data penyakit, jika bentuk kosong, maka berubah balik ke bentuk tampilan, apabila menyimpan maka data akan disimpan dalam database, kemudian muncul data penyakit yang baru, lalu admin pilih *edit* menu akan muncul *edit* data dan kemudian klik tombol *save* akan memperbarui data dalam *database*, selanjutnya akan menampilkan data penyakit yang baru, kemudian admin pilih hapus menu untuk menghilangkan data penyakit, akan muncul tampilan data penyakit yang baru.

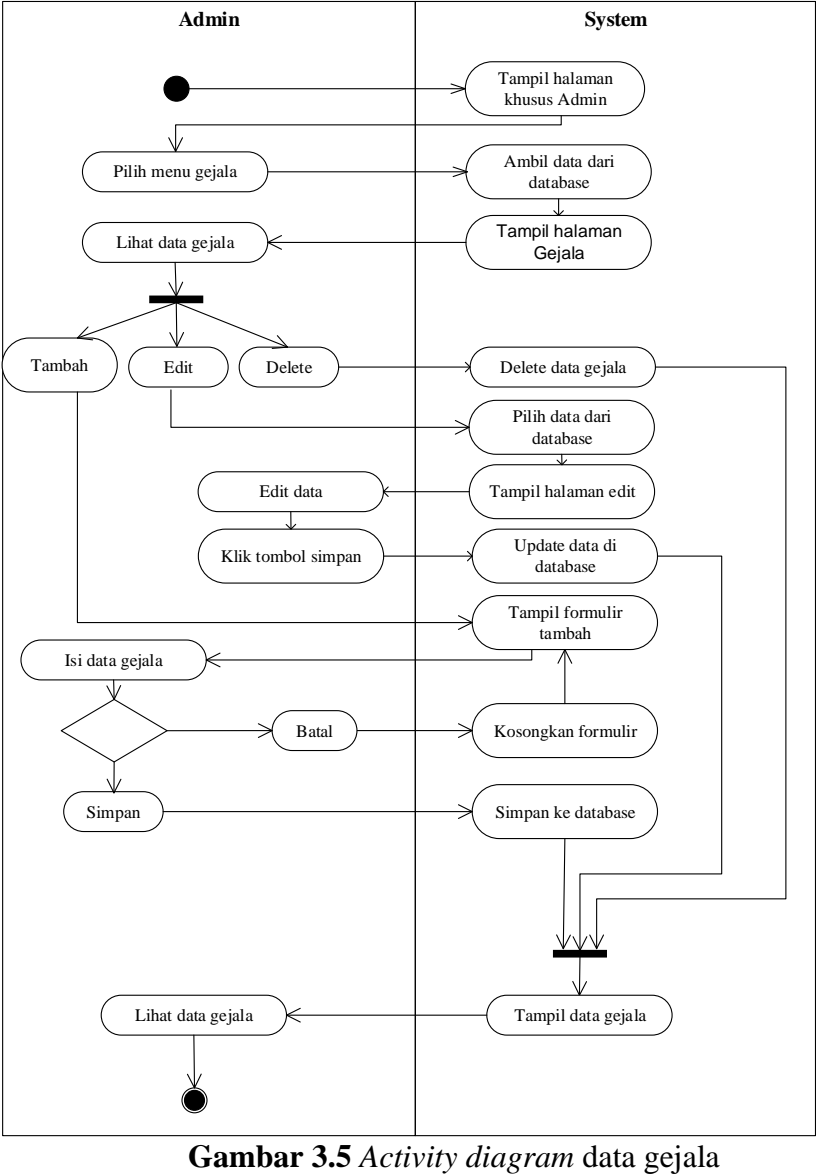

## **3.** *Activity Diagram* **Menu Data Gejala**

**Sumber :** (Data Penelitian, 2019)

Gambar 3.5 aktivitas *admin* untuk menampilkan halaman *web admin*, sistem memberikan halaman menu gejala, maka halaman dengan gejala muncul, kemudian *admin* pilih data gejala dari menu pilihan, kemudian tampilan akan menambahkan formulir, lalu mengisi data gejala apabila formulir dihapus, kemudian kembali ke formulir tampilan, apabila disimpan maka data akan disimpan dalam *database*,

tanggal terakhir muncul pada gejala penyakit, maka admin pilih menu edit menampilkan perubahan data, kemudian klik tombol *save* akan muncul *refresh d*ata dalam *database*, kemudian akan melihat data gejala penyakit baru, lalu *admin* pilih menu hapus untuk hapus data gejala, tampilan yang diubah dari data gejala penyakit akan muncul.

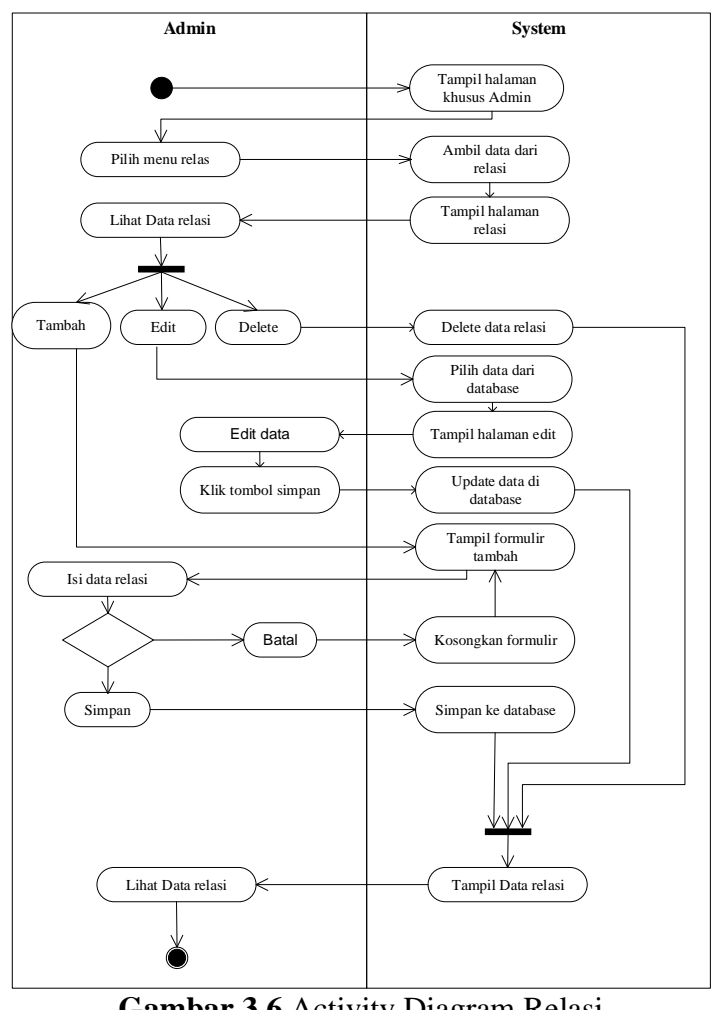

# **4.** *ActivityDiagram* **Menu Relasi**

**Gambar 3.6** Activity Diagram Relasi **Sumber :** (Data Penelitian, 2019)

Gambar 3.6 yaitu aktivitas *admin* untuk buka halaman *web admin* sistem, sistem memperlihatkan halaman menu relasi, maka memperlihatkan halaman menu relasi, maka *admin* pilih data diagnosa pada menu menambahkan data relasi, kemudian muncul tampilan tambah *form*, lalu mengisi data relasi, apabila batal maka kosongkan *form*, kemudian kembali menampilkan *form*, lalu *save* kemudian data disimpan ke database, selanjutnya menampilkan *database* terbaru, kemudian *admin* pilih *edit* menu akan muncul perbaikan data, lalu klik simpan akan muncul pembaruan data dalam *database*, lalu akan muncul relasi terbaru pada tampilan data, kemudian admin pilih hapus menu untuk menghilangkan data relasi, selanjutnya muncul tampilan data relasi terbaru..

# Pilih logout Tampil halaman khusus Admin/User Hapus session Tampil halaman login **Admin System** Lihat halaman login

#### **5.** *Activity* **Diagram** *Logout*

**Gambar 3.7** *Activity* diagram *logout* **Sumber :** (Data Penelitian, 2019)

Gambar 3.7 yaitu aktivitas *admin/user* membuka halaman *web admin/user*, sistem memeperlihatkan halaman menu *logout*, lalu muncul hapus *session*, kemudia ke halaman *login.*

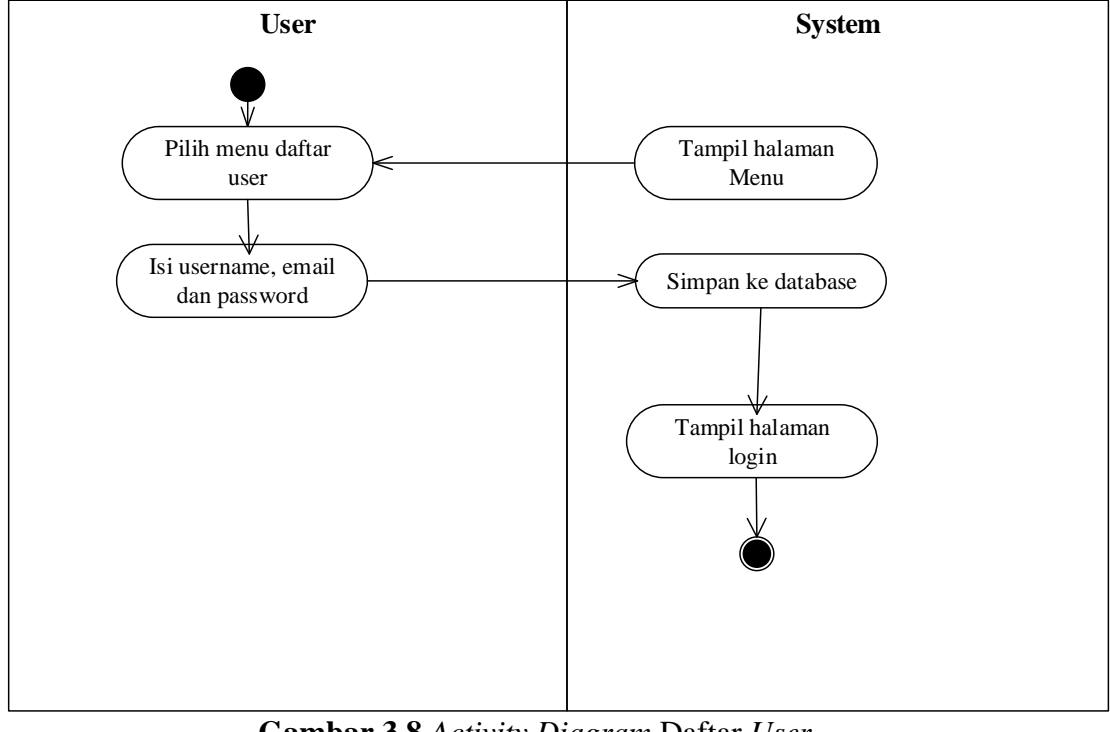

# **6.** *Activity Diagram* **Daftar User**

**Gambar 3.8** *Activity Diagram* Daftar *User* **Sumber :** (Data Penelitian, 2019)

Gambar 3.8 adalah aktivitas *user* untuk buka halaman *web user*, sistem memberikan tampilan menu daftar, setelah daftar akan menuju ke halaman *login.*

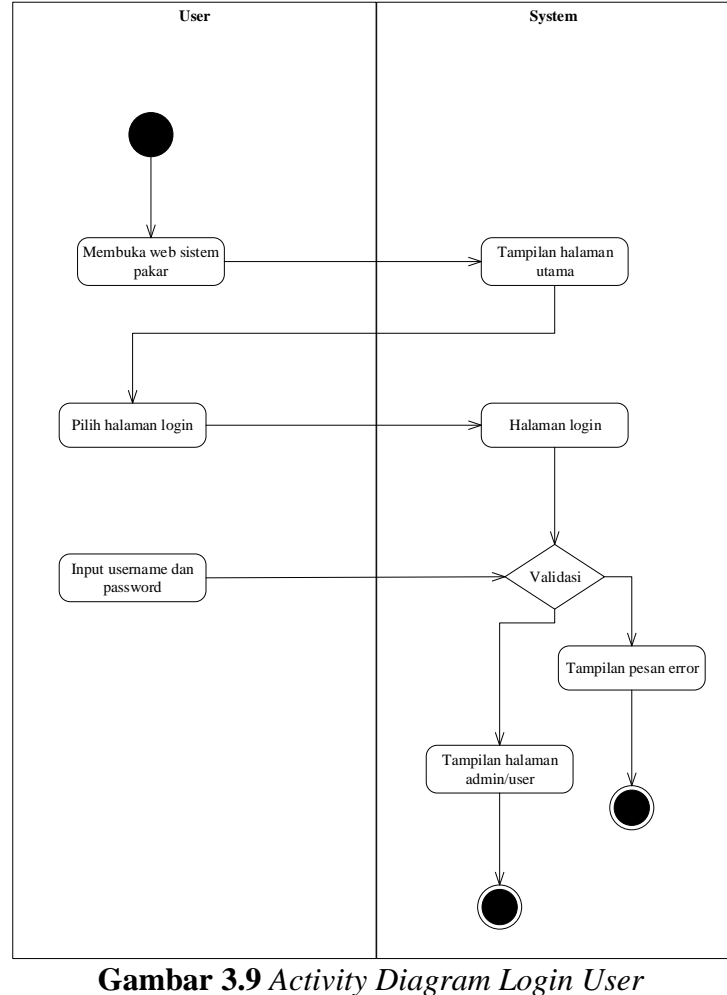

## **7.** *Activity Diagram Login User*

**Sumber :** (Data Penelitan, 2019)

Gambar 3.9 menampilkan *login user* untu buka *web* sistem pakar lalu memperlihatkan halaman *login*, setelah itu *user* menuliskan *username* dan *password*, apabila *username* dan *password* benar akan memberikan halaman pertama, apabila *username* dan *password* salah selanjutnya sistem menampilkan pesan *erorr.*

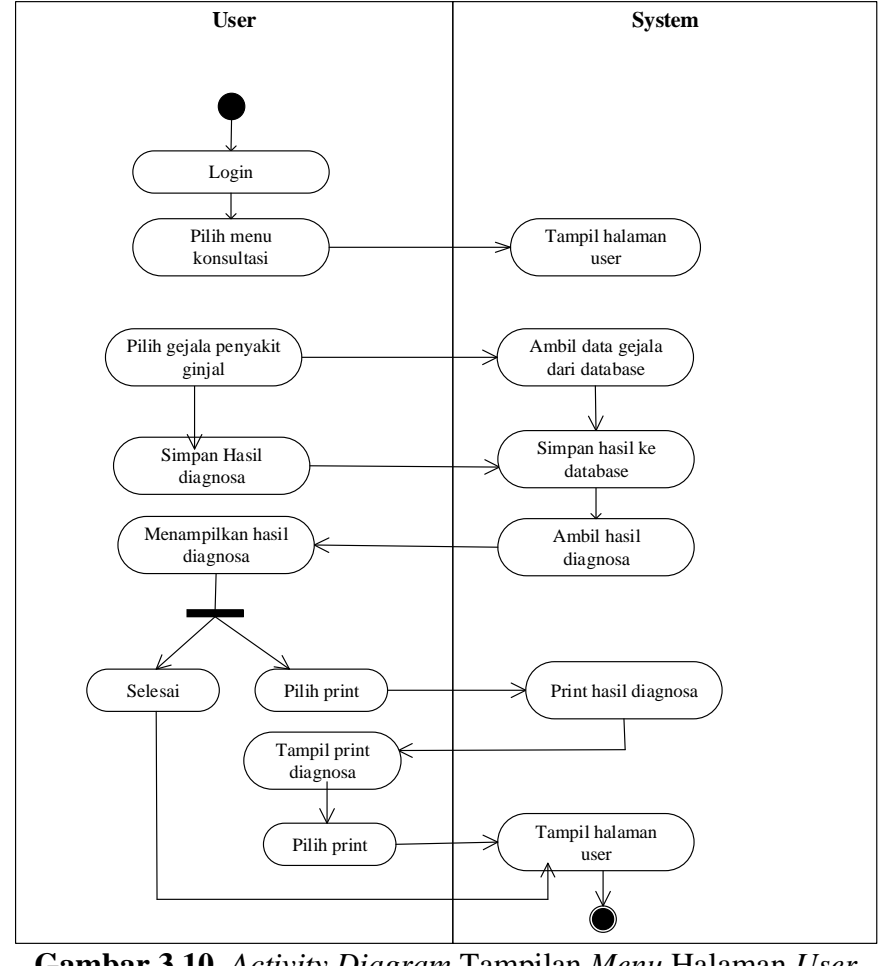

### **8.** *Activity Diagram* **Tampilan Halaman** *User*

**Gambar 3.10** *Activity Diagram* Tampilan *Menu* Halaman *User* **Sumber :** (Data Penelitian, 2019)

Gambar 3.10 *user* mulai buka *web* sistem pakar lalu sistem memperlihatkan halaman *login* , setelah itu *user* memilih menu konsultasi maka tampil halaman gejala, pilih simpan gejala, maka akan tampil hasil konsultasi, kemudian pilih *print*, maka hasil konsultasi akan di print, kemudian kembali kehalaman *user.*

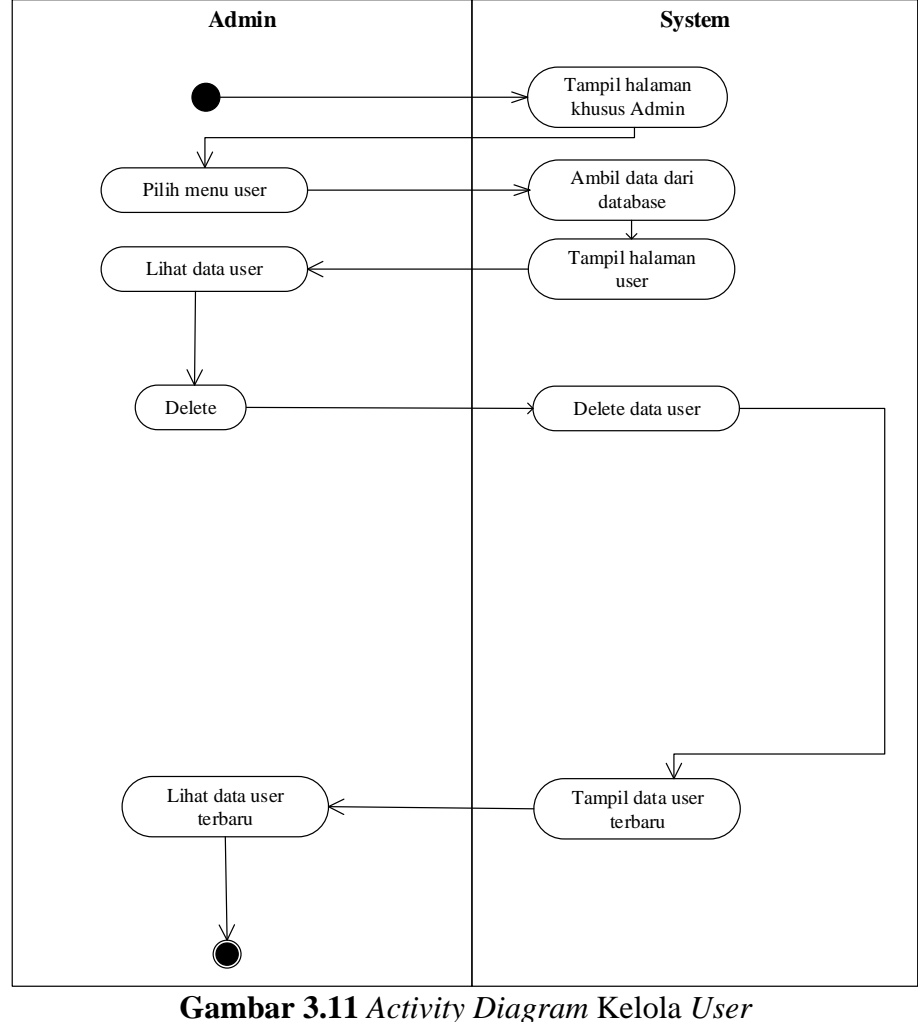

## **9.** *Activity Diagram* **Kelola User**

**Sumber :** (Data Penelitian, 2019)

Gambar 3.11 adalah *admin* membuka *web* sistem pakar lalu sistem memerikan tampilan halaman kelola *user* , setelah itu *admin* dapat melihat data *user*, menghapus, merubah serta menambah data *user,* kemudian kembali kehalaman *admin*.

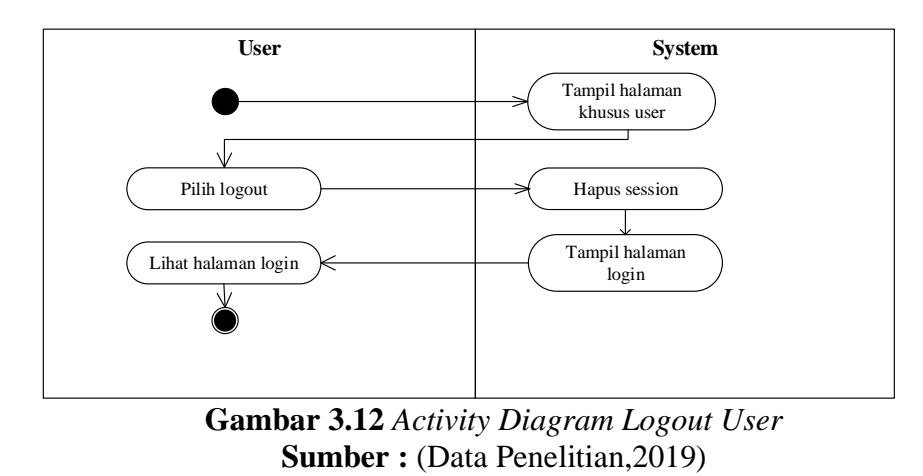

Gambar 3.12 yaitu aktivitas *admin* membuka halaman *admin*, sistem memberi tampilan menu *logout*, setelah itu muncul hapus *session,* setelah itu ke halaman *login.*

# **3.** *Sequence* **Diagram Sistem Pakar**

*Sequence* diagram yang dirancang pada sistem pakar penyakit ginjal seperti berikut ini:

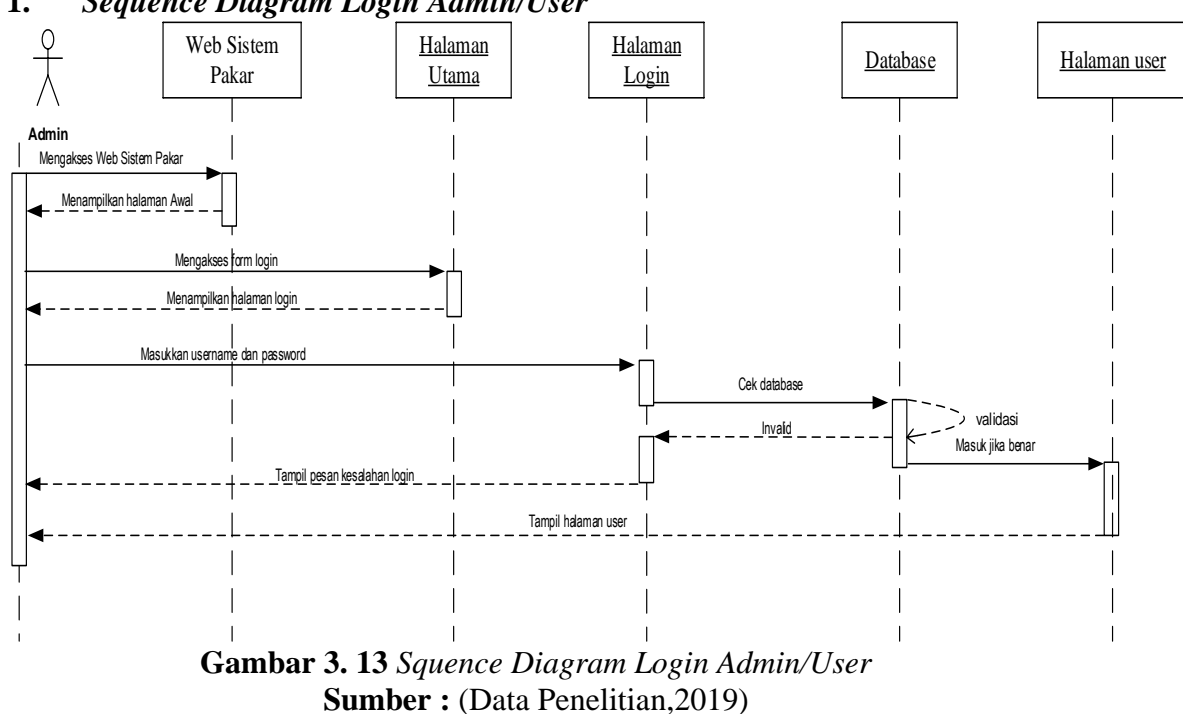

Gambar 3.13 memberikan penjelasan aktivitas *Admin* dan *user* akses *web* sistem pakar, maka *web* menampilkan *admin* dan *user* pada halaman awal. selanjutnya pergi ke *login*, *admin* dan *user* memasukkan nama *user* dan *password* pada formulir *login*. Pada *login admin* dan *user* sistem memeriksa *username* dan *password* yang dimasukkan di luar sistem akan terkoneksi ke *database*, lalu *username* dan *password* dicocokkan pada sistem, seperti nama pengguna dan kata sandi kemudian jika cocok kemudian halaman utama *admin* dan *user* telah ditampilkan. apabila *username* dan *password* yang salah sistem akan memperlihatkan pesan kesalahan di halaman *login*.

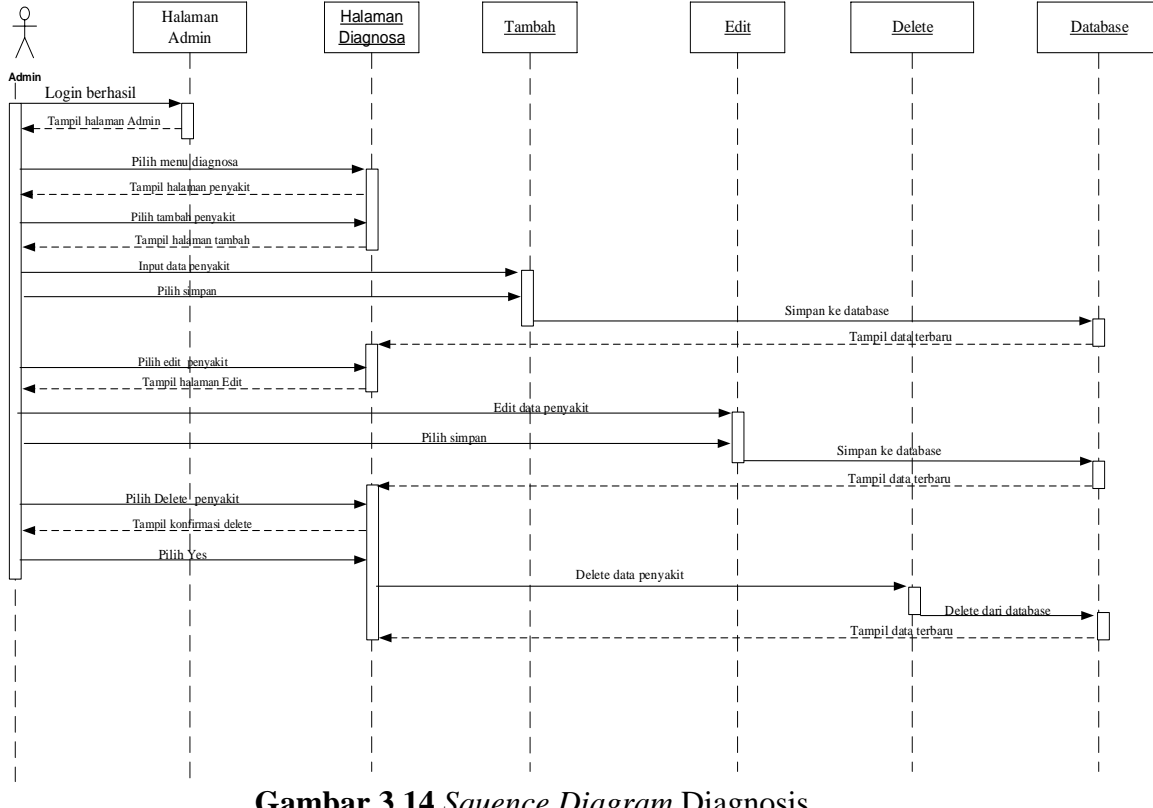

## **2.** *Squence Diagram* **Penyakit**

**Gambar 3.14** *Squence Diagram* Diagnosis **Sumber :** (Data Penelitian, 2019)

Gambar 3.14 merupakan *Admin* akses *web* sistem pakar, maka *web* memberikan tampilan *admin* halaman utama. Kemudian *admin* pilih menu diagnosa, sistem memberikan tampilan diagnosa di mana didalamnya merupakan data penyakit, *admin* memilih penyakit, maka sistem memperlihatkan halaman ditambahkan penyakit, setelah itu *admin* membuat pilihan masukan penyakit, kemudian menampilkan halaman masukan dari penyakit dan pilih simpan, kemudian disimpan dalam *database*, setelah itu menampilkan data baru. Berikutnya *admin* pilih penyakit *edit*, lalu menunjukkan penyakit mengedit halaman. *Admin* mengedit data penyakit dan pilih Simpan dalam *database* dan menampilkan data

baru. Berikutnya *admin* pilih penghapusan penyakit, setelah itu admin menghapus data dari *database* dan sistem menghasilkan data baru.

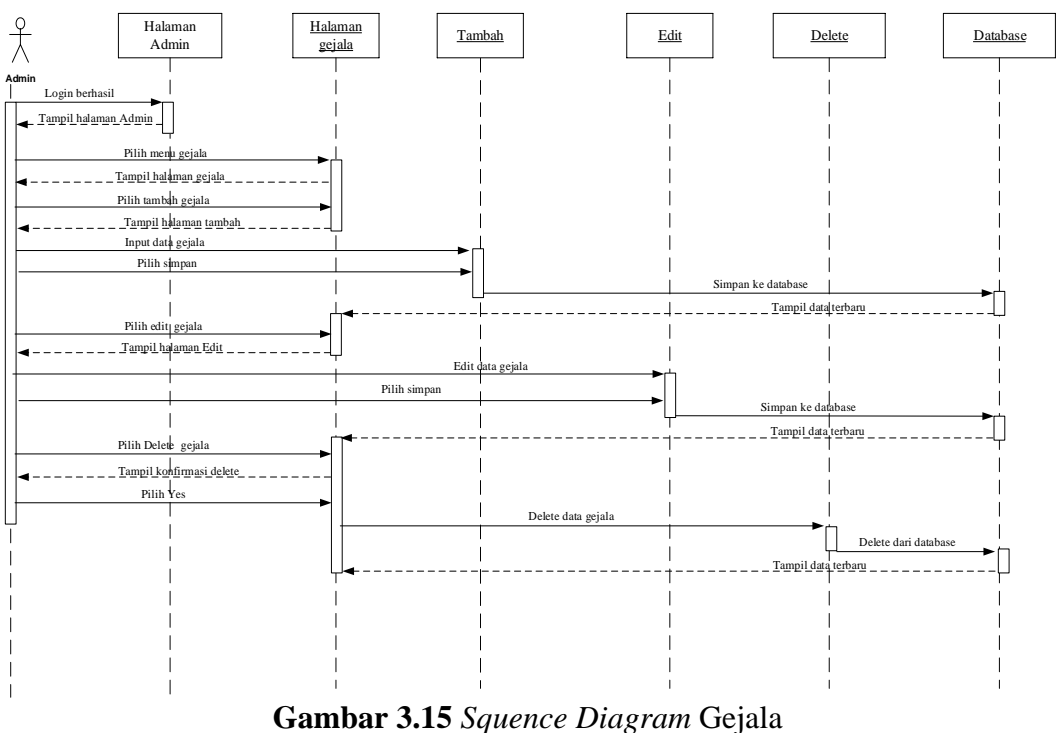

#### **3.** *Squence Diagram* **Gejala**

**Sumber :** (Data Penelitian, 2019)

Gambar 3.15 yaitu *Admin* akses *web* sistem pakar, maka *web* memberikan tampilan *admin* halaman utama. Setelah itu halaman *admin* memperlihatkan menu pilih gejala, setelah itu ke halaman gejala, *admin* dapat menambahkan gejala, maka diarahkan ke halaman gejala, kemudian admin memilih gejala masukan, maka sistem menampilkan halaman masukan gejala lalu memilih simpan, maka disimpan dalam *database* dan yang disimpan menampilkan data baru. Berikutnya *admin* pilih *edit*tgejala, dan setelah itu menampilkan *edit* gejala. *Admin* mengedit data gejala dan pilih simpan dalam *database* dan menampilkan data baru. Berikutnya *admin* memilih hapus gejala. Data dihapus dari *database* dan menampilkan data baru.

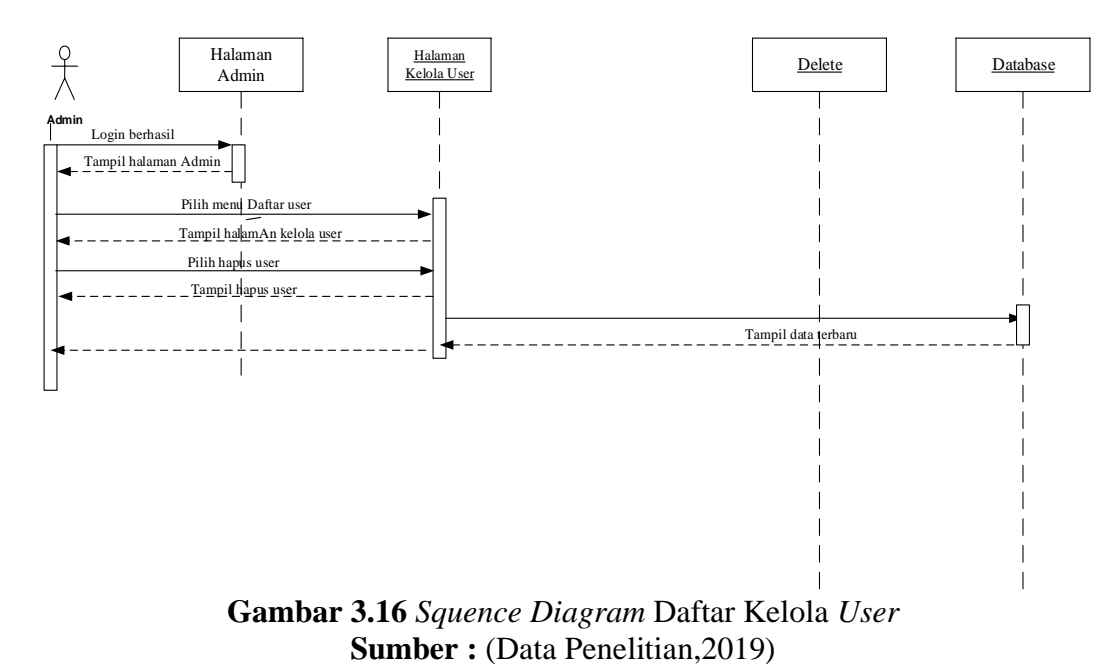

# Gambar 3.16 adalah *admin* akses *web* sistem pakar, lalu *web* memberi tampilan beranda *admin*. Setelah itu *admin* pilih menu kelola *user*, sistem memperlihatkan halaman daftar kelola *user*, *adminn*pilih *delete* data user. Setelah itu *admin* menghapus data, setelah itu akan hilang dari *database*, lalu sistem menampilkan data baru.

## **4.** *Squence Diagram* **Kelola User**

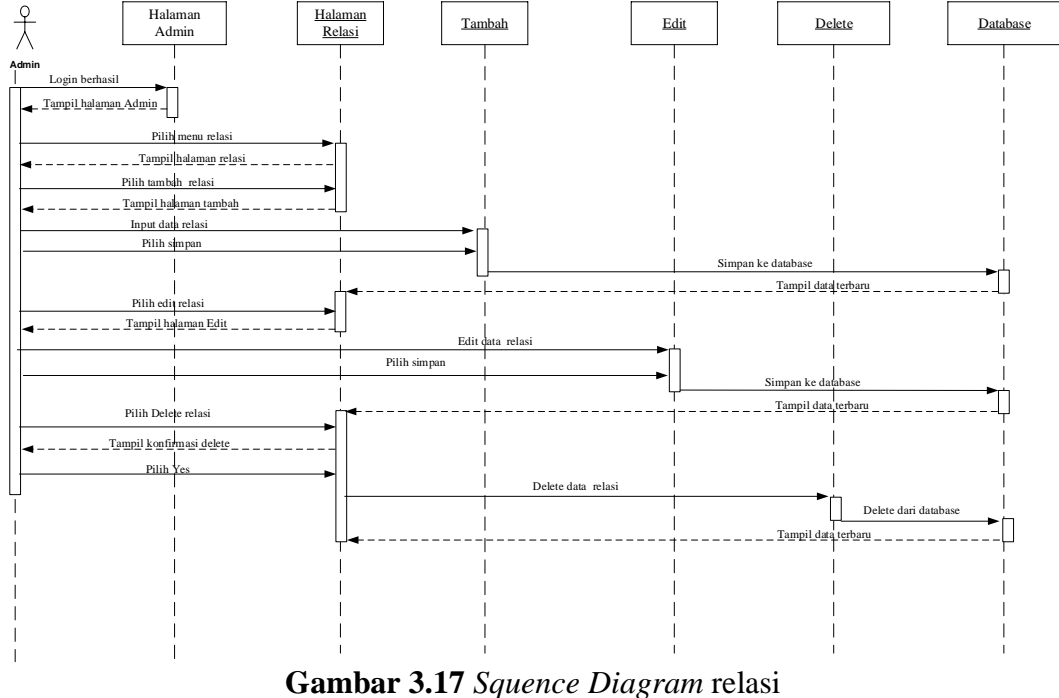

### **5.** *Squence Diagram* **Relasi**

**Sumber :** (Data Penelitian, 2019)

Gambar 3.17 menjelaskan *Admin* akses *web* sistem pakar, maka *web* memperlihatkan beranda *admin*. Kemudian *admin* pilih menu relasi, sistem memperlihatkan halaman relasi, *admin* pilih tambah, maka sistem menampilkan halaman tambah relasi, maka *admin* pilih masukan untuk tambah relasi, setelah itu memasukkan data relasi halaman dan memilih simpan, disimpan dalam *database*, dan akan menampilkan data baru. *Admin* berikutnya pilih *edit* relasi, lalu tampil data terbaru pengeditan halaman. *Admin* mengedit data relasi dan memilih simpan, lalu data yang diedit disimpan dalam *database*, dan kemudian menampilkan data terbaru. *Admin* berikutnya pilih hapus relasi. Setelah admin menghapus data, data dihapus melalui *database* dan sistem menghasilkan data terbaru.

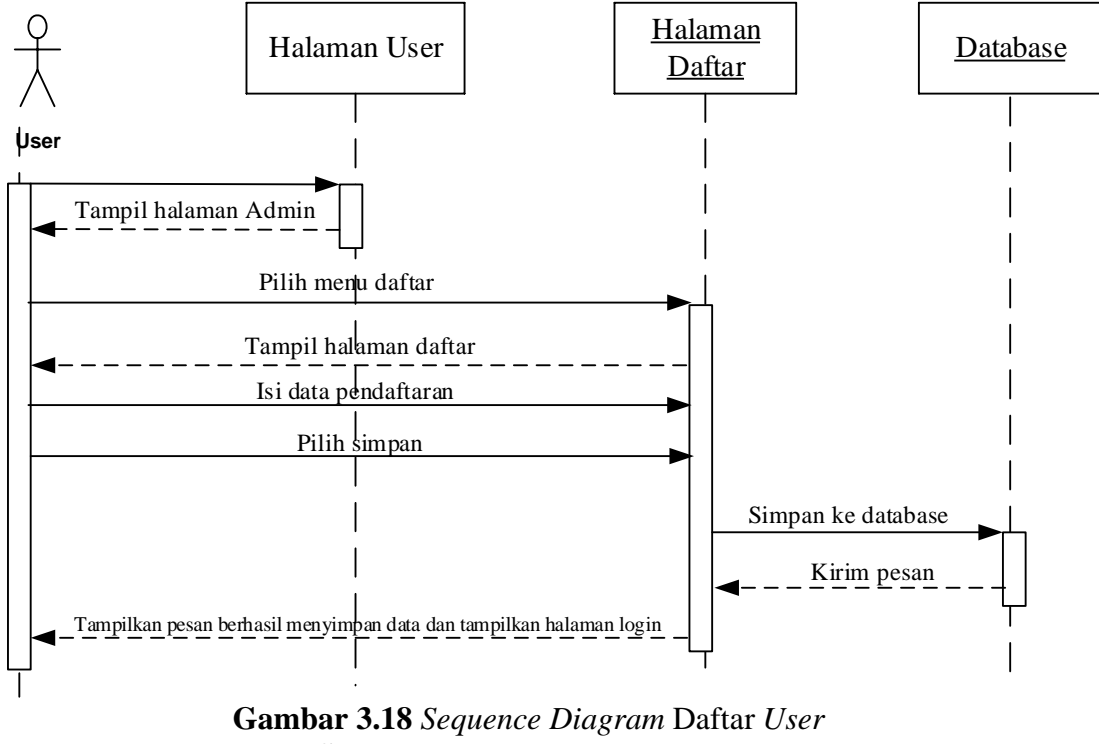

### **6.** *Squence Diagram* **Daftar** *User*

**Sumber :** (Data Penelitian, 2019)

Gambar 3.18 dapat dijelaskan, *user* buka *web* sistem pakar setelah itu beranda *user* ditampilkan , lalu *user* mengisi *username, password* pada halaman data *user,*  setelah itu kemudian kembali kehalaman *admin*.

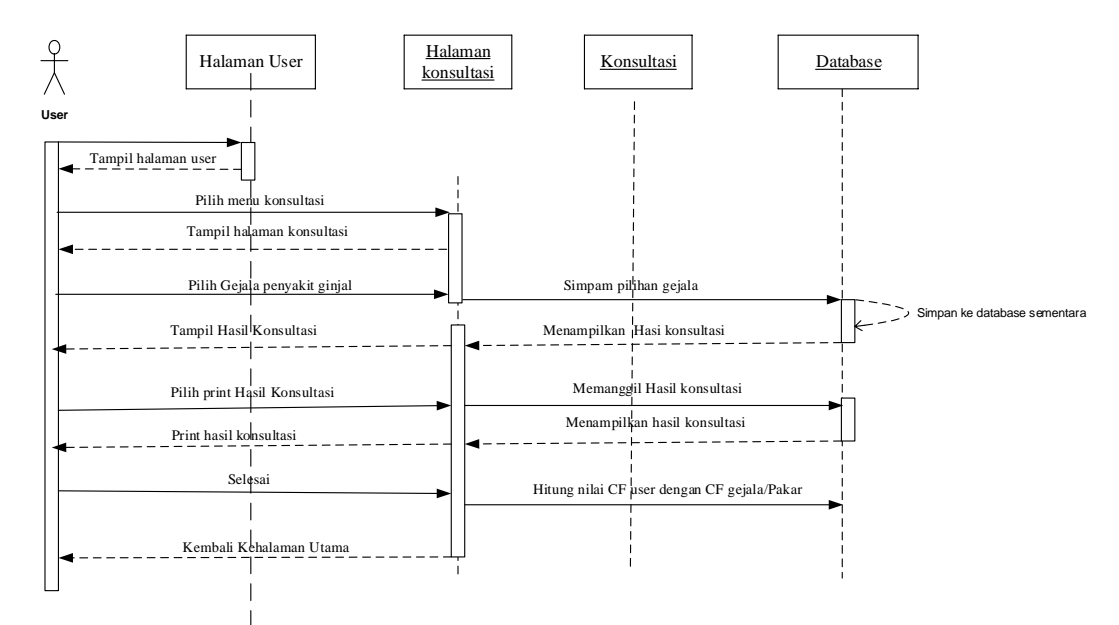

## **7.** *Squence Diagram* **Tampilan** *User*

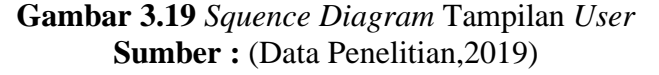

Gambar 3.19 menjelaskan, *user* memiliki akses ke *web* sistem pakar, maka *web* akan memperlihatkan tampilan halaman utama *user*. Setelah itu *user* memilih menu konsultasi, sistem menampilkan halaman konsultasi, *user* pilih Lanjutkan, maka sistem mengambil data pertanyaan gejala dalam *database*, maka sistem menampilkan halaman pertanyaan dari gejala, *user* memilih gejala yang dialami, kemudian hasil konsultasi dapat dicetak, pilih hasil cetak makan akan diarahkan kehalaman cetak , setelah itu akan dikembalikan pada halaman utama.

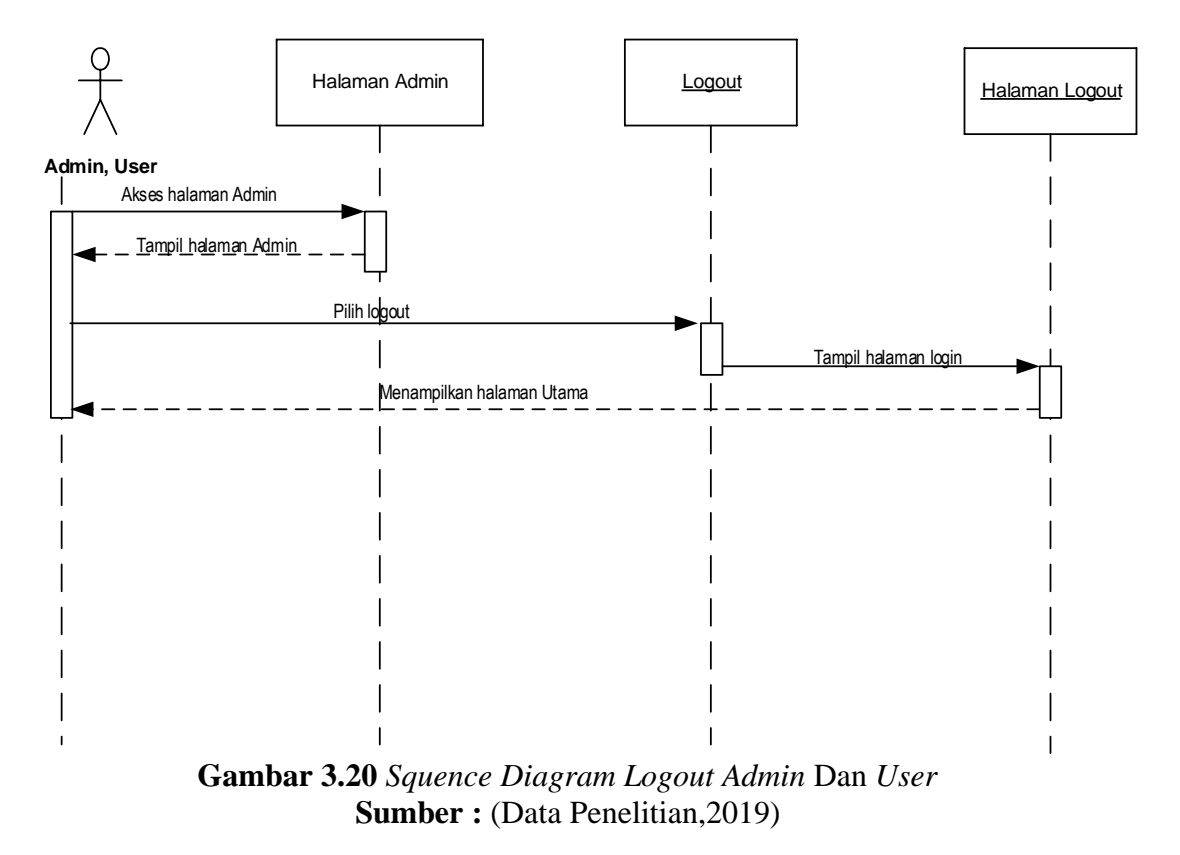

# **8.** *Squence Diagram* **Logout** *Admin* **dan** *User*

Gambar 3.20 dapat dijelaskan, *admin* dan *user* memilih *logout* sistem pakar, setelah itu *web* memperlihatkan halaman logout *admin* dan *user*. Kemudian admin kembali pada halaman utama.

## *4. Class Diagram* **Sistem Pakar**

Dalam penelitian sistem pakar penyakit ginjal memberi penjelasan gambar *class diagram* hubungan antara kelas pada sistem yang dibangun dan bagaimanaa*class* bekerja sama guna mencapai sebuah hasil. Berikut merupakan gambar *class diagram* dalam penelitian ini.

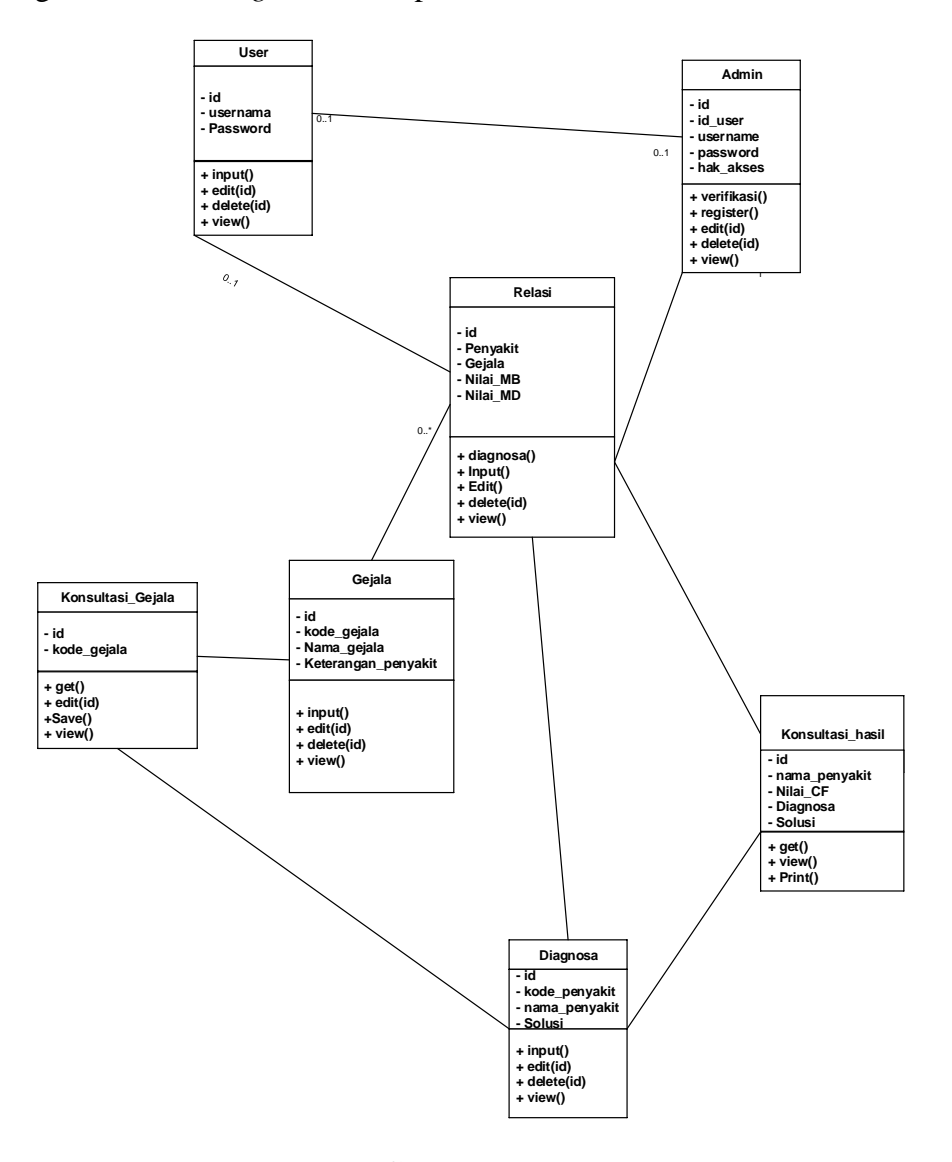

**Gambar 3.21** *class diagram* **Sumber :** (Data Penelitian, 2019)

Pada sistem pakar penyakit ginjal. gambar 3.21 ada delapan kelas saling terhubung, struktur pertama diagram kelas adalah bahwa *admin* memiliki id, ID pengguna, nama pengguna, kata sandi, hak akses, dan mempunyai kontrol input, *edit*, *delete*, dan *view*. Jadi *user* mempunyai atribut ID, username dan password juga memiliki input, editing, delete, dan fungsi Display. Kemudian, kelas diagnosa mempunyai atribut ID, kode gejala, nama penyakit, solusi, *input*, mengedit, menghapus, melihat, dan fungsi *get*. Jadi kelas relasi memiliki karakteristik, yaitu ID, penyakit, gejala, kode nilai MB dan nilai MD, dan memiliki *input, edit, delete,* fungsi *display*.

Selain itu, kelas gejala memiliki karakteristik yang ID, kode gejala, nama gejala deskripsi penyakit dan memiliki masukan, mengedit, menghapus, melihat. Jadi kelas diagnosa memiliki karakteristik ID, nama penyakit, kode gejala, solusi dan mempunyai *input*, mengedit, menghapus, melihat. Kemudian gejala kelas konsultasi memiliki karakteristik ID, nama gejala, dan telah mendapatkan, menampilkan, menyimpan fungsi. Jadi kelas konsultasi gejala memiliki atribut yang ID, nama penyakit, diagnosis, solusi dan memiliki fungsi mendapatkan, melihat, percetakan.

### **5. Desain** *Database*

Sesuai dengan model data *phisical* (PDM), model yang mempunyai sejumlah tabel sebagai deskripsi data dan hubungan antar data. Berikut konsep database yang dibuat pada penelitian ini:

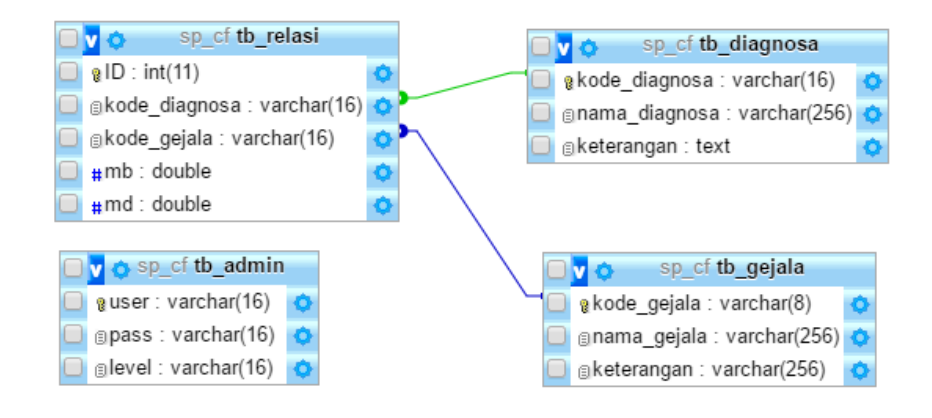

## **Gambar 3.22** Desain *Database* **Sumber :** (Data Penelitian, 2019)

Gambar 3.22 di atas memiliki tabel yang terdiri dari tabel *admin* yang menyimpan kode pengguna, data pengguna dari Penyimpanan tabel pengguna, menyimpan kode gejala dari tabel gejala, nama gejala, dan gejala Deskripsi penyakit, kode diagnosa toko hubungan tabel, kode gejala, kode nilai MB, kode nilai MD, tabel diagnosa menyimpan kode diagnosa, nama diagnosa, keterangan solusi.

# **4.3.4.Antar Muka**

Antar muka yang dibuat pada aplikasi sistem pakar mendiagnosis penyakit pada ginjal :

## **1. Rancangan** *Form Login*

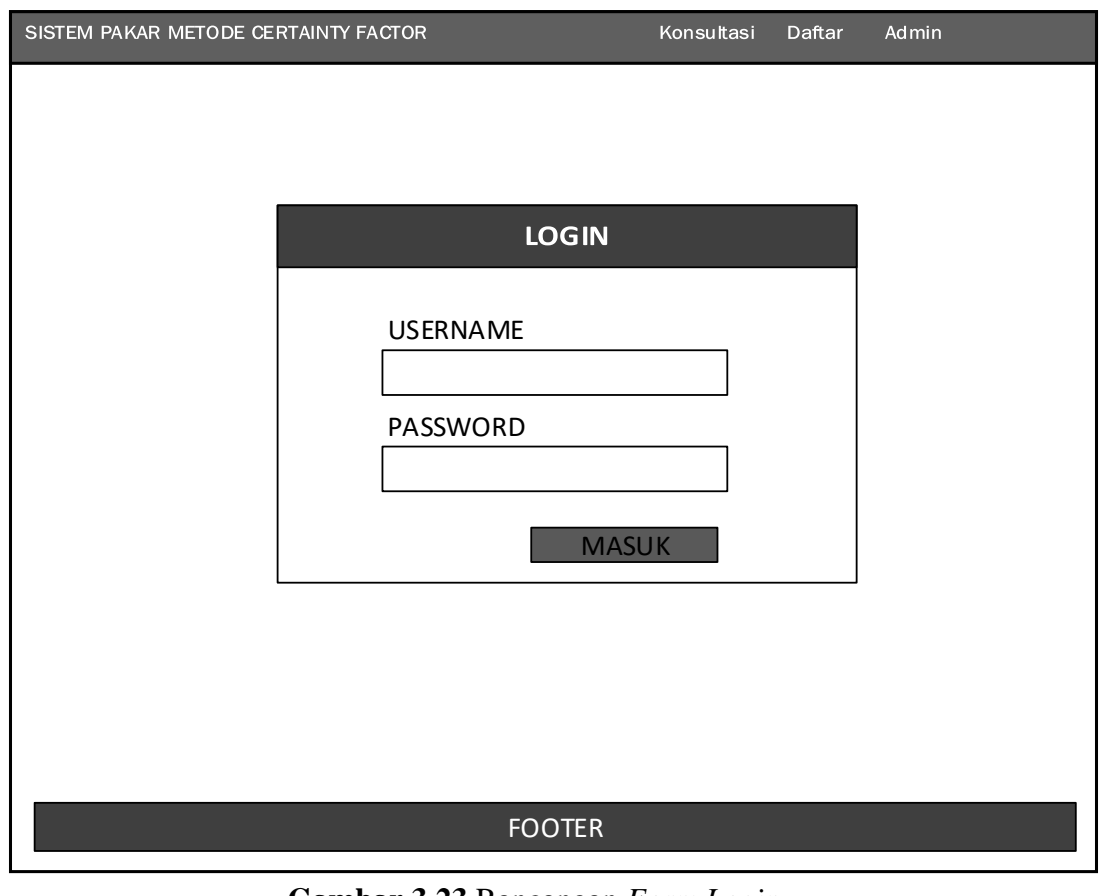

**Gambar 3.23** Rancangan *Form Login* **Sumber :** (Data Penelitian, 2019)

Gambar 3.23 gambaran *form login user/admin* difungsikan sebagai *Login admin* dan *User* dengan cara *input username* dan *password* lalu *Login* beranda *web* sistem pakar.
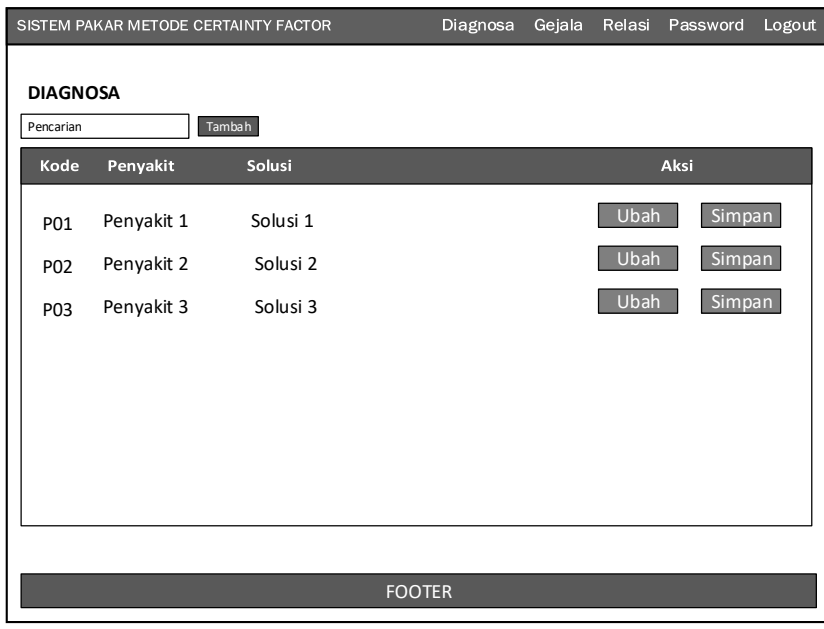

# **2. Rancangan** *Form* **Kelola Diagnosa**

**Gambar 3.24** Rancangan *Form* Penyakit **Sumber :** (Data Penelitian, 2019)

Gambar 3.24 Halaman penyakit dan solusi. Fungsi halaman ini menampilkan

data master penyakit dan solusi. Akses hanya dapat dilakukan *admin*.

#### **3. Rancangan** *Form* **Tambah**

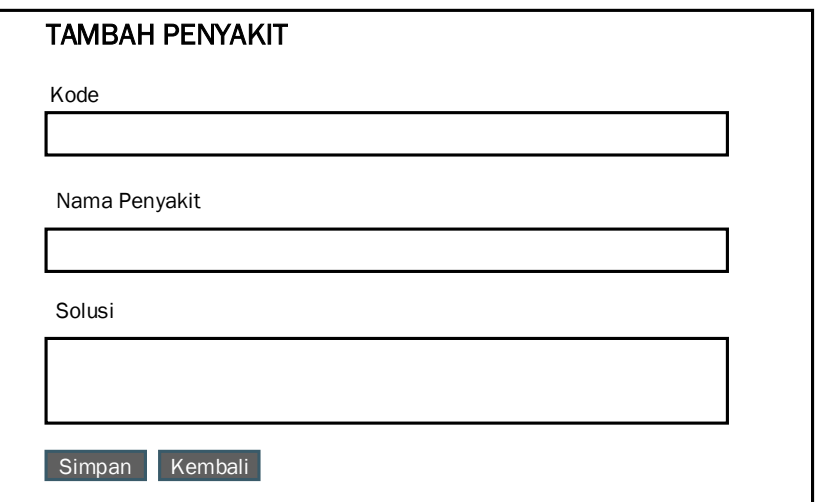

**Gambar 3.25** Rancangan *Form* Tambah Penyakit dan Solusi **Sumber :** (Data Penelitian, 2019)

Gambar 3.25 halaman master tambah penyakit. Fungsi halaman ini menambah data master penyakit serta solusi. Akses halaman ini dilakukan *admin.*

# **4. Rancangan** *Form Edi***t**

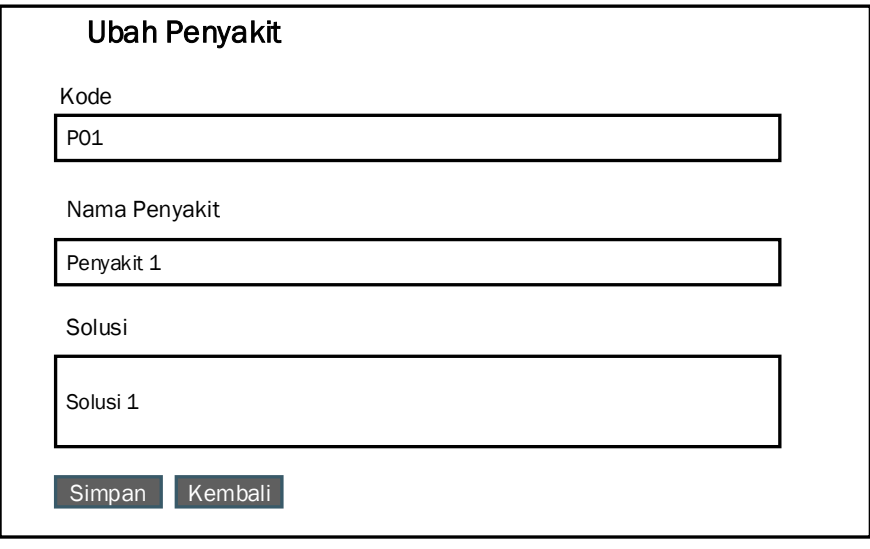

### **Gambar 3.26** Rancangan Edit Penyakit dan Solusi **Sumber :** (Data Penelitian, 2019)

Gambar 3.26 halaman edit master penyakit dan solusi. Fungsi halaman ini mengedit data master penyakit serta solusi. Akses Halaman ini hanya dilakukan

*admin.*

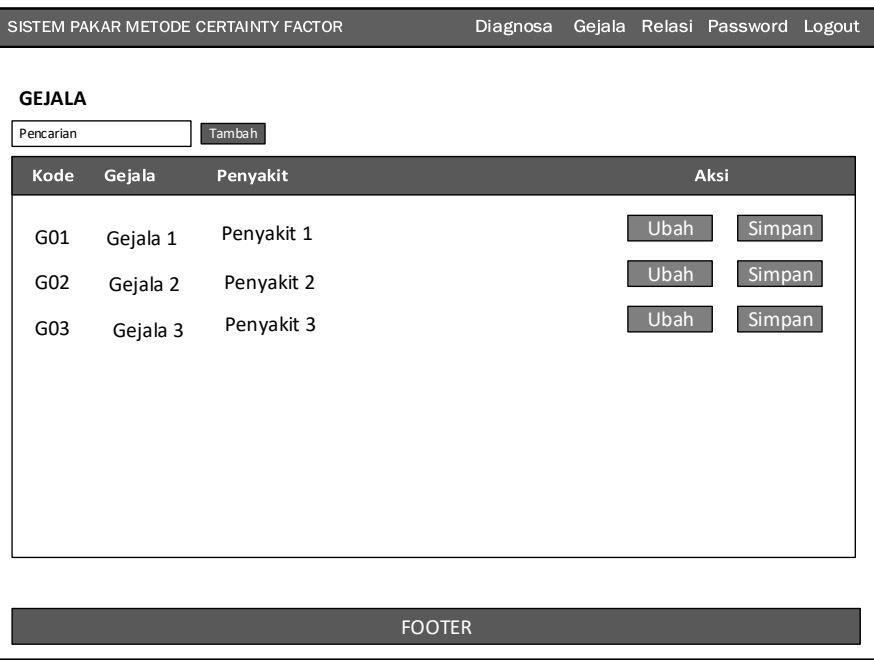

**Gambar 3.27** Rancangan *Form* Gejala **Sumber :** (Data Penelitian, 2019)

Gambar 3.27 di atas, *form* gejala adalah Halaman tampil master gejala.

Halaman ini berfungsi untuk menampilkan semua data master gejala. Halaman ini hanya bisa dilihat oleh *admin*.

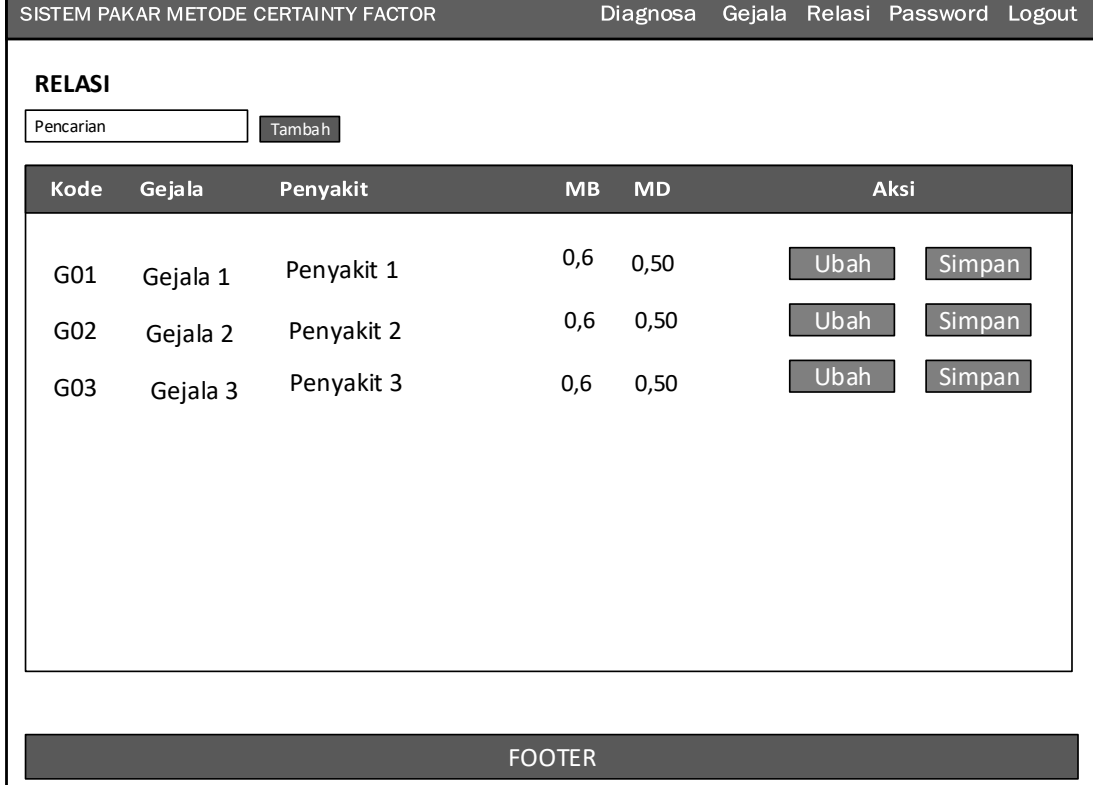

# **6. Rancangan** *Form* **Relasi**

**Gambar 3.28** Rancangan *Form* Relasi **Sumber :** (Data Penelitian, 2019)

Gambar 3.29 halaman tampilan untuk nilai MB dan MD. Akses halaman ini

hanya dilakukan *admin*.

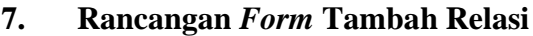

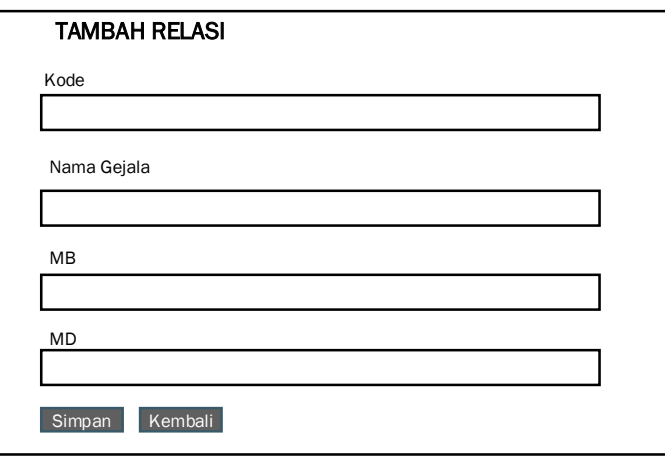

**Gambar 3.29** Perancangan *Form* Tambah Relasi **Sumber :** (Data Penelitian, 2019)

Gambar 3.29 tampilan untuk menambah nilai MB dan MD. Akses halaman

ini hanya dilakukan *admin*.

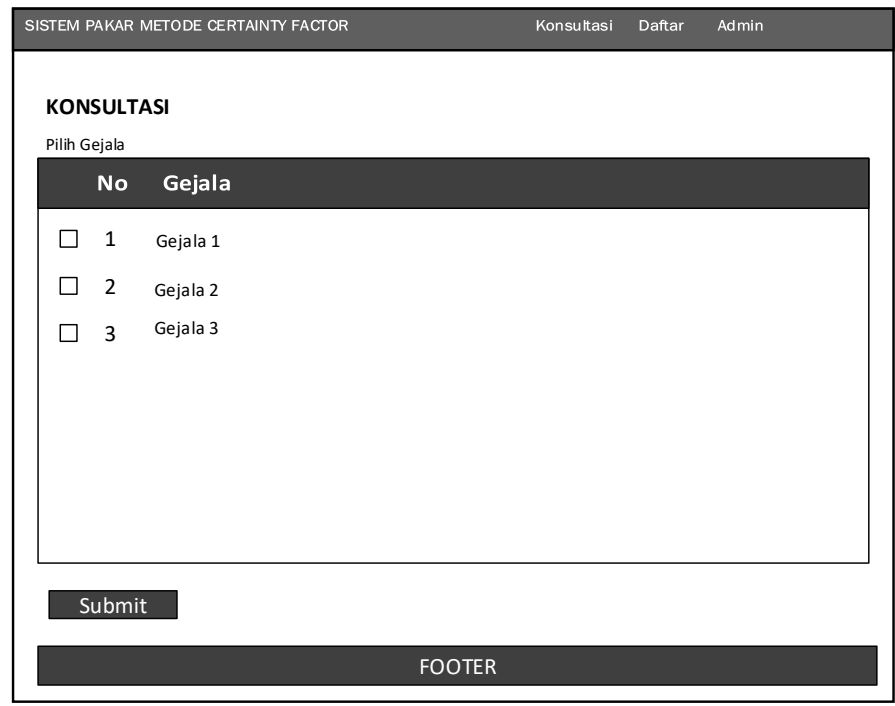

# **8. Rancangan** *Form* **Konsultasi**

**Gambar 3.30** Rancangan *Form* Konsultasi **Sumber :** (Data Penelitian, 2019)

Gambar 3.30 Halaman tampilan detail dari konsultasi *user*. Akses dilakukan *admin* dan *user.*

# **9. Rancangan** *Form* **Hasil Konsultasi**

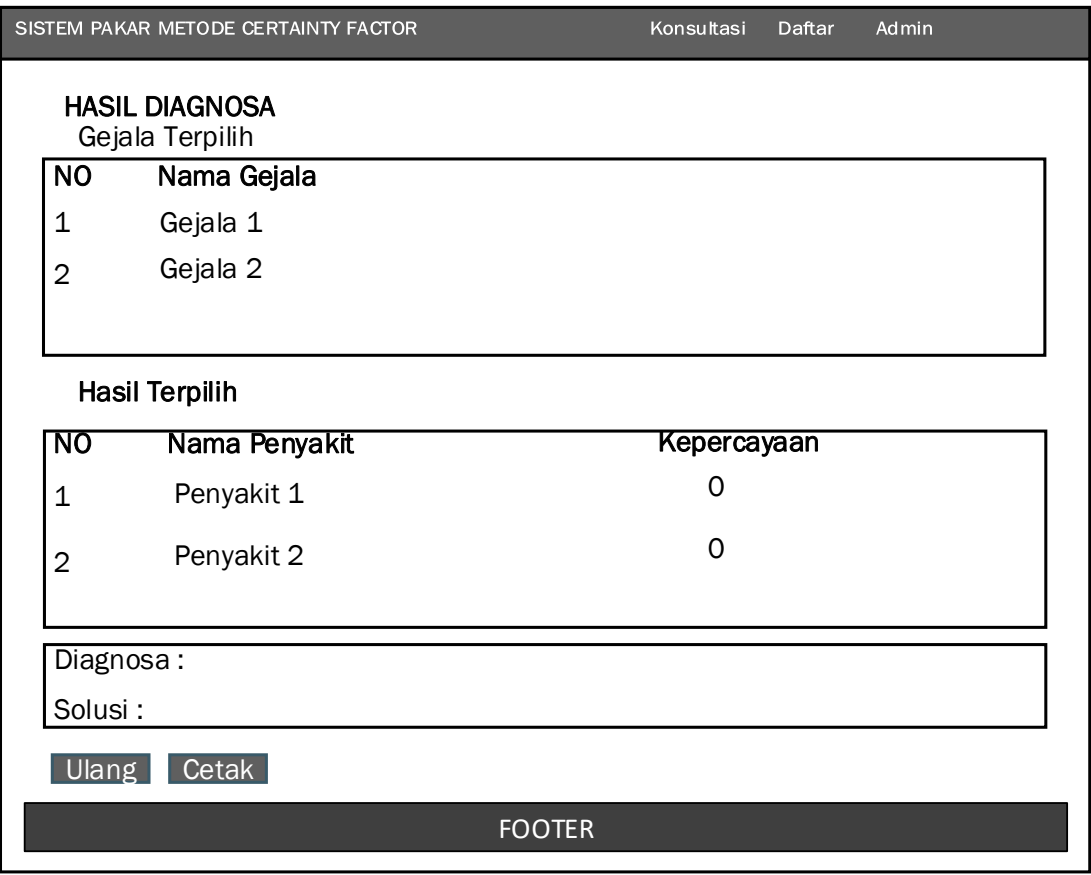

**Gambar 3.31** Rancangan *Form* Hasil Konsultasi **Sumber :** (Data Penelitian, 2019)

Gambar 3.31 diatas merupakan hasil konsultasi dari pilihan gejala *user* pada

halaman konsultasi*.* Halaman ini dapat oleh *user.* 

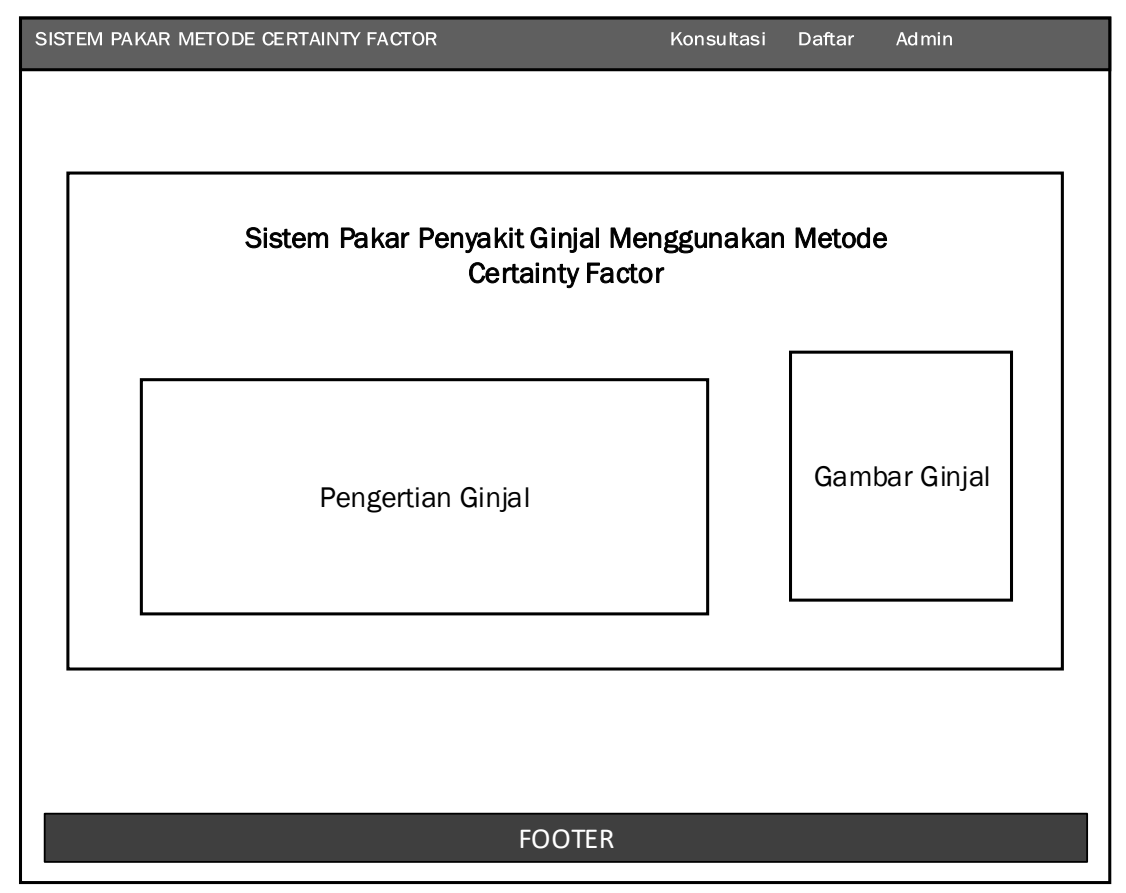

### **10. Rancangan** *Form* **Halaman Utama**

**Gambar 3.32** Rancangan *Form* Halaman Utama **Sumber :** (Data Penelitian, 2019)

Gambar 3.32 diatas merupakan halaman utama yang memberikan keterangan

seputar ginjal. Halaman ini dapat diakses oleh *user* dan *admin.*

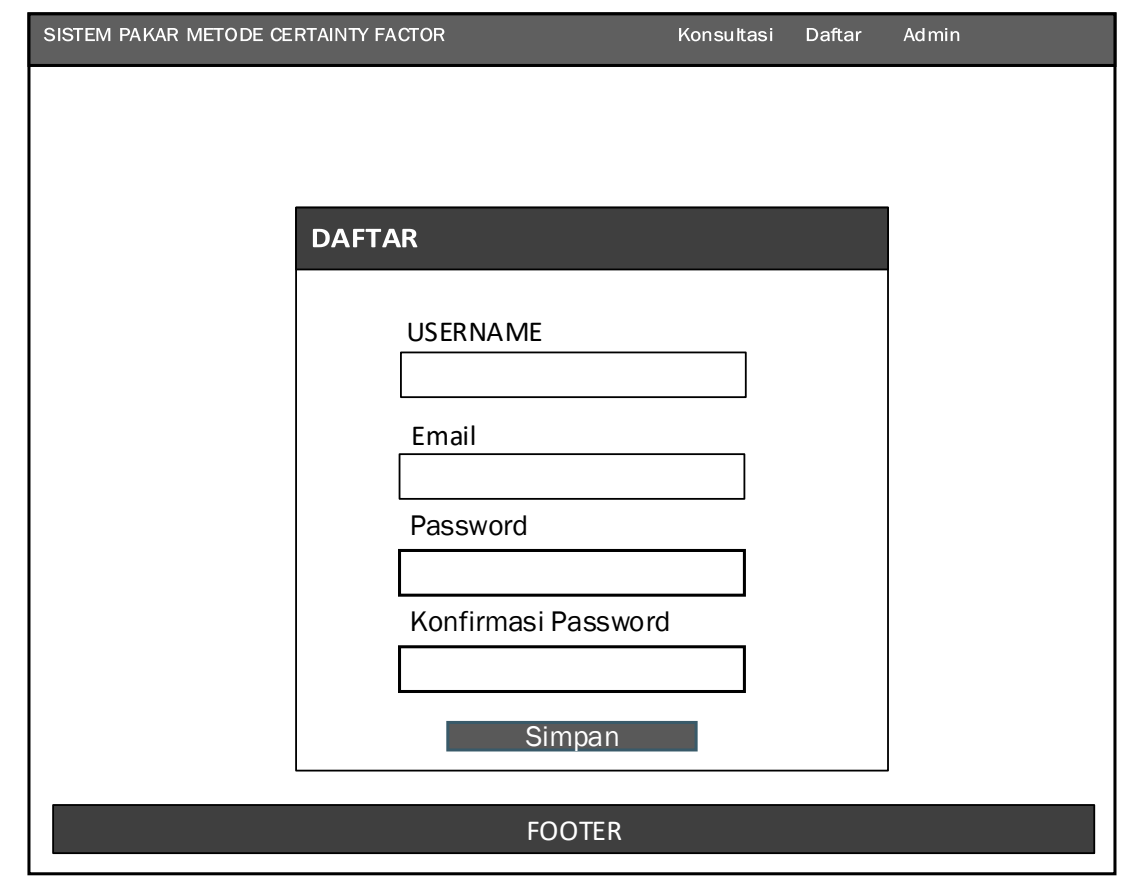

# **11. Rancangan** *Form* **daftar**

**Gambar 3.33** Rancangan *Form* dafta **Sumber :** (Data Penelitihan, 2019)

Gambar 3.33 *form* daftar wajib diisi untuk dapat konsultasi. Halaman ini dapat diakses oleh *user.*

# **4.3.5.Lokasi Dan Jadwal Penelitian**

#### **4.3.5.1. Lokasi Penelitian**

Lokasi penelitian ini di RSU otorita Batam. Pakar untuk penelitian ini adalah dr.Ahmad Mubin SP.U.

#### **4.3.5.2. Jadwal Penelitian**

Jadwal penelitian dilakukan pada bulan November 2019 dan dilakukan pada jam tertentu. Berikut adalah jadwal penelitian lain.

|  | No.            | Kegiatan                               | <b>Bulan 2019</b>             |                |   |                |                                |                |   |                |                               |                |   |                               |  |                |               |                |              |   |   |                |
|--|----------------|----------------------------------------|-------------------------------|----------------|---|----------------|--------------------------------|----------------|---|----------------|-------------------------------|----------------|---|-------------------------------|--|----------------|---------------|----------------|--------------|---|---|----------------|
|  |                |                                        | September-<br>Oktober<br>2019 |                |   |                | November -<br>Desember<br>2019 |                |   |                | November-<br>Desember<br>2019 |                |   | Januari -<br>Februari<br>2020 |  |                | Maret<br>2020 |                |              |   |   |                |
|  |                |                                        | 1                             | $\overline{2}$ | 3 | $\overline{4}$ | $\mathbf{1}$                   | $\overline{2}$ | 3 | $\overline{4}$ | 1                             | $\overline{2}$ | 3 | $\overline{4}$                |  | $\overline{2}$ | 3             | $\overline{4}$ | $\mathbf{1}$ | 2 | 3 | $\overline{4}$ |
|  | $\mathbf{1}$   | Pengajuan Judul<br>Penelitian          |                               |                |   |                |                                |                |   |                |                               |                |   |                               |  |                |               |                |              |   |   |                |
|  | $\overline{2}$ | Penulisan BAB                          |                               |                |   |                |                                |                |   |                |                               |                |   |                               |  |                |               |                |              |   |   |                |
|  | 3              | Penulisan BAB<br>$_{\rm II}$           |                               |                |   |                |                                |                |   |                |                               |                |   |                               |  |                |               |                |              |   |   |                |
|  | 5              | Penulisan BAB<br>III                   |                               |                |   |                |                                |                |   |                |                               |                |   |                               |  |                |               |                |              |   |   |                |
|  | 6              | Penulisan BAB<br>IV                    |                               |                |   |                |                                |                |   |                |                               |                |   |                               |  |                |               |                |              |   |   |                |
|  | 7              | Hasil BAB V<br>Daftar isi,<br>Lampiran |                               |                |   |                |                                |                |   |                |                               |                |   |                               |  |                |               |                |              |   |   |                |

**Table 3.25** Tabel Jadwal Penelitian

**Sumber :** (Data Penelitian, 2019)